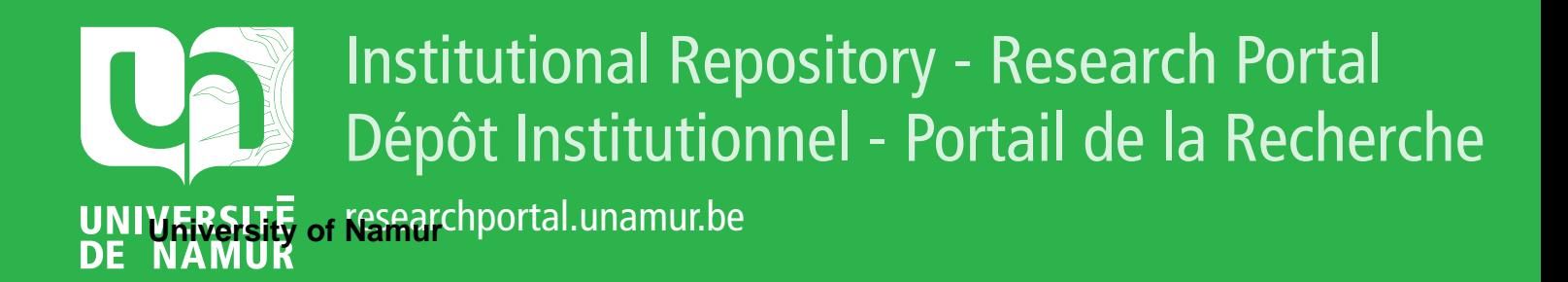

# **THESIS / THÈSE**

## **MASTER IN COMPUTER SCIENCE**

**Paraphraser for Albert II requirements specifications**

Beirekdar, Abdo

Award date: 1998

[Link to publication](https://researchportal.unamur.be/en/studentTheses/75e2c32c-6f0c-4cc7-87dc-1b5cce66efd3)

#### **General rights**

Copyright and moral rights for the publications made accessible in the public portal are retained by the authors and/or other copyright owners and it is a condition of accessing publications that users recognise and abide by the legal requirements associated with these rights.

• Users may download and print one copy of any publication from the public portal for the purpose of private study or research.

• You may not further distribute the material or use it for any profit-making activity or commercial gain

• You may freely distribute the URL identifying the publication in the public portal ?

#### **Take down policy**

If you believe that this document breaches copyright please contact us providing details, and we will remove access to the work immediately and investigate your claim.

# **Facultés Universitaires Notre-Dame de la Paix, Namur Institut d'Informatique**

Année académique 1997-1998

## **Paraphraser for Albertll requirements specifications**

Abdo BEIREKDAR

Mémoire présenté en vue de l'obtention du grade de Licencié en Informatique.

# **Acknowledgments**

*I am very happy to be able to thank here all those who helped me to do this work:* 

*My promoter Eric Dubois, who followed me in my work and helped me by reading and commenting this document many times during its elaboration.* 

*Patrie Heymans whose conversation permitted a better comprehension of the Albertll language, and who supported me in the realization of this work.* 

*I would also like to thank Michaël Petit who very kindly helped me to realize the case study of this work.* 

*Finally, I would like to thank the atomic energy commission of Syria, without whom my study in Belgium would not have been possible.* 

*Abdo.* 

# **Table of Contents**

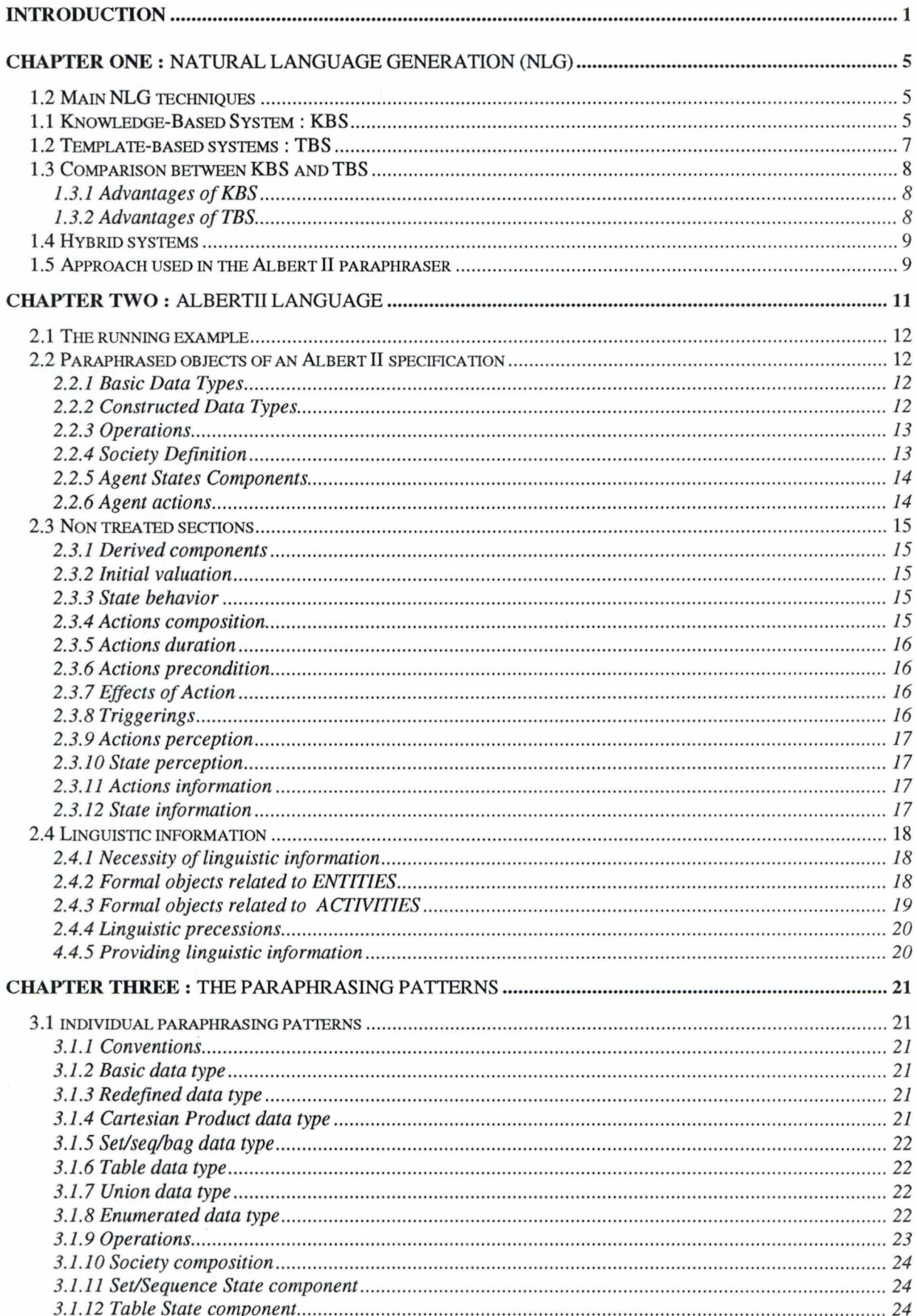

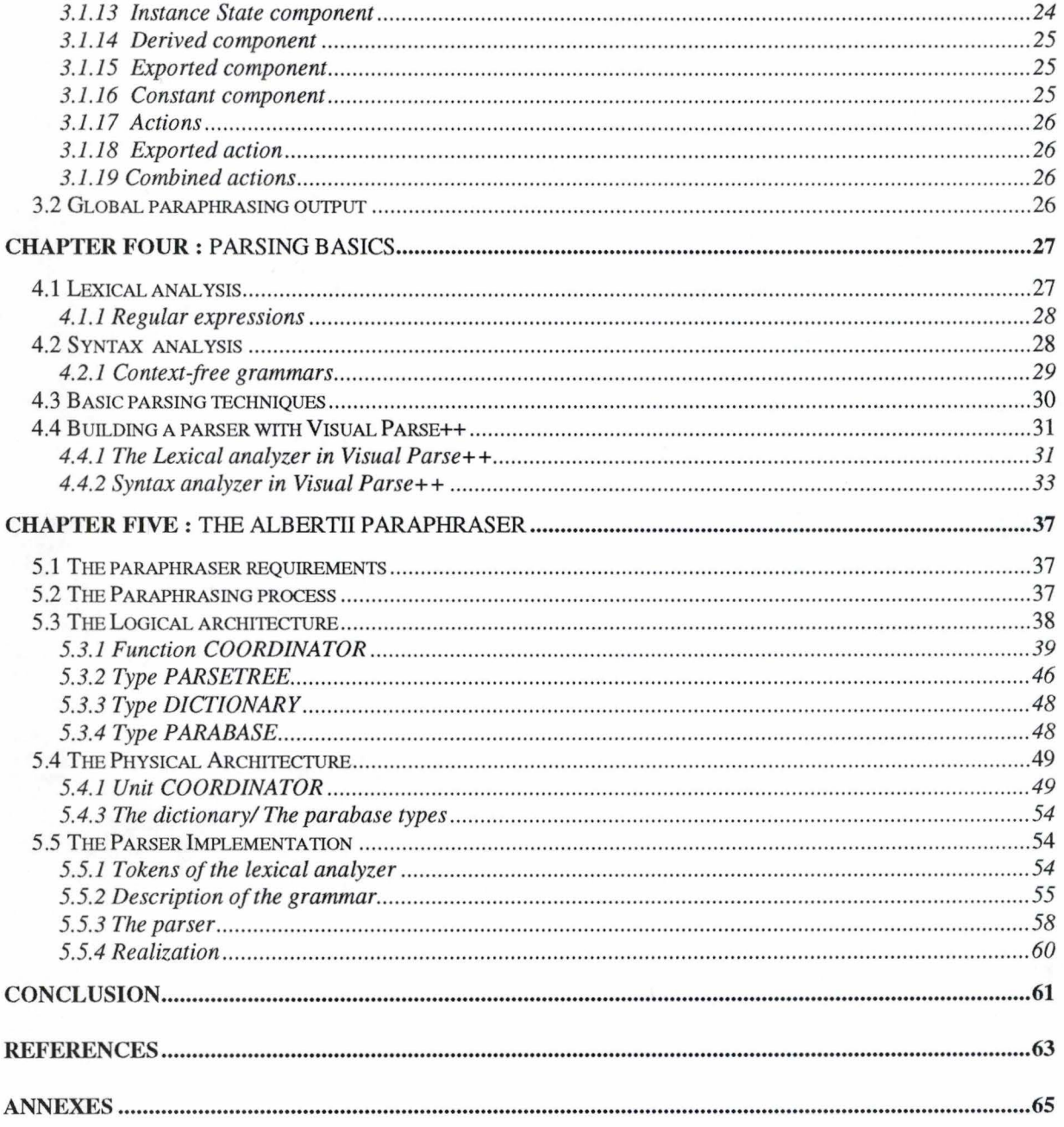

# **Abstract**

The objective of this work is to develop and implement an interactive program to paraphrase a part of a specification written using the Albert II language. The result is a text in **English** generated under two forms according to the person concerned with this text. If he is familiar with the AlbertII language, the text can be just the paraphrase of the formai semantic of the specification, without adding any information to it. In this case, the objective of such a text is to facilitate the revision of the specification by taking off all the comments automatically provided by the editor of the language (e.g. headings of different sections of the specification). If the person concerned with the generated text is a non-expert one, the program gives the analyst the possibility to provide more information to explicit the real semantics of his specification (significant names and/or definitions for objects). In the two cases, the result of the paraphrasing process can be generated in an independent file, or with the specification by inserting the paraphrase of an object as a comment of this object. This resulting file is generated under two formats : a Text ASCII format, or a Hypertext format.

The part of specification handled by the program includes the following Albert abjects: basic types, constructed types, operations on types, societies and agents declarations, state components and actions of agents.

# **Resumé**

L'objectif de ce travail est de réaliser un programme interactif qui permet d'analyser une spécification écrite en langage Albert II et de paraphraser cette spécification en un texte en **Anglais.** Le texte résultant peut être généré sous deux formes selon la personne à laquelle le texte est destiné. S'il est destiné au concepteur de la spécification, ou à une personne familier avec le langage AlbertII, le texte généré peut être simplement la paraphrase liée à la sémantique formelle de la spécification, sans y ajouter aucune information. L'objectif de générer un tel texte est alors de faciliter la révision de la spécification en enlevant toutes les commentaires produits automatiquement par l'éditeur du langage Albert (ex. entêtes des différentes sections de la spécification). Si le texte généré est destiné à une personne non-expert, le programme donne au concepteur de la spécification la possibilité de donner des informations complémentaires (des noms signifiants au objets de la spécification et des définitions de ces objets) pour expliciter la sémantique réelle de sa spécification. Dans les deux cas, le résultat de paraphrase peut être généré dans un fichier indépendant, ou avec la spécification en insérant la paraphrase d'un objet comme un commentaire de cet objet. Ce fichier résultant est généré sous deux formats : un format Texte ASCII, ou un format Hypertext.

La partie de spécification traitée comprend les objets Albert II suivants : les types de base, les types construits, les opérations sur les types, la déclaration des sociétés et des agents, les éléments d'états et les actions des agents.

**lntrod** uction

# **Introduction**

The term Requirements Engineering (RE) refers to this part of the system development cycle investigating the problems and requirements of the users community and developing a specification document of the future system.

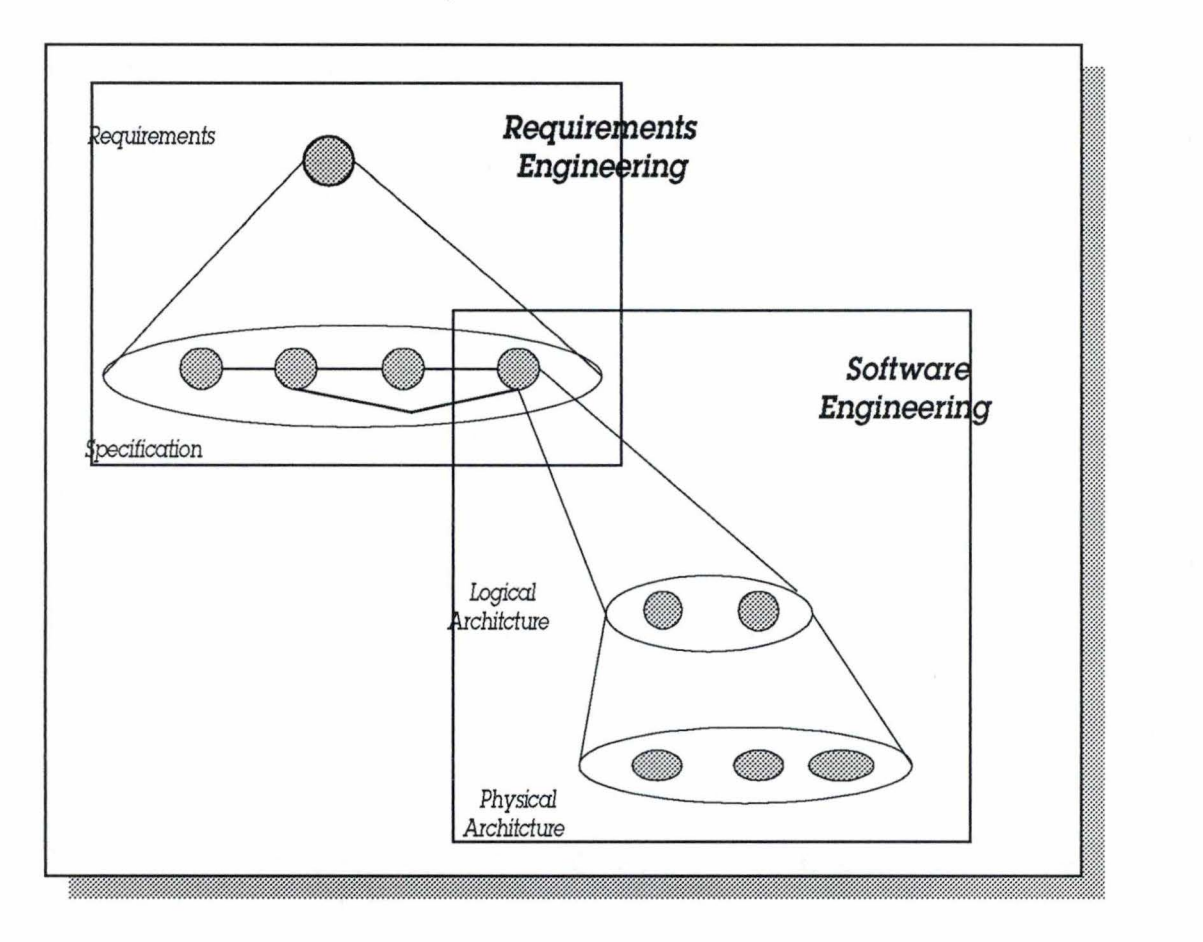

Figure **0.1:** system development cycle

RE is an important phase because the resulting document plays a central role since it is part of the contractual agreement taking place arnong customers, analysts, designers, etc. The errors in the formulation of requirements are considered as the most costing [Dubois97], and can have bad consequences on the project progress, on its objectives and on customers satisfaction.

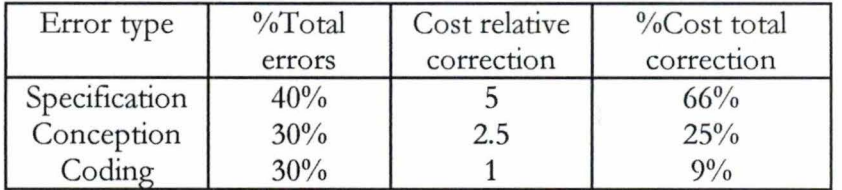

Figure 0.2: Errors cost

Taking into consideration the variety of stakeholders and the diversity of their culture, the requirements document has to be written using a common notation readable by ail of them.

#### *Paraphraser for Albert II requirements specifications*

Analysts can be supported in their activities by the use of conceptual modeling languages (semi-formal approach) or by requirements specification languages (formal approach). But notations supported by these languages are poorly readable by the other stakeholders, in particular the customers.

Hence the necessity of paraphrasing the requirements document into a natural language text making it the base of communication among all stakeholders.

Our work can be defined as an attempt to implement a paraphraser that generates a text in English from a piece of formal specification written in the Albert  $II<sup>1</sup>$  specification language (Du97]. The paraphraser generates two forms of text : the **analyst-oriented** form contains a simple paraphrase of the specification semantic as it is formally defined by the Albert II language. The **customer-oriented** form contains information provided by the analyst to explicit the real semantic of his specification : he can give significant names of abjects (e.g. 'Address' instead of 'Adr'), abjects definitions (e.g. 'Adr' denotes "customer work address ") or even give his proper comment to replace the comment generated by the program concerning some abjects.

The input of the paraphraser is a specification file produced by the language editor, or produced by any other text editor and respecting the Albert II editor conventions<sup>2</sup>. The output is an English text. When this output is Customer-oriented, the input might include in addition to the specification file, some more information provided by the analyst to enable the generation of an output useful for the customer.

The paraphraser is implemented under Microsoft Windows95 $3$  environment, using the Borland Delphi<sup>4</sup> programming language. We used Visual Parse $++^5$  to write the grammar of the parser used to analyze the input specification.

The rest of this presentation will be as follow :

- In **chapter One,** we are going to give a brief overview of the main techniques of natural language generation.
- In **chapter Two,** will be devoted to the presentation of the Albert II language through the handling of a very simple example. We will indicate the formal abjects of the language our work is restricted on, and suggest the linguistic information used for paraphrasing these abjects.
- In **Chapter Three,** we will give in details the suggested paraphrases for the treated formal kinds of Albert II objects, and the global paraphrase of the treated specification.
- Recognizing and extracting the Albert II objects in the treated specification, is the first major task of our paraphraser, so in **Chapter Four** we will present a theoretical overview of major parsing concepts: parsers, lexical analysis and syntactical analysis. We conclude this chapter by presenting the Visual Parse++ that we used to build our parser.
- In **Chapter Pive,** we present in details the method followed to realize our paraphraser.
- The **Conclusion** will be devoted to comments on the implementation of the paraphraser, and to conclude by giving our opinion about the exposed paraphrasing attempt and by indicating some directions of work for the future.

<sup>3</sup> A product of Microsoft Corporation.

<sup>&</sup>lt;sup>1</sup> ALBERT (Agent-oriented Language for Building and Eliciting Real-Time requirements).

<sup>&</sup>lt;sup>2</sup> The Albert editor automatically generates headings for the different specification sections and some special characters before some key words that are not mentioned in the syntax of the language.

<sup>&</sup>lt;sup>4</sup> A product of Borland Corporation.

<sup>&</sup>lt;sup>5</sup> A product of SandStone technology Incorporation.

• In annex, we joint the specification and the paraphrase of a very simple case study, and the main units of the developed paraphraser.

*Paraphraser for Albert II requirements specifications* 

# **Chapter One**

Natural Language Generation (NLG)

# **Chapter One**

## **Natural Language Generation (NLG)**

In natural language generation, a computer automatically creates natural language, e.g. English, French, or Arabic, from a computational representation. One use of Natural Language Generation is to describe software systems from a formai specification of the software system. Most people do not understand formai languages, but they understand natural languages, therefore it is desirable to have a tool which automatically generates natural language from a formai specification.

Other fields for the application of natural language generation are, e.g. automatic technical documentation generation, automatic weather reports from raw data, explanations in expert systems, medical informatics and machine translation between natural languages and translation to multiple natural languages from a source representation.

In [Robin98] we find a good overview of the NLG history from the early 70s where the first domain-based NLG applications appeare, to the early 90s where we find the first industrial applications.

## **1.2 Main NLG techniques**

The main two techniques used in NLG applications are the knowledge-based (KB) technique that have been studied by the NLG community, and the so called template-based (TB) technique, that simply manipulate character strings, in a way that uses little, if any, linguistic knowledge [Reiter95].

One important question when applying NLG is what benefits each of these two approaches offers with respect to the other, and when it is the most useful. We will not try to answer this question, but we will give a brief presentation of these two kinds of NLG techniques, then, we will depend on this presentation to justify the choice that we have made to realize our paraphraser.

## **1.1 Knowledge-Based System<sup>1</sup> : KBS**

A knowledge base can be defined as the set of skills and judgrnents that we have and apply to the information in our domain. For example, a financial knowledge base could be forrned of the rules and regulations set out by the governrnent's tax and other legislation and other policies.

In a KBS, the knowledge is made explicit, rather than being implicitly mixed in with the algorithm according to which the data is treated. When this is done, the algorithm also has to include a reasoning or inference mechanism so that deductions and conclusions can be drawn from the knowledge. Thus, a KBS can be seen as:

PROGRAM (KBS) = EXPLICIT KNOWLEDGE + REASONING MECHANISM+ DATA.

<sup>1</sup> Also called expert systems.

The most common and simplest way of representing knowledge is in the form of rules this type of programming is sometimes referred to as rule-based programming. In such representation, we could have:

IF it is evening AND the sky is red THEN expect good weather tomorrow. IF Machine  $T > 40$  AND operate  $T < 15$  THEN stop Machine AND alert Worker.

Another way to represent knowledge is using frames. A frame is very similar to the concept of an abject in object-oriented programming, but is rather more powerful and pre-dates it by about ten years $\mathcal{L}$ .

KBS and knowledge technology can be used for an extremely wide variety of tasks and it is more advanced programming paradigm compared with the conventional paradigm in which a system is seen as : PROGRAM =  $ALGORITHM + DATA$ , so the knowledge is not implicitly represented.

In cases where the knowledge has never before been written down but is in the head of an expert, special analysis techniques and skills are required. These are commonly referred to as knowledge elicitation techniques.

From a technical perspective, KBS perform the following three tasks :

• *Content Determination and Text Planning:* decide what information should be communicated to the user (content determination), and how this information should be rhetorically structured (text planning). These tasks are usually done simultaneously.

For example, as an answer on the question 'Should I take AI course', ADVISOR II<sup>1</sup> generates the text:

AI deals with many interesting topics, such as NLP, Vision and KR. But it has many assignments which consist of writing papers. You have little experience writing papers. *S o it cou!d be diiftcu!t. I wou!d not recommend it.* 

Sentence Planning: decide how the text will be splited among individual sentences and paragraphs, and what cohesion devices (e.g. pronouns, discourse markers) should be added to make the text more fluent This task includes :

A) Conjunction and other aggregation. For example:

Ali uses glasses.

become

Abdo *and* Ali use glasses.

B) Pronominalization and other references. For example:

I just saw Ali.

Ali uses glasses.

become

I just saw Ali. *He* uses glasses.

Abdo uses glasses.

<sup>1</sup> Adviser II is a question-answering system which provides university students with advice about which courses to take in a semester [Elhadad 93].

*Paraphraser for Albert II requirements specijications* 

C) Introducing discourse markers. For example:

If I go to the institute, I should see Ali.

becomes

If I go to the institute, I should *also* see Ali.

The common theme behind these operations is that they do not change the information content of the text, but they do make it more fluent and easily readable.

- *Realization* : generate the individual sentences in a grammatically correct manner. A releaser generates individual sentences (typically from a 'deep syntactic' representation). It needs to make sure that the rules of the generated text language (e.g., English) are obeyed, including:
- A) Point absorption and other punctuation rules. For example, the sentence I saw Anca, Lolo should end in '.' not ',.'
- B) Morphology. For example, the plural of *box* is *boxes,* not *boxs.*
- C) Agreement. For example, I *am here* instead of I *is here.*

D) Reflexives. For example, *Abdo saw himse!f* instead of *Abdo saw Abdo.* 

*Example:* Adviser-II [Elhadad93]

#### *Communicative goal* = *take (Reader, AI):*

AI covers many interesting topics such as NLP, Vision and Expert System. And it involves a good amount of programming, so it should be interesting.

#### *Communicative goal* = *not (take (Reader, AI)):*

AI covers logic, a very theoretical topic, and it requires many assignments, so it could be difficult.

## **1.2 Template-based systems : TBS**

Ali NLG systems are, computer programs that run on some input data and produce an output (the text) from this data. Non linguistic ('template') text-generation is done via manipulating character strings ; the user writes a program which includes statements such as 'Use the new name of the type if it was provided by the analyst, and formai name otherwise'. This program can be written directly in a programming language such as C or Pascal. The key difference between this approach and the Knowledge-based systems is that all manipulation is done at the character string level ; there is no attempt to represent the text in any deeper way, at either the syntactic or 'text-planning' level.

According to [Reiter95], most programming languages and mail-merge environments provide very little support for manipulating texts in even the simplest 'linguistic' manner.

Mail-merge systems can have slightly more sophisticated capabilities, such as automatically capitalizing an inserted word if it is the first word of a sentence. However, even something as simple as changing pronouns according to gender needs to be explicitly programmed. Sorne mail-merge systems are integrated with grammar checkers that might in theory be able to handle some low-level syntactic problems such as verb agreement, *a* vs. *an,* and elimination of multiple commas; however, current grammar checkers may not be robust enough to be able to do this in a reliable fashion.

*Example:* the Apple Macintosh Balloon Help system [Reiter95]. It can produce texts such as :

This is the kind of *item* displayed at left. *This shows that test data is a(n) Microsoft Word document.* 

and

*This is a folder* - *a place to store related files. Polders can contain files and other folders. The icon is dimmed because the folder is open.* 

In the first text, *test data* and *Microsoft Word* were inserted into template slots for 'file name' and 'application program'. Note the use of  $a(n)$ ; even this simple type of agreement is not done in the Balloon Help system. In the second text, the last sentence (The icon is dimmed because *the folder is opened)* only appears when the mouse is positioned over an opened folder ; just the first two sentences will appear if the mouse is positioned over a closed folder. This is an example of conditional text.

## **1.3 Comparison between KBS and TBS**

#### *1.3.1 Advantages of KBS*

The most important advantages of KBS over TBS are :

- A) *Maintainabiliry* : template-based generators can be difficult to modify according to changing user needs. Making even a slight-change to the output of a template-based generator may require a large amount of recoding (of programs) and rewriting (of templates) ; in contrast, such a change may be straightforward to make in linguistically-based system.
- B) *Improved Text Qualiry* : KBS can produce higher-quality output. This improvement arises from the three different processing stages used in most NLG systems based on KB techniques mentioned above.
- C) *Multilingual output* : multilingual output can be achieved with templates. The quality of texts generated by this approach is not high, but this may be acceptable in some circumstances. At the other extreme, multilingual output could also be achieved by building several separate systems, one for each target language. Such a system would be expensive to construct and might prove difficult to maintain.
- D) Guaranteed conformance to document standards : in many domains it is essential that documents conform to standards and rules such as 'sentences should not be longer that 20 words' or 'sentences should not contain more than three sequential nouns'. An KBS can paraphrase or reword texts to meet such constraints.

#### *1.3.2 Advantages of TBS*

TBS have some advantages over KBS:

- A) KBS can not generate text unless they have a representation of the information that the text is supposed to communicate.
- B) KBS also suffer from generic problems that are common to all new technologies. There are very few people who can build KBS, compared to the millions of programmers who can build TBS; there is also very little awareness of what KBS can (and cannot) do among most developers of systems. Additionally, there is very little in the way of reusable KB resources

(software, grammars, lexicons, etc.) which means that most KBS developers still have to more or Jess start from scratch.

C) In some cases like interactive systems, it is necessary to respect certain response-time constrains. Such constraints are generally better satisfied by TBS.

#### **1.4 Hybrid systems**

It is normal to build systems using the KB approach and TB approach is the same system. The basic goal of such systems is to use KB approach where it really adds value, and to use TB approach where KB one is not needed or would be too expensive.

## **1.5 Approach used in the Albert Il paraphraser**

We can say that our paraphraser is a hybrid system. we mainly adopted the templatebased approach. We define a paraphrasing pattern for each kind of objects we are paraphrasing. Depending on the available information and on the analyst choices, these patterns are used to generate analyst-oriented or customer-oriented paraphrase.

During the generation of our paraphrases, we realize some KB tasks. In fact, once we have an Albert II specification, we already have a lot of information to realize these tasks. In particular, we are capable of performing some *sentence planning.* the aspects of aggregation and Pronominalization, and some *realization*: applying some punctuation rules, morphology and agreement.

*Paraphraser for Albert II requirements specifications* 

# **Chapter Two**

Albert II Ianguage

# **Chapter Two**

## **AlbertII language**

Albert II language is a formal specification language based on the concept of *agent* in terms of which one may express real-time requirements of a distributed (cooperative) system.

From an Albert II point of view, the specified system is seen as a *society* of *agents* and in some cases of sub-societies. An agent is characterized by an internai state modeled in terms of *state components.* An agent can perform *actions* describing its activities. These actions are characterized through the changes that they bring to the agent state. An agent is considered through its relationships with other agents of the society. He asks them to perform some actions, or he performs some actions on their demand, and by the information exchanged with these agents.

An Albert II specification is composed of many sections. Here, we are going to present some of these sections using an example: a small part of an engine assembly cell which is a subsystem of a truck manufacturing company. Our paraphraser doesn't handle all the sections of an Albert II specification, so, we will be interested in the sections that it covers (figure 2.1).

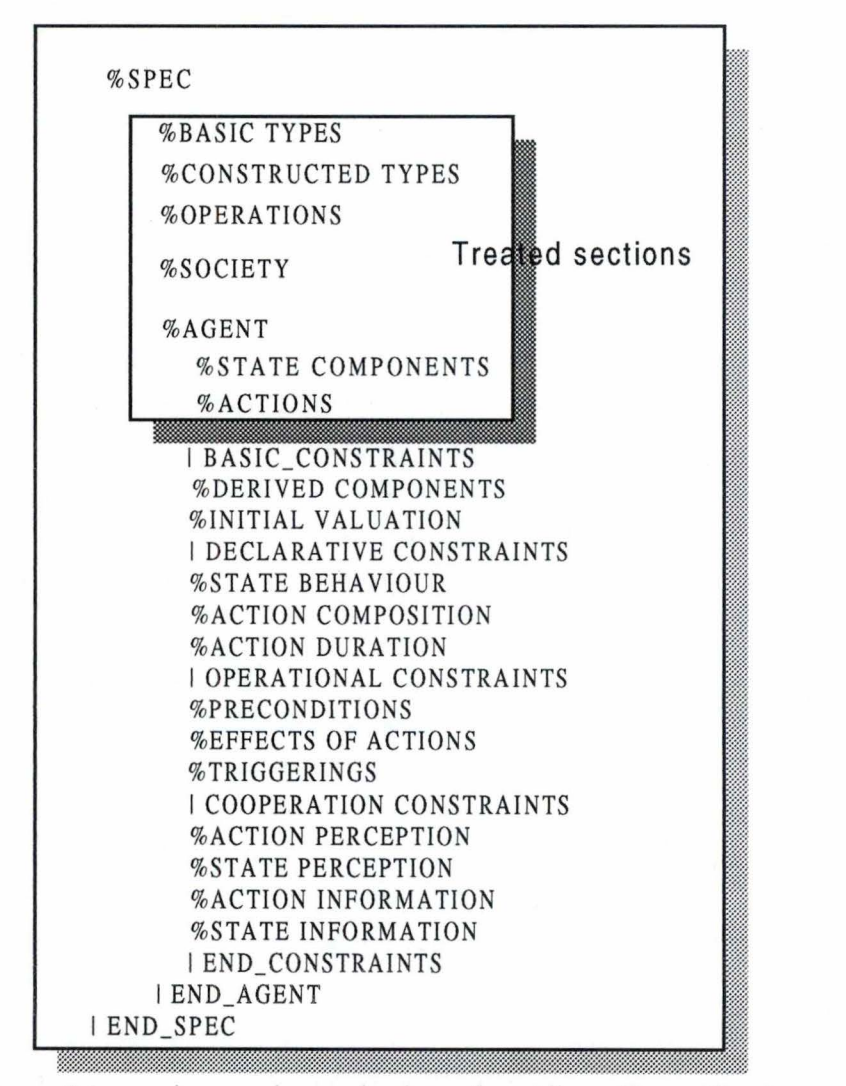

Figure 2.1 : sections and organization of an Albert II specification

## **2. 1 The running example**

We examine an engine assembly cell which is a sub-system of a truck manufacturing company. Its role is to produce engines by adding a number of small parts to a bare engine block. To some of the engines, only a part of the process is applied and the resulting engines are sent to another factory for further processing.

The cell is divided into a number of work centers. Each work center receives its necessary inputs from a transportation system. The inputs either corne from a stock or from another work center.

The quantity of each kind of engine to be produced is determined by the foreman. On the basis of a production plan for the global company, he derives the daily cell production ratio. This information is then used by the cell controller to monitor the production.

## **2.2 Paraphrased abjects of an Albert Il specification**

First, we are going to details the Albert II objects treated by our paraphraser. For every type of objects, we will give the formal syntax, an example of this object from our running example, and the semantic of this kind of objects.

#### *2.2.1 Basic Data Types*

In this section, we find the declaration of user defined elementary types. For example :

*BLOCK\_ID PISTON CAM\_FOLLOWER* 

In addition to the basic types defined by the analyst, there are some types predefined in the language, these are :

- *BOOI.EAN* (Boolean values, i.e. *True* and *Fafse),*
- *CHAR* (the characters),
- *STRING* (the strings of characters),
- *INTEGER* (the positive and negative integer values),
- *RATIONAL* (the positive and negative rational numbers),
- *DURAIION* (the duration, i.e. periods of time).

Basic types represent the most simple form of information used to describe the specified system. For example, a 'piston' is considered as a simple element that can not be described in term of more simple elements. Of course, this consideration is relative, and it depends on the wanted level of details in the produced specification.

#### *2.2.2 Constructed Data Types*

In this section, we find the declaration of the user defined types with a more complex structure. A constructed type is built using the following constructors:

- the Cartesian product (providing tuples) : *CP;*
- the set : *SET*;
- $\bullet$  the bag or multi-set:  $BAG$ ;

*Paraphraser for Albert II requirements specifications* 

- the sequence : *SEQ* ;
- the table (indexed bag) : TABLE;
- the union (merging of values) : *UNION;*
- the enumeration of values : *ENUM.*

A constructed data type is built from basic types, or from other constructed types. Here are some constructed data types :

BARE\_BLOCK=CPIId:BLOCK\_ID.BearingsOn:BOOLEAN,Checked:ENUM[not,good,bad]] BLOCK\_PISTON=CP[Block:BARE\_BLOCK,Pistons:SET[PISTON]] BLOCK=UNION BLOCK\_STATE1, BLOCK\_CRANKSHFT, BLOCK\_VALVE, FINISHED\_BLOCK] BLOCK\_IDS=SEQ[BLOCK\_ID] STATUS=ENUM[raw,processed] BLOCK\_STOCK=table[BLOCK\_ID -> BLOCK]

We see that the first data type is constructed from basic data types (BLOCK\_ID and BOOLEAN) and from another constructed data type (ENUM).

As basic data types, constructed types represent pieces of the information used to describe elements of specified system. For example, the second declaration might mean that a block of pistons is composed of a bare and some pistons fixed on it.

#### *2.2.3 Operations*

In this section, we specify the operations defined on data types. For example :

```
Removal :CAM_FOLLOWERS_P ALLET x SET[CAM_FOLLOWER]-> 
CAM_FOLLOWERS_PALLET
```
An operation represents the fact of manipulating some elements to obtain some others. For example, the above declaration can have the following interpretation : removing some 'cam followers' from the 'cam followers pallet' results in a new 'cam followers pallet'.

#### **2.2.4 Society Definition**

In this section, we find the specification of the society composition : its agents and its sub-societies. In our example, we have :

SOCIETY Cell.Blocks\_Transport\_System (AGV))) (Buffer)

This declaration says that the society Blocks\_Transport\_System is a sub-society of the society Cell, and it is composed of several Agvs (the notation ')))' means more than one) and one Buffer (Figure 2.2<sup>1</sup>).

<sup>&</sup>lt;sup>1</sup> The Albert II specification editor can generate this graphical representation of the specification.

*Paraphraser for Albert II requirements specifications* 

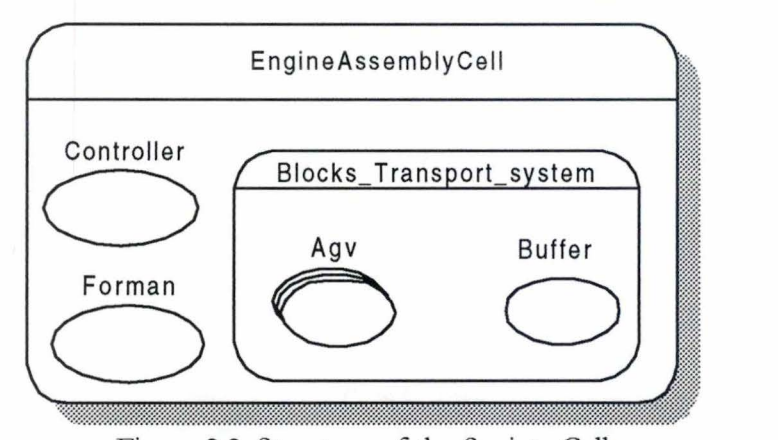

Figure 2.2: Structure of the Society Cell

#### *2.2.5 Agent States Components*

We find the declaration of an agent's state components under "STATE COMPONENTS" header. State components can be of four types :

- set component : set-of;
- instance component : instance-of;
- sequence component : sequence-of;
- table component : table-of.

The value of a state component can be derived from the value(s) of other state component(s). This is declared by using the *derived-from* construct. Finally, state component can be private to his agent, or it can be accessed be other agent (the  $\rightarrow$  construct). For example, the agent Buffer of the society Blocks\_Transport\_System has the following state components:

*Content* set-of BLOCK -> Cell.Controler *\*Capacity* instance-of INTEGER -> Cell.Controler *BeflerFull* instance-of BOOLEAN derived-from Capacity, Content-> Cell.Controler

So, the state of the buffer is characterized by its *Content* of blocks, by its *Capacity* (the notation \*Capacity means that is component has a constant value) and by the component *BtifferFu!L* The value of *BtifferFull* is derived from those of *Content* and *Capaciry.* And the three components can be seen by the agent *Controlerof* the main society *Cell* 

#### *2.2.6Agent actions*

The section "ACTIONS" regroup the declaration of the actions related to the agent. For example, the agent Controler of the society Cell performs one action :

RequestTransport(BLOCK) -> Cell.Blocks\_Transport\_System.AGV

This means that this agent requests the transportation of a block from the agent Agv. This later performs the following actions :

\*Load(BLOCK) \*Transport(BLOCK) Transportation

Sorne of these actions might be fictive, i.e. actions that are not related to real actions of the agent. For example, the action *Transportation* is specified just to be used later (see "ACTION COMPOSITION" section in Annex A) to regroup some actions that must be performed simultaneously (the notation *\*Load* means that this action must be performed in combination with some other actions).

The sections : data types, operations, state components and actions, are the only sections treated by our paraphraser. In fact, they are the declarative part of an Albert II specification. The can be used to paraphrase the remaining sections. So, to paraphrase completely a given specification, ail want we need is precise the information provided by the analyst to paraphrase the declarative part.

We will see in the next chapter that the quality of the paraphrasing process output depends a lot on the quantity and the form of the provided information. Our objective was to ask a minimum of information concerning the treated part.

### **2.3 Non treated sections**

Now, we will have a quick look at the remaining sections of an Albert II specification. For more details, see [Du97].

#### *2.3.1 Derived components*

We saw that the value of some state components can be derived from the values of some other components. In the 'Derived components' section, we precise the mathematical expression that defines the derived value.

## *2.3.2 Initial valuation*

Sorne state components have initial values. These values are given in this section.

The sections 'Derived components' and 'Initial valuation' are called the 'Basic constrains' defined on an agent.

#### *2.3.3 State behavior*

In this section, we give the constrains that control the changes of the agent's state during the execution of an action, or during the complete life of the agent.

#### *2.3.4 Actions composition*

It is possible to consider as one action, many actions that must be executed together. In this case, we can precise the order of execution of these actions, and the delay between the termination of one action and the beginning of its successor.

Actions can be composed in many forms :

• Sequential composition:  $a \leftrightarrow a_1, a_2, \ldots, a_n$ 

The action  $a_1$  starts at the same time as the action  $a_2$ , and the action  $a_{i+1}$  starts after the end of the action  $a_i$ , and the action  $a_n$  ends at the same time as the action a.

• Repetitive composition:  $a \leftrightarrow \{a_1\}^n$ 

For each occurrence of a there is n successive occurrences of  $a_1$ .

• Parallel composition:  $a \leftrightarrow a_1 || a_2 ... || a_n$ 

The action a starts at the same time as the action a; starting the earliest, and ends at the same time as the action a; ending the latest.

• Simultaneous composition:  $a \leftrightarrow a_1 \mid \Leftrightarrow \mid a_2,... \mid \Leftrightarrow \mid a_n$ 

Ali the actions a; start and end at the same time as the action a does.

• Costarting composition:  $a \leftrightarrow a_1 \rightarrow a_2... \rightarrow a_n$ 

All the actions a; start at the same time as the action a does, and the action a ends at the same time as the action a; ending the latest.

• Cofinishing composition:  $a \leftrightarrow a_1 \leftarrow | a_2,... \leftarrow | a_n$ 

The action a starts at the same time as the action a; starting the earliest, and Ali the actions a; end at the same time as the action a does.

• Alternative composition:  $a \leftrightarrow a_1 \oplus a_2 ... \oplus a_n$ 

The execution of the action a corresponds to that of  $a_1$  or  $a_2$  ... or  $a_n$ . The action  $a_i$  starts and ends at the same time as the action a does.

#### *2.3.5 Actions duration*

In this section, we put constraints on the duration of the occurrences of actions.

The sections 'State behavior', 'Action composition' and 'Action duration' form the 'Declarative constraints' defined on an agent.

#### *2.3.6 Actions precondition*

Preconditions define the conditions that must be verified on an agent state so that a given action may occur in the next change of the state.

#### *2.3. 7 Effects of Action*

These constraints are used to express the changes of an agent state du to the execution of an action. Such changes may be caused by the actions performed by the agent, or by the actions that he imports from other agents.

#### *2.3.8 Triggerings*

These constraints define conditions on the agent state under which a particular action has to be executed.

#### *2.3.9 Actions perception*

The constraints of this section define the behavior of an agent towards the actions imported from other agents of the society. There are three forms of action perception :

• Knowledge: K (external\_Action / Condition)

Defines the external actions that an agent will be sensitive to, if a particular condition on the agent state is verified.

• Ignorance: I (external\_Action / Condition)

Defines the external actions that an agent will ignore, if the condition on the agent state is verified.

• Exclusive knowledge: XK (external\_Action / Condition)

Defines BOTH, the external actions that an agent will be sensitive to, if the condition on the agent state is verified, and the external actions that an agent will ignore, if the same condition on the agent state is not verified.

#### *2.3.10 State perception*

Beyond this headingwe define how an agent sees parts of the state of other agents of the society that he can access. As action perception, an agent can know which parts he can see on certain conditions, which parts he can ignore, and which parts he can exclusively know (K, I, and XK).

#### *2.3.11 Actions information*

As an agent perceives the actions of other agents of his society, he also informs these agents about his own actions. Again, we find three ways of actions information : the actions that other agents know on certain conditions, those that they ignore, and those that they exclusively know  $(K, I, and KK)$ .

#### *2.3.12 State information*

Beyond this heading we define how an agent shows parts of his state of other agents of the society that he can access. State information is also specified using the K, I, and XK connectives.

'Actions perception', 'State perception', 'Actions information' and 'State information' form together the 'Cooperative constraints' defined on an agent.

#### *Remark*

By examining the above non treated sections, we can easily see that there is a kind of repetition of information. For example, if an agent imports an action from another agent, this action will be declared in the section 'Actions perception' of the first agent and in the section 'Actions information of the second. So, to produce a good paraphrasing output when treating such sections, it would be a good idea to take in consideration the possible repetition of information.

#### *2.4 Linguistic information*

Now, we are going to precise the needed information that the analyst might provide, to enable the paraphraser to produce a good paraphrase of a given specification.

### *2.4.1 Necessity of linguistic information*

The main objective of paraphrasing an Albert II specification, is to make this specification understandable by the customer, who generally is not familiar with formal languages. He presents his system's requirements using a language that he understands (English, French, etc.). The analyst specifies this system with Albert II (a language that he understands). The two sides must reach an agreement concerning the specification of the system. So it is preferable to present to the customer a document that he can understand (or we will ask our customers to learn the Albert II language).

The specification is a set of formal objects that the analyst chooses to simulate the real abjects of the system: a 'piston' becomes a 'basic type', the 'Auto-Guided Vehicle' becomes the 'agent AGV', the 'activity of transporting a block' by the AGV becomes an 'action' of this agent, etc. So, having the forma! specification, and knowing the forma! semantics of the AlbertII abjects, we already have a lot of information that can be reproduced in natural language. The problem is that these information might be unclear: we can reproduce the information 'the system has an agent called AGV', but what does 'AGV' means? To which real object is-it related? Questions that are not always evident to answer.

So, we need more information than that founded in the specification. For example, the analyst must explicit that the 'AGV' represents the 'Auto-Guided-Vehicle'. We have many classes of formal objects, and we tried to find what linguistic information we need to be able to reproduce a document understandable by the customer.

We indicated above (figure 2.1) the formal objects that we treat during the paraphrasing process. We tried to find the minimum of information needed to clarify the specification of these objects. We can regroup these abjects in two groups: Those related to ENTITIES in the system and those related to ACTIVITIES of some of these entities. The needed linguistic information depends on the group of the treated object.

#### *2.4.2 Formai abjects related to ENTITIES*

By entities, we mean material entities: 'piston', 'block', 'auto-guided-vehicle', 'worker', etc. or non material entities : 'block identifier', 'buffer capacity', etc. If fact, a way to find these abjects is to detect the nouns or noun phrases (from a linguistic point of view) in the treated specification.

In the specification, these entities are: data types, agents, societies or state components.

When we see one of these formal objects, we can suppose that there are three possibilities concerning the comprehension of its real semantic, and then relating it to a real entity :

- a) Either we understand directly what does this object represent. For example the basic data type 'piston'. In this case we **don't need any new information.**
- b) Or we will need just to explicit the name of the object to understand its signification. For example the agent 'AGV' needs just to precise that it represents the 'Auto-Guided-Vehicle',

and the customer, who is familiar with the system, will understand the semantic of 'AGV'. Here, we need to provide the **significant name** of the object.

c) Or, even the new name is not enough to explicit completely the real semantic of the object. In this case, we estimate that the analyst must provide what we called the **denotation** of this formal abject. For example, the basic data type 'block\_id' may be considered as not representative, so the analyst will add that he uses this abject to represent the 'block identifier'. If the identifier is a 'sequence of characters that must starts by a capital letter', the name will not be sufficient. The denotation is must useful when the analyst defines objects that are not explicitly present in the real system, or when he defines real objects with a totally or partially non conventional semantic.

We can imagine many situations similar to that of the analyst writing a formal specification. For example, when writing a text about the education in Belgium, the author mentions the word 'FUNDP'. If he wants to be sure that the reader will understand the text, he provides that 'FUNDP' is the abbreviation of 'Facultés Universitaires Notre-Dame de la Paix'. If he wants to be precise about this term, he may add that 'FUNDP' is a 'private university at Namur'.

So, our linguistic information are: an optional new name and an optional denotation of the formal abjects. In addition, for some abjects we need the **plural name,** because we use this linguistic information to paraphrase abjects that use this formal object(Set of, sequence of, etc.). And finally, giving the **article** ('the', 'a' or 'an') of the object is welcomed to ameliorate the quality of the paraphraser output. We will say more about these two later information when speaking about the paraphrasing templates.

## *2.4.3 Formal objects related to ACTIVITIES*

In this group, we have the actions of agents and the operations on data types. We considered that the operations can be seen as global actions that can be performed by any agent.

From the formal specification of an operation, we can give an acceptable semantic, because any operation is the act of manipulating some abjects to modify them or to produce new abjects. For example, let's consider the operation :

#### Removal:CAM\_FOLLOWERS\_PALLET x SET[CAM\_FOLLOWER] → CAM\_FOLLOWERS\_PALLET

By default, we simply paraphrase it by 'Removal : determines a CAM FOLLOWERS PALLET from a CAM FOLLOWERS PALLET and a set of CAM FOLLOWERS', but it will be better if the analyst gives the real effect of the operation : for example, he gives the description 'Removal: remove a set of CAM FOLLOWER from a CAM FOLLOWERS PALLET'. Because we use the template-based techniques, there is no magical way to allow us to interpret the operation as in the second form.

In the case of an action, the description of the action is very necessary to well give the real semantic of the action. The action name is not always enough to give its semantic. An action may have arguments that can be fixed (input to the action), or modified during the execution of the action( output or input/ output), and it is very difficult to distinguish between the two kinds. So, the simple interpretation action is less significant that of an operation. For example, the agent Controler performs the action :

RequestTransport(BLOCK) -> Cell.Blocks\_Transport\_System.AGV

In a traditional template-based way, this action can be interpreted as 'RequestTransport the Block to the AGV' or 'RequestTransport the Block by the AGV', but it must be interpreted as 'request the transportation of a block by the AGV'. Simple, and very similar to the second interpretation, but difficult to find without the intervention of the analyst.

So, for these two kinds of Albert II objects, we estimate that we need what we called the **description** of the action or the operation.

#### *2.4.4 Linguistic precessions*

To produce a compatible paraphrase of the treated specification, the provided information are supposed respecting the following linguistic forms:

- the name, the plural name and the denotation of an object: provided under **noun phrases**  forms without any article.
- by default, with no plural name provided, the plural name is the name+'s' (or 'es' or 'ies').
- the description of an action or an operation : provided as any sentence under the form **verb+complement.**

In fact, the resulting paraphrase of an object is directly monitored on the screen, so the analyst can adjust the provided information according to what he sees.

#### *4.4.5 Providing linguistic information*

We will see in the chapter five how the analyst can provide the linguistic information for objects in an Albert II specification.

# **Chapter Three**

The Paraphrasing Patterns

# **Chapter Three**

## **The paraphrasing patterns**

In this chapter, we are going to detail our paraphraser output. We said that it uses template-based techniques, so first we will present individual paraphrases for each kind of AlbertII formal object, then we speak about the global paraphrase.

#### **3. 1 individual paraphrasing patterns**

Next, we are going to give the paraphrasing pattern for each Class of the AlbertII objects, and we will give the expected paraphrase for some of this objects.

#### *3.1.1 Conventions*

- A\_x denotes the linguistic x to be provided by the analyst (e.g.: A\_name means the name given by the analyst).
- Plu\_x denotes the plural of x.
- $F_x$  denotes the formal x as it appears in the specifications (e.g. :  $F_\text{name}$ ).
- Para\_x denotes the paraphrase of x.
- In the given examples, the information supposed to be provided by the analyst will be underlined.
- As our paraphraser produces two forms of paraphrases, we are going to give these two forms (Analyst-oriented and Customer-oriented) under the header 'Output'.

#### *3.1.2 Basic data type*

**Syntax** F\_TypeName

#### **Output**

- Analyst: *F\_TjpeName.*
- Customer: *A\_name* : *A\_Definition* .

## *3.1.3 Rede.ined data type*

**Syntax F\_RedefTypeName = F\_TypeName or**  $F_{\text{H}}$ RedefTypeName =  $F_{\text{H}}$ TypeName\* (extending the type with the value Undef)

#### **Output**

- Analyst: *F\_Redef[ypeName:* a variable of this type can have a value of type *F\_TjpeName* (or the special value Undef).
- Customer: *A\_Redef[ypeName: A\_TjpeName* or nothing.

#### *3.1.4 Cartesian Product data type*

#### **Syntax**  $F_C$ CpTypeName = CP[Field<sub>1</sub>:TypeExpr<sub>1</sub>, Field<sub>2</sub>:TypeExpr<sub>2</sub>,..., Field<sub>a</sub>:TypeExpr<sub>a</sub>]

#### **Output**

• Analyst: *F\_CpTypeName*: tuple composed of the field *Field*<sub>1</sub> of type *TypeExpr*<sub>1</sub>, the field

Field<sub>2</sub> of type TypeExpr<sub>2</sub> ... and the field *Field*, of type *TypeExpr*<sub>0</sub>

• Customer: *A\_CpTj,peName: A\_SefTypeDef.* It is a tuple composed of *A\_Fielt4Name, A\_Fieldz Name, ...* and *A\_Field*<sub>*n</sub>Name.*</sub>

the word 'tuple' is replaced by 'couple' or 'triple' or 'quadruple' if the number of the fields is 2 or 3 or 4. Normally, this simple text analysis is not done in the template-based techniques, but we can do such analysis because we have enough information about the input specification (the number of fields of the main object).

## *3.1.5 Set/seq/bag data type*

**Syntax F\_SetTypeName = SET [ TypeExpr]** 

#### **Output**

- Analyst: *F\_SefTypeName*:set/sequence/bag of values of type *TypeExpr*.
- Customer: *A\_SefTypeName: A\_SefTypeDef.* it is a set/sequence/multi-set of *Plu\_TypeExpr.*

#### *3.1.6 Table data type*

#### **Syntax**  F  $TabTypeName = TABLE [TypeExpert \rightarrow TypeExpr2]$

## **Output**

- Analyst: *F\_TabTypeName-.* table of values of type *TypeExpr2* and the indexed by values of type *TypeExpr1 .*
- Customer: *A\_TabTypeName: A\_TabTypeDef.* It is a list of couples. Each couple is composed of *A\_TypeExpr1Name* and the *correspondingA\_TypeExpr2Name.*

Example: STOCK = TABLE [BLOCK\_ID -> BLOCK]

#### **Output**

- Analyst: STOCK: table of values of type BLOCK and the indexed by values of type BLOCK\_ID.
- Customer: *Stock:* Stock of blocks. It is a list of couples. Each couple is composed of a block identifier and the corresponding block.

### *3.1. 7 Union data type*

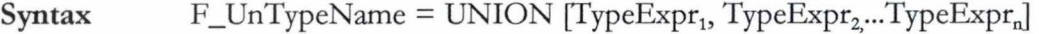

#### **Output**

- Analyst: *F\_UnTypeName*: a value either of *Para\_TypeExpr*<sub>1</sub> or of *Para\_TypeExpr*<sub>2</sub> ... or of Para\_TypeExpr<sub>n</sub>.
- Customer: *A\_UnTypeName: A\_UnTypeDef. A A\_UnTypeName* is *A\_TypeExpr<sub>1</sub>Name* or *A\_TypeExpr<sub>2</sub>Name...* or *A\_TypeExpr<sub>x</sub>Name.*

#### *3.1.8 Enumerated data type*

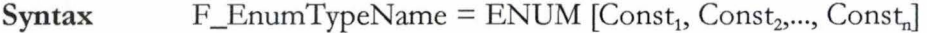

#### **Output**

- Analyst: *F\_EnumTypeName*: It is defined as one of the following constant values : Const<sub>1</sub>, Const<sub>2</sub>,... and Const<sub>n</sub>.
- Customer: *A\_EnumTypeName: A\_EnumTypeDef. A A\_EnumTypeName* is Const<sub>1</sub> or Const<sub>2</sub> ... or Const<sub>n</sub>

## **Remarks on paraphrasing data types**

- Two main differences between analyst-oriented output and customer-oriented one. The first is that for the customer, we tried to avoid as possible the use of formal terms (type, index, union, enumerated, etc.). The second is when we paraphrase a constructed type with another constructed type inside it. In the case of analyst output, we paraphrase the interior data type, whereas in the other case, we give the analyst the choice between using its name or paraphrasing it.
- Sometimes, we can find data types defined only to be used in the specification, so they have no corresponding objects in the system. These data types can be ignored when producing customer-oriented output (when the analyst doesn't deselect the autmatic and the manual paraphrase).
- We will see later, when presenting the paraphrasing output formats, that basic and constructed types are grouped together as the DICTIONARY of the terms used in the specification. In fact, these objects are defined to make the specification simpler and clearer. For example, the analyst could specify the object 'BLOCK\_STOCK' as

BLOCK\_STOCK=table[BLOCK\_ID -> UNION[CP[Block:BLOCK\_PISTON,Crankshafts:SET[CRANKSHAFT],ScrewedOk:BOOLEAN], BLOCK\_VALVE,FINISHED\_BLOCK]]

instead of

BLOCK\_STOCK =table[BLOCK\_ID -> BLOCKJ BLOCK=UNION[BLOCK\_CRANKSHFT,BLOCK\_VALVE,FINISHED\_BLOCK] BLOCK\_CRANKSHAFT=CP[Block:BLOCK\_PISTON,Crank:SET[CRANKSHAFT],ScrewedOk: BOOLAN]

Data types can be seen as terms or definitions or conventions used in the specification of the system, so we put them in what we called DICTIONARY (of terms).

#### *3.1.9 Operations*

**Syntax**   $F\_{OpName}: TypeName_1 x TypeName_2 ... x TypeName_n \rightarrow TypeName$ 

#### **Output**

- Analyst: *F\_OpName*: determine a value of type *TypeName* from values of types: TypeName,,  $TypeName<sub>2</sub> ...$  and *TypeName*<sub>n</sub>.
- Customer: F\_OpName: determine A\_TypeName from A\_TypeName<sub>1</sub>, A\_TypeName<sub>2</sub> ...and *A\_TypeName •.*

In the customer-oriented output, we gave the default output because normally, the analyst is encouraged to provide a description of the operation.

Example:

#### Removal:CAM\_FOLLOWERF\_PALLET x SET[CAM\_FOLLOWER] ->CAM\_FOLLOWERS\_P ALLET

## **Output**

- Analyst: *Removal*: determine a value of type CAM\_FOLLOWERS\_PALLET from values of types: CAM\_FOLLOWERS\_PALLET and SET[CAM\_FOLLOWER].
- Customer: *Remova!:* determine a followers pallet from a set of followers and a followers pallet.

Or (provided by the analyst)

*Removal:* remove a set of cam followers from a cam followers pallet.

#### *3.1.10 Society composition*

An example will be enough to show the way of paraphrasing society objects.

SOCIETY Cell.Blocks\_Transport\_System  $(AGV))$ 

(Buffer)

## **Output**

- Analyst: Blocks Transport System: sub-society of the society Cell. It is composed of several AGV agents and one Buffer agent.
- Customer : Blocks transport system : sub-society of the society engine assembly cell. It is composed of several auto-guided vehicles and one buffer.

## *3.1.11 Set/Sequence State component*

**Syntax F\_CompName set-of F\_TypeName** F \_CompName **sequence-of** F \_TypeName

#### **Output**

- Analyst: F\_tCompName: set/sequence of values of type F\_TypeName.
- Customer: *A\_CompName: A\_CompDef.* It is defined as a set/sequence of *Plu\_TypeName.*

## *3.1.12 Table State component*

**Syntax**  F\_CompName **table-of** F\_TypeName<sub>1</sub> **indexed-by** F\_TypeName<sub>2</sub>

## **Output**

- Analyst: *F\_CompName*: table of values of type *F\_TypeName*, and indexed by values of type  $F_T$ *TypeName*<sub>2</sub>•
- Customer : *A\_TabComName: A\_TabComDef.* It is defined as a list of couples. Each couple is composed of *A\_TypeName*<sub>1</sub> and the corresponding *A\_TypeName*<sub>2</sub>.

## *3.1.13 Instance State component*

## **Syntax** F \_CompName **instance-of** F \_TypeName

#### **Output**

- Analyst: *F\_CompName:* a single value of type *F\_IypeName.*
- Customer: *A\_CompName: A\_tCompDef.* It is *A\_IypeName.*

When we produce a customer-oriented paraphrase, if we encounter a predefined type of AlbertII (see 2.2.1), and if a linguistic name is not provided, we replace it with its real semantic:

- INTEGER, REAL, RATIONAL : number.
- BOOLEAN : true or false.
- CHAR : character.
- STRING : sequence of characters.

#### *3.1.14 Derived component*

We saw that values of some state components can be derived from values of others. In this case, we mention this when paraphrasing derived components.

**Syntax derived-from F** CompName<sub>1</sub>, **F** CompName<sub>2</sub>,... **F** CompName<sub>n</sub>

#### **Output**

- Analyst: The value of this component is derived from the value (s) of the component (s) *F\_CompName*<sub>1</sub>, *F\_CompName*<sub>2</sub>,... and *F\_CompName*<sub>n</sub>.
- Customer: it is derived from *A\_CompName<sub>1</sub>*, *A\_CompName<sub>2</sub>*,... and *A\_CompName<sub>n</sub>*.

#### *3.1.15 Exported component*

A state component of an agent can be exported to other agents (Agent,, ..., Agent,). This information is added to the paraphrase of this state component:

*CompName* can be perceived by the agent(s) : *Agent<sub>1</sub>*, *Agent<sub>2</sub>*... and *Agent<sub>n</sub>* 

#### *3.1.16 Constant component*

A state component of an agent can have a constant value. This is defined formally by preceding the component name by the character '\*'.

**Output:** this component has a constant value.

Example:

BufferFull instance-of BOOLEAN derived-from Capacity, Content  $\rightarrow$  Cell.Controler, Cell.Forman

#### **Output** (Customer form)

bufferfull: it is true or false. It is derived from the capacity and the content, and it can be perceived by the controler and the Forman.

**Remark:** an instance state component of type BOOLEAN could by seen -from a linguistic point of view- as an adjective of his agent. We did not consider this case because we estimated that is not frequent.
# *3.1.17 Actions*

An action is paraphrased according to the description provided by the analyst. When this description is not provided, we just give the formai definition of the action.

### *3.1.18 Exported action*

Like a state component, an action can be exported to other agents. This information is added to the action paraphrase.

# *3.1.19 Combined actions*

Sorne actions must always be executed in combination with some others. This information is also mentioned in the action paraphrase.

Example: the agent Controler performs the action

\*RequestTransport(BLOCK) -> Cell.Blocks\_Transport\_System.AGV

The analyst provides the description: 'request the transportation of BLOCK'.

**Output:** RequestTransport: request the transportation of a block. This action is always performed in combination with some other actions, and it is perceived by the auto-guided vehicle.

### **3.2 Global paraphrasing output**

The global paraphrase of the treated specification is organized as follows :

- 1. Basic and constructed data types and operations are grouped together as the DICTIONARY of the terms used in the specification. For every object, we have the paraphrase of the object followed by its formal specification (if the analyst wants to keep it).
- 2. Then the paraphrase of the composition of main society. Just the paraphrase: ' the society is composed of ...'.
- 3. Then the paraphrase of the agents and sub-societies of the main society. For an agent, we paraphrase his state components, then his actions. For a sub-society, we repeat the above steps 2.3, because here there is no dictionary.

# **Chapter Four**

Parsing Basics

# **Chapter Four**

# **Parsing Basics**

A parser of a language is a program that takes as input a string *w* written in this language, and produces either a *parse tree* for *w,* if *w* is a correct sentence, or an error message indicating that  $w$  is not a sentence of the language. A parse tree is a diagram which exhibits the syntactic structure of the treated string (figure 4.1). Often the parse tree is produced in only a figurative sense because in reality, it exists only as a sequence of actions made by stepping through the tree construction process.

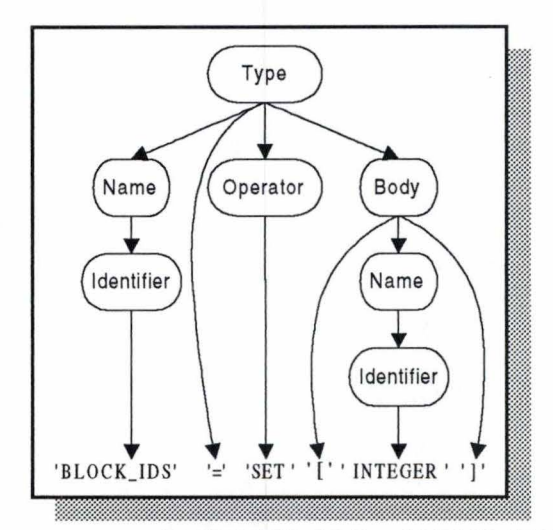

Figure 4.1 : A parse tree of BLOCK\_IDS = SET [INTEGER]

Parsing a string is composed of two phases. The first phase, called the *lexical anafyzer,* or scanner, separates characters of the input string into groups that logically belong together ; these groups are called *tokens.* The usual tokens are keywords of the language, such as SET or derivedfrom<sup>1</sup>, identifiers, such as X or Block, operator symbols such as + or =. The output of the lexical analyzer is a stream of tokens, which is passed to the next phase, the *syntax anafyzer.* The lexical analyzer groups tokens into syntactic structures. For example, the three tokens representing A+B might be grouped into a syntactic structure called an *expression.* Expressions might further be combined to form statements. Often the syntactic structure can be regarded as a tree whose leaves are the tokens. The interior nodes of the tree represent strings of tokens that logically belongs together.

# **4. 1 Lexical analysis**

The lexical analyzer is the interface between the source text and the parser. The lexical analyzer reads a source text one character at a time, and separating this suite into a succession of atomic units called *tokens.* Each token represents a sequence of characters that can be treated as a single logical entity. Identifiers, keywords, punctuation symbols such as commas and parentheses, operators are typical tokens. For example, In the Albertll statement :

 $VALVES = SET[VALVE]$ 

<sup>1</sup> Keywords of AlbertII language

we find the following tokens: VALVES; =; SET; [; VALVE; ].

What is called a token depends on the language of the treated text.

### *4.1.1 Regular expressions*

the concept of *regular expression,* used to specify the tokens of a language. Lets first produce a few basic terms dealing with languages.

- *Alphabet or character class*: denotes any finite set of symbols. The terms *symbol* and *character* can be used synonymously. For example: the set  $\{0,1\}$  is an alphabet. It consists of two symbols, 0 and **1,** and it is often called *binary alphabet.* Another example of alphabet is the well known ASCII character set.
- *String*: denotes any finite sequence of symbols, such as 001. A sentence is a string.
- *Language:* denotes any set of strings formed from some specific alphabet.

We said that the lexical analyzer transforms the input string into tokens. A token is either a single string (such as a punctuation symbol) or one of a collection of strings of a certain type (such as an identifier). If we view the set of strings in each token class as a language, we canuse the regular expression notation to described tokens.

For example, in many languages, an identifier is defined as a letter followed by zero or more letters or digits. We can say this in English, but it is rather difficult to construct automatically a lexical analyzer from this description.

Using regular expression notation, we could write

identifier = letter (letter | digit)\*

From a description of this nature we can automatically construct a program that recognizes identifier.

# **4.2 Syntax analysis**

The lexical analyzer and the following phase, syntax analyzer, are often grouped together into the same pass. The lexical analyzer operates either under the control of the syntax analyzer or as a coroutine with it. The syntax analyzer asks the lexical analyzer for the next token, whenever the parser needs one.

The syntax analyzer has two functions. The first is the detection of the syntax errors in the tokens appearing in its input, which is the output of the lexical analyzer. It checks which of these tokens occur in patterns that are permitted by the specification for the source language. For example, if an Albert II specification contains the expression

 $X = SET$  [[Y]

then after lexical analysis this expression might appear to the syntax analyzer as the token sequence

```
identifier = set_operator [ [identifier]
```
On seeing the second [, the syntax analyzer should detect an error, because the second [ violates the syntax of a Set type in Albert II language.

The second function of the syntax analyzer is to make explicit the hierarchical structure of the incoming token stream by identifying which parts of this stream should be grouped together. For example, the expression

 $A/B*C$ 

has two possible interpretations:

1. divide  $A$  by  $B$  and then multiply by  $C$ ; or

2. multiply  $B$  by  $C$  and then use the result to divide  $A$  by the result of multiplication.

The language specification must tell us which interpretation is to be used. This is done by giving the *precedence* and the *associativity* of operators. We will see this notion when we speak about Visual Parse++.

As the lexical analysis is based on the notion of regular expressions used to describe tokens, the syntactic specification of a language is done using the notion of grammars, and in particular, the notion of *context-free grammars*, which is also sometimes called a BNF (Backus-Naur Form) description. Using this notation to describe the syntax has many advantages.

- A grammar gives a precise syntactic specification of the language.
- An efficient parser can be constructed automatically from a properly designed grammar.
- A grammar impacts a structure to a program that is useful for detection of errors.

## *4.2.1 Context-free granrmars*

In general, a grammar involves four quantities:

*Terminais:* are the basic symbols composing stings of the language. The word *token* can be considered synonym for *terminal*. For example, the strings 'CP', 'Valve', 'BLOC\_ID' and '=' are terminais.

*Nontermina!s:* are special symbols that denote sets of strings, or syntactic categories. For example, to specify the list of constructed data types in Albert II language, we state that :

"A constructed data type is defined as an identifier, followed by  $\approx$ ", followed by the body of the type. The list of constructed data type is formed of one or more constructed data type".

'Constructed data type' and 'list of constructed data types' are syntactic categories. One nonterminal is selected as the *start symbol,* and it denotes the specified language. The other nonterminals are used to define other sets of strings that help defining the language.

*Productions:* define the ways in which the syntactic categories may be built up from one another and from terminais. For example, the above statement about the list of constructed data types, can be defined by the following productions:

DataType  $\rightarrow$  identifier '=' body ListTypes ➔ DataType  $ListTypes \rightarrow DataType ListTypes$ 

# **4.3 Basic parsing techniques**

Defining the tokens and the syntax of a language is not sufficient to build a parser for this language. We must also precise how to check whether an input string is a sentence of the grammar and how to construct a parse tree from the string.

The two basic types of parsers for context-free grammar are the bottom-up and the topdown parsers. Bottom-up parsers build parse tree from the bottom (leaves) to the top (root), while top-down parsers start with the root and work down to the leaves. In both cases, the input to the parser is being scanned from left to right, one symbol at a time.

Here, we will present only the technique of bottom-up parsing because it is the technique used by Visual Parse++, the program that we uses to build our parser.

The bottom-up method is called « **shift-reduce** » parsing because it consists of shifting input symbols onto a stack until the right sicle of a production appears of top of the stack. The right side may then be reduced to the symbol on the left side of the production.

For example, consider the grammar defining the syntax of basic types in Albert II language

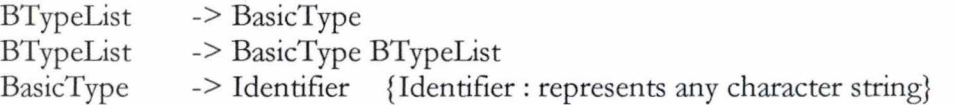

and the input string  $w =$  PISTON BLOCK\_ID. We want to reduce this string to the starting symbol BTypeList. This can be done as follow:

- 1. We scan  $w$  looking for substrings that match the right side of some production. After scanning the whole substring PISTON we find that the third production matches (PISTON is an identifier), so we replace PISTON by Identifier and we have the production BasicType -> Identifier that matches the substring PISTON. We obtain  $w =$  BasicType BLOCK\_ID.
- 2. We do the same thing with BLOCK\_ID which can be reduced to BasicType and so  $w =$ BasicType BasicType.
- 3. Then we reduce the last BasicType of  $w$  to the nonterminal BTypeList because we have the production BTypeList -> BasicType, so we obtain  $w =$  BasicType BtypeList.
- 4. Now we have the production BTypeList -> BasicType BTypeList that matches the entire string w so, we reduce  $w$  to the right side of this production to obtain  $w = BTypelist$ .

We said that the output of the syntactic analyzer is a parse tree of the treated string. We can consider that the sequence of the productions used in some derivation is an example of an *implidt representation.* A linked list structure for the parse tree is an *explidt representation.* 

When we use the Shift-Reduce parsing technique, two kinds of conflicts may appear in our grammar. A *Shift/Reduce* conflict appears when we define two (or more) productions that have common prefix on their right side. For example, in Pascal programming language, we have the productions:

Statement -> **if** Condition **then** Statement Statement -> **if** Condition **then** Statementl **else** Statement2

A Shift/Reduce conflict will arise if we have an input string containing the **else** clause. After recognizing the **then** statement, the parser is notable to decide wither to reduce it by applying the first production, or to continue (to shift).

The second type of conflicts is the *Reduce/Reduce* conflict that might appear if the grammar contains two productions that can correspond to the same input. For example, the two productions

Statement -> Identifier Statement -> 'BasicTypes'

will cause a Reduce/Reduce conflict for the input string  $w =$  'BasicTypes A B C'.

We will see later how Visual Parse++ resolves these conflicts if it detects them in the defined grammar.

## **4.4 Building a parser with Visual Parse++**

Visual Parse++ is the program that we uses to define our lexical and syntax analyzers of our parser. The definition of the lexical analyzer is done in the % expression section(s) where we give the list of the regular expression describing the token of the language. The syntactic analyzer is defined in the %prec section and the %production section. The %prec section contains precedence information used to resolve conflicts in the following grammar, and the %production section defines the parser in a BNF-like notation. The sections must be specified in the order listed.

### *4.4.1 The Lexical analy zer* **in** *Visual Parse++*

The lexical analyzer is defined in the % expression section(s) of the rule file. Each %expression section defines a named regular expression list. Visual Parse++ maintains a stack of %expression lists that you can %push, %goto, and %pop as regular expressions are recognized. This makes it easy to do some context dependent processing in the lexical analysis phase, which can greatly simplify the grammar design. For instance, it is trivial to handle things like comments or quoted strings, which can be difficult to design into a grammar.

The first expression list encountered in a rule file is the active lexical analyzer when lexing begins. The %expression statement has syntax:

%expression name

Each line in an expression list has syntax:

'regexpr' nameOrlgnore [action];

*'regexpr' nameOrignore*  analyzer *action*  list. A regular expression. Regular expressions are described below. Either a valid name or the reserved word %ignore. %ignore tells the lexical to recognize but ignore the token. The token is not passed to the parser. The name or %ignore is required. The name is used to generate symbols used in the language bindings to identify this regular expression. The optional action can be %push name, %goto name, or %pop. %push pushes the named expression list on the stack. This list becomes the active expression %pop pops the current expression list off the stack. %goto is equivalent to a %pop followed by a %push.

If two (or more) regular expressions recognize the same language, the ambiguity is resolved in favor of the one that occurs later in the specification.

In Visual Parse++, regular expressions are defined as patterns composed of normal characters and meta-characters, which have special meaning. The normal characters are any character. The meta-characters are:

- Matches any single character except newline (\n).
- \* A postfix operator that matches O or more copies of the preceding regular expression.
- []  $\sim$ Matches any character enclosed in the brackets. The term for this construct is character class. A range of characters is indicated with a  $\cdot$  (0-9, a-z, etc.). If the first character is a

the meaning is to match any character not in the class.

- + A postfix operator that matches 1 or more copies of the preceding regular expression.
- () Groups a series of regular expressions.
- $\lambda$ As the first character of a regular expression, matches the beginning of a line. The regular expression will not be recognized unless it is anchored at the start of a line. The start of line character is not considered part of the recognized lexeme.
- \$ As the last character of a regular expression, matches the end of a line. The regular expression will not be recognized unless it is immediately followed by a newline  $(\n)$ . The newline character is not considered part of the recognized lexeme.
- 66 66 A literal match. Turns off recognition of all meta-characters except the backslash  $(\rangle)$ sequences.
- **<sup>1</sup>**The or operator. An infix operator that will match either the left regular expression or the right regular expression.

? A postfix operator that matches O or 1 occurrences of the preceding regular expression.

**{m,n}** A postfix operator matching between m and n occurrences of the preceding regular expressions.

**{name}** Macro substitution.

\ The meaning depends on what follows. The following characters have special meaning.

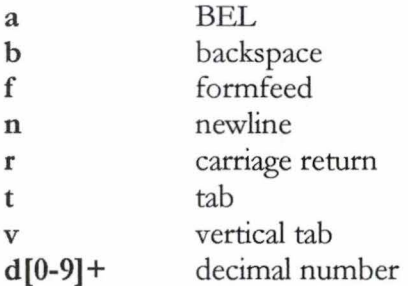

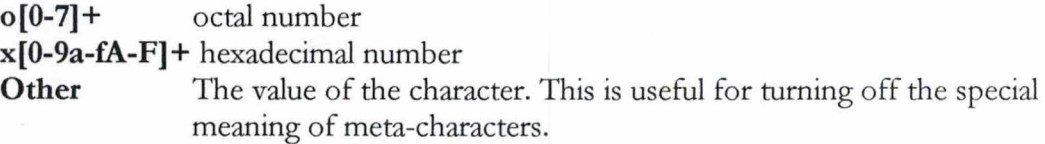

Lets illustrate some of these features by some tokens used in our lexical analyzer.

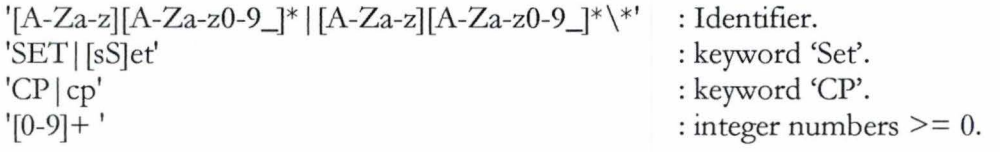

The backslash  $\langle \rangle$  in the first regular expression is required because  $\ast$  is a meta-character with a special meaning in a regular expression. In our case, we use the token identifier to recognize words like 'Controler', or words like 'Integer\*'. The '\' turns off the special meaning of the meta-character '\*'.

Rule files are platform and language (in the programming sense) independent. Visual Parse++ generates multiple language bindings based on one rule file. The supported languages are: C, C++, Delphi and Visual Basic.

### *4.4.2 Syntax analyzer* **in** *Visual Parse++*

The syntax analyzer is defined in %prec and %production sections.

### *%prec*

The precedence section is used to resolve any shift/reduce conflicts present in the grammar. For applications that contain things like arithmetic expressions, it is sometimes desirable to design the grammar knowing that conflicts are present. The grammar is more readable, and the conflicts can be removed by providing precedence information in the %prec section. Conflicts are discussed later. The syntax is:

¾prec number nameOrAlias associativity

*number nameOrAlias as sociativiry*  The precedence, which must be a number. The name or 'alias' of an entry in an expression list. The associativity of the token, either %left, %right, or %nonassoc.

Example: in a grammar defined to parse arithmetic expressions, we have

%prec

**1,** '+', ¾left; 1, '-', %left;  $2,$  \*\*, %left;  $2, '$ , %left;

meaning that the operations '+' and '-' have the same precedence and that they have priority on the operations  $\cdot\cdot\cdot$  and  $\cdot\cdot\cdot$ . So the expression A+B\*C-D will be interpreted as  $(A+B)^*(C-D)$ .

### *%production*

The %production section defines a grammar in a BNF-like notation. Grammars are made of production rules, which the parser uses to recognize valid input. Production rules are made of terminals and nonterminals. Terminals are names or 'aliases' defined in %expression lists. Nonterminals are any symbol that is not a terminal.

The production statement looks like:

¾production *startSymbol* 

startSymbol is a nonterminal used as the starting symbol for the grammar.

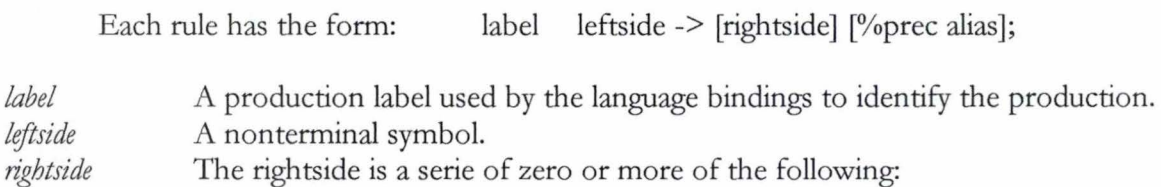

- A terminal symbol, i.e., a name or 'alias' of an entry in a regular expression list.
- A nonterminal symbol.
- A production with zero symbols on the rightside is a null production.
- *%prec alias* The optional precedence assigned to the production. A production has the same precedence as the rightmost terminal symbol in the production, unless overridden by this parameter. If the production has no terminal symbol and no ¾prec parameter, the precedence is O. The *alias* specified on an entry in an regular expression list.

Examples of productions from the grammar of our parser:

/ / Staring symbol

Start spec -> SpecStart Identifier TypesOpsDec RootSoc;

/ / Basic Types

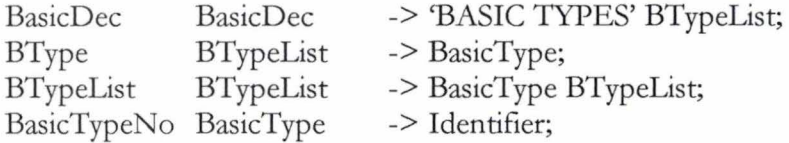

#### **Shift/Reduce Conflicts**

The <sup>%</sup>prec section is used to resolve the possible Shift/Reduce conflicts in the defined grammar. The precedence of the shift token is compared to the precedence of the production. Productions have the same precedence as the rightmost terminal symbol in the production. Productions have precedence zero if they don't contain a terminal symbol. Tokens have precedence zero unless they are included in the <sup>%</sup>prec section. The following rules resolve the conflict:

• If the token precedence is greater than the production precedence, the shift is taken.

- If the production precedence is greater than the token precedence, the reduce is taken.
- If the precedence values are equal and the token is %left associative (the default) the reduce is taken.
- Otherwise, the shift is taken.

Example : a simple arithmetic expression grammar like the following:

# %expression

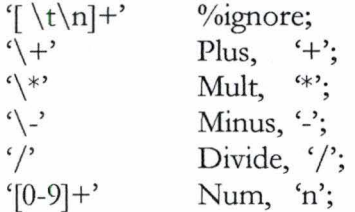

%prec

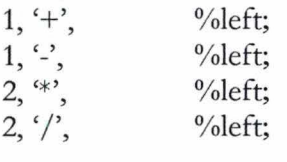

%production expr

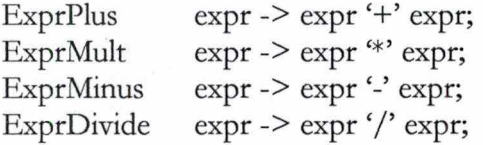

Without the %prec section, this grammar would generate numerous shift/reduce conflicts.

## *Reduce/Reduce con.iicts*

For unresolved reduce/reduce conflicts, precedence is given to the production that occurs first in the grammar.

The complete grammar of our parser is in annex B.

# **Chapter Five**

The Paraphraser

# **Chapter Five**

# **The Alberti! paraphraser**

This chapter is devoted to describe the method followed to realize our paraphraser. We try to follow the main steps, and to use some of the concepts exposed in [Dubois97].

# **5. 1 The paraphraser requirements**

The first step in the construction of our paraphraser is the analysis of the paraphraser requirements provided by the analyst who will use the paraphraser.

Our task is to implement a program which allows to paraphrase a part of a specification written in Albert II specification language. The treated part concerns the objects: data types, operations, agents, agents state components and agents actions.

The program must enables the analyst to:

- analyze of the specification and to display the list of the detected objects of the treated classes. The input specification is supposed syntactically correct, and having a predefined organization.
- provide the needed linguistic information concerning the detected objects.
- generate the paraphrase of these objects.
- save and modify the provided linguistic information.
- import linguistic information from an old paraphrase.

# **5.2 The Paraphrasing process**

After analyzing the paraphraser requirements, we can imagine the scenario of the paraphrasing process. There are two possible scenarios as shown in figure 5.1 .

In the first scenario, the paraphrasing process starts by opening the input file containing an Albert II specification that will be paraphrased for the first time. This file is normally generated by the Albert II editor. The specification (supposed syntactically correct) is analyzed (parsed) to recognize the Albert II objects of the treated classes and the parse tree is built during this analysis.

In the second possible scenario, the specification was already parsed and the analyst has provided some or al! the linguistic information, and he wants to modify them, or to generate the corresponding paraphrase. In this case, the paraphrasing process starts by locating the text file containing the specification. This specification is parsed to build the parse tree of the specification, then we add the old linguistic information to the objects of the parse tree.

After its construction, the parse tree is monitored to the analyst to enable him to perform the desired actions: select an object to see, provide or modify the corresponding linguistic information, import information from another paraphrased specification, generate the paraphrase of the current specification, save the linguistic information, change the current dictionary, and finally terminate the paraphrasing process.

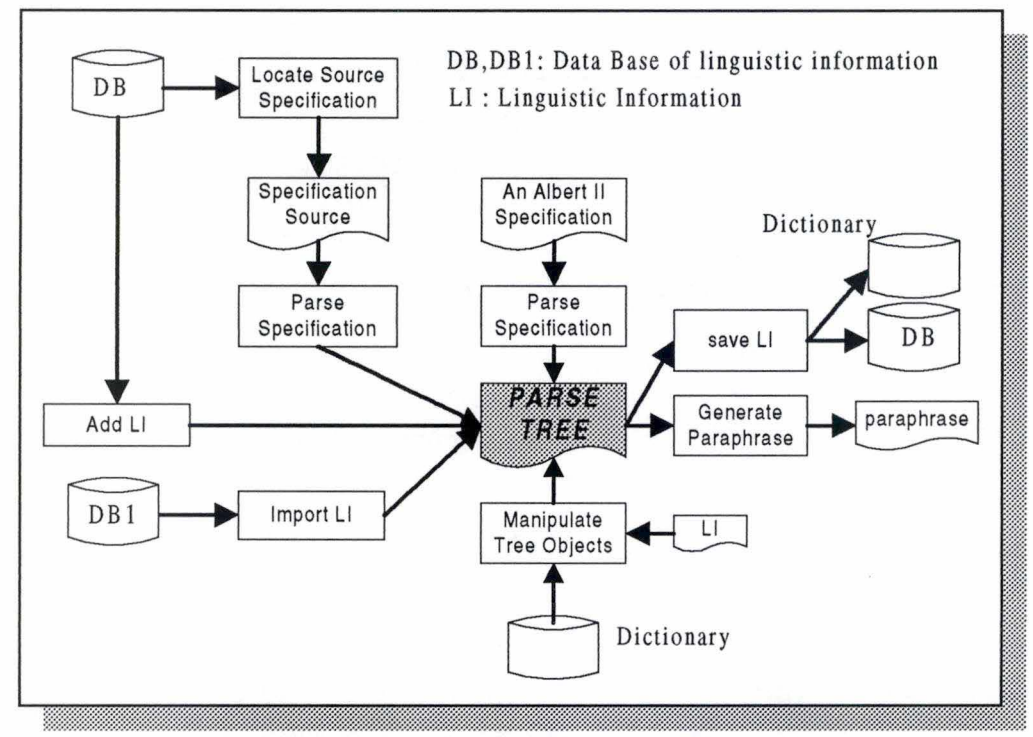

Figure 5.1 : Scenarios of the paraphrasing process

# **5.3 The Logical architecture**

The logical architecture of a program is the set of its units defined in an abstract way without considering the programming environment that will be used to implement the program.

In our case, the logical architecture is the one shown in figure 5.2.

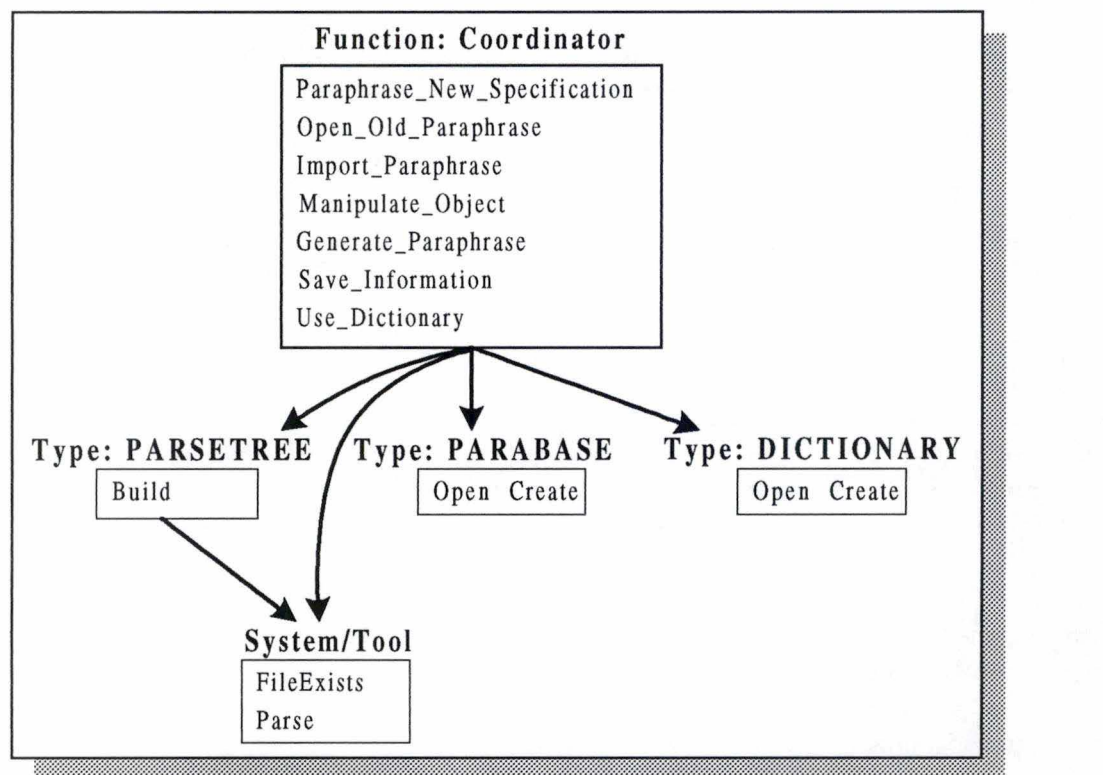

Figure 5.2: the logical architecture of the paraphraser

Next, we will specify the units of this architecture. It **is worth to note that our objective is to show the main ideas behind our paraphraser, and not to provide a rigorous specification,** so the use of a mixture of natural language, formai and programming concepts.

### *5.3.1 Function COORDINATOR*

### **Interface**

Paraphrase\_New\_Specification:  $STRING \rightarrow PARSETREE$ Open\_Old\_Paraphrase: STRING → PARSETREE Import\_Paraphrase: P ARSETREE,STRING,BOOL,BOOL,BOOL ➔ P ARSETREE Generate\_Paraphrase: PARSETREE,STRING,FORMAT  $\rightarrow$  SET[TEXTFILE] Save\_Information: PARSETREE,STRING,DICTIONARY ->PARABASE,DICTIONARY Use\_Dictionary:  $STRING \rightarrow SET [STRING]$ Manipulate\_Object: OBJECT,DICTIONARY ➔ OBJECT

OBJECT = UNION [CTypeObject,BTypeObject, OperationObject, SocietyObject, AgentObject,CompObject, ActionObject] TEXTFILE = SEQ [CHAR]  $FORMAT = [Text, Htrn]]$ 

### **Specification**

# • Ptree = **Paraphrase\_New\_Specification** (FileName)

## **Precondition**

FileExists(FileName+'.txt') and it contains an Albert II specification.

### Postcondition

Ptree.Name = FileName; Ptree.Data =Build (FileName) ;

Show (Ptree);

Parse the specification found in the file, and build the Parse tree during the parsing process. Enable the analyst to see the content of the parse tree.

• Ptree = **Open Old Paraphrase** *(BaseName)* 

### Precondition

Pbase = Open (BaseName) and FileExists(Pbase.Data[1].Name+'.txt').

In fact, we don't save the structure of the specification when saving the provided linguistic information, so we will need to reparse the specification to find its structure, then we add the saved information. The path to the specification is saved in the first record with the linguistic information.

#### Post Condition

Pbase = Open (BaseName) ; SpecName = Pbase.Data[1].Name; Ptree = Build (SpecName) ;

Ptree.Name = SpecName ; for  $i = 2$  to Length(Pbase.Items) do Add the linguistic information. {  $Rec = Pbase.I$ tems[i];  $Obj = P$ tree.item [Type = Rec. Type and Name = Rec. Name]; if Obj is an operation or an action then Obj.[Description,Man]= Rec.[U\_Def,Man] else Obj.[U\_Name,Artc,U\_Def,Plural,Man]= Rec.[U\_Name,Artc,U\_Def,Plural,Man] } Show (Ptree)

# Data structures

```
SpecName: STRING ; 
Pbase: PARABASE ; 
i: INTEGER; 
Rec: CP[Type:INTEGER; Name,U_Name,Artc,U_Def,Man: STRING]; 
Obj:OBJECT;
```
• Ptree = **Import\_Paraphrase** (Ptree,BaseName,Btypes,Ctypes,Ops)

# Precondition

```
FileExists(BaseName+'.Pdb') and ((Btypes=true) or (Ctypes=true) or (Ops=true));
```
Post Condition

```
Pbase = Open (BaseName) ; 
       if Btypes = true then
       for every Rec: Rec \in Pbase.Data and (Rec.Type = BasicType) do
       { 
               Obj:Obj \in Ptree.Btypes and (Obj.Name =Rec.Name)
               Obj.[Artc,U_Name, Plural,U_Def,Man] = Rec. [Artc,U_Name, 
Plural,U_Def,Man] ; 
        } 
       if <math>Cy</math> <math>g = true</math> thenfor every Rec: Rec \in Pbase.Data and (Rec.Type = ConstructcType) do
        { 
               Obj: Obj \in \text{Ptree.Ctypes and } (Obj.Name = Rec.Name)Obj.[Artc,U_Name, Plural,U_Def,Man] = Rec. 
       [Artc,U_Name,Plural,U_Def,Man] ;
        } 
       if Ops = true then
       for every Rec: Rec \in Pbase. Data and (Rec. Type = Operation) do
       {
               Obj: Obj E Ptree.Ctypes and (Obj.Name =Rec.Name) 
               Obj.Description = Rec.U_Def 
       \mathcal{E}
```
# • OutFiles = **Generate\_Paraphrase** (Ptree,FileName,Format)

# Precondition

# **Postcondition**

| in Text format, the analyst has the choice not to save the generated paraphrase.

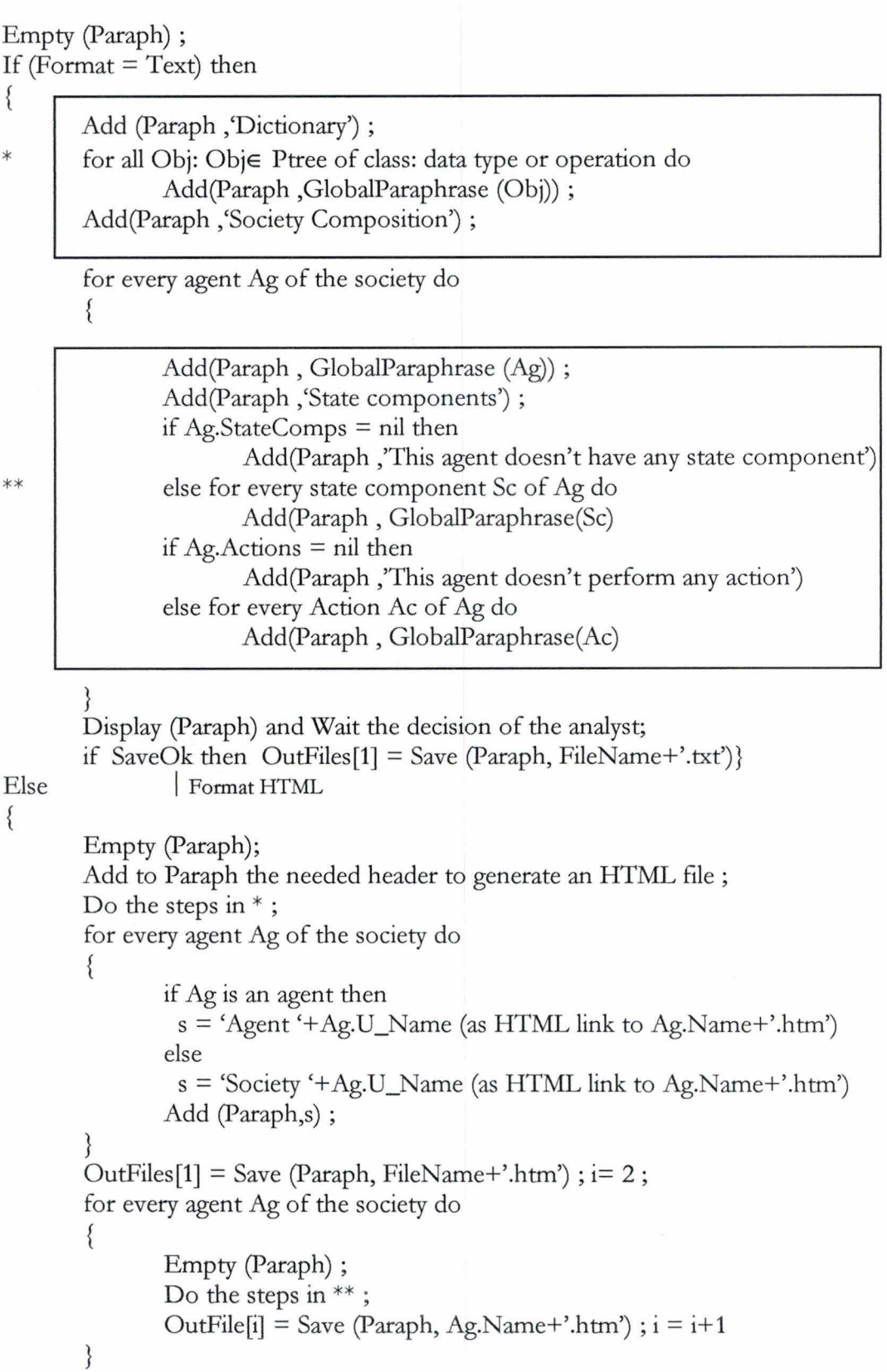

Data structures

```
Ag: AgentType 
Paraph: SEQ[STRING] 
s:STRING
```
• (Pbase,Dic) = **Save\_Information** (Ptree,BaseName,Dic)

# Precondition

Postcondition

```
If FileExists (BaseName+'.Pdb') then Pbase = Open (BaseName) ; 
       Else 
       { Pbase = Create ;Pbase.Name = BaseName} 
       Pbase.Items[1].Name = Ptree.Name; | the path to the Albert II specification file.
       For every object Obj in Ptree do 
       { 
              if Obj is an action or an operation then 
              {
                      Rec.[fype,Name,U_Def,Man] = Obj.[fype,Name, Description,Man] 
                      Add(Pbase.Items,Rec); 
              ₹
              else 
               {
              Rec.[Name,U_Name,U_Def,Artc,Plural,Man] = Obj.[Name,U_Name,U_Def, 
                                                                  Artc,Plural,Man] ; 
                      Add(Pbase.Items,Rec); 
                      if (Obj.U_Def <>") and (Obj.U_Name \notin U_Name(Dic.Data)) then
                             Add(Dic.Items,Obj.[U_Name,Plural,U_Defl)}} 
\bullet lst = Use Dictionary (DicName)
```
Precondition

# Postcondition

<sup>1</sup>if the file *DicName* doesn't exist, this mean that we want to create a new dictionary.

```
If Not FileExists(DicName+' .die') then 
{
       Dic = Create (DicName); Empty (lst) \qquad new dictionary
} 
Else 
{ 
       Dic = Open (DicName);
       for i = 1 to Length(Dic.Items) do Add(Dic.Items[i].Name, lst)
```
 $\bullet$  Obj = **Manipulate Object** (Obj,Dic)

<sup>1</sup>We'll specify this functionality using the concept of Abstract Interaction Object AIO [Bodart97].

Precondition

```
Obj.Data<>nil
Postcondition 
       Spec = read only multi-line edit box (MBX) for the formal specification;Spec.Text = Obj.Body; 
       AutoOk = check box (CHX) for 'yes' or 'non' to include the automatic paraphrase in the
output; 
       AutoOk.Checked = Obi.AutoOk;ManOk = check box (CHX) for 'yes' or 'non' to include the manual paraphrase in theoutput; 
       ManOk.Checked = Obj.ManOk ; 
       Auto = read only multi-line edit box (MBX) for the automatic paraphrase; 
       Man = multi-line edit box (MBX) for the manual paraphrase;Man.Text = Obj.Man;If Obj is an operation or an action then 
        { 
       } 
       Else 
        {
              Desc = extended edit box for the object description; 
              Desc.Text = Obj.U\_Def;If Desc.Text <> " then Auto.Text = Paraphrase (Obj)
              else Auto.Text = \degree;
               Art = drop_down list box (DLB) with the items 'a', 'an' and 'the' for the article;
               Article.Text = Obj.Artc; 
              Name = drop_down list box for the linguistic name;
              Name.Items = Open (Die); 
              If Obj.U_Name <>" then Name.Text = Obj.U_Name 
                                                  If there is no linguistic name, use the formal one.
              Plural = edit box for the plural name;
              If Obj.Plural <>" then Plural.Text = Obj.Plural 
              Else Plural.Text = Name.Text + 's' (or es or ies) \vert some text analysis.
               Denotation = edit box for the denotation;
               Denotation = Obj.U Def;
               Auto.Text = Paraphrase (Obj)1get linguistic information from the current dictionary. 
               If Name.Text is modified and (Name.Text \in Name.Items) then
               { 
                      Rec = Dic.Items[Name = Name.Text]; 
                      Plural.Text = Rec.Plural; Denotation.Text = Rec.Denotation; 
               } }
```

```
• Show (Ptree)
```
<sup>1</sup>to specify the way of displaying the parse tree, we use the AIO OUT. it has many attributes and primitives, but we'll only indicate those that we use.

Outline control = CP [Items : SET [CP[Text : STRING ; Data : POINTER]] ; Att2,....]

## Precondition

### Postcondition

```
Clear (Outt.Items) ; 
It.Text = 'BASIC TYPES'; It.Data = ni!; 
Outt.AddChild (It,Outt) 
Pt = Ptree.BTypes ;
while Pt <>nil do
                                              Add It at the top level of Outt.
                                              Insertion of basic data types.
{ 
       It1.Text = Pt^{\wedge}.Name; It1.Data = Pt;
       Outt.AddChild (It1, It) Add It1 inside the Basic Types.
} 
It.Name = 'CONSTRUCTED TYPES'; It.Data = ni!; Outt.AddChild (It, Outt) ; 
Pt = Ptree.CTypes;<br>while Pt \leq > nil do
                                              Insertion of constructed data types
{ 
       It1.Text = Pt^{\wedge}.Name; It1.Data = Pt; Outt.AddChild (It1, It) ;
       Pt1 = Pt^{\wedge}. Intype;
```
<sup>1</sup>To minimize the effort of the analyst, we try to find if the interior data type was already inserted in the tree to avoid the insertion of the same object at many levels. If it was, we need just to direct the actual pointer towards it. We do this only when the interior data type is a <u>basic</u> one ( like NAMES = SET  $[NAME]$ ).

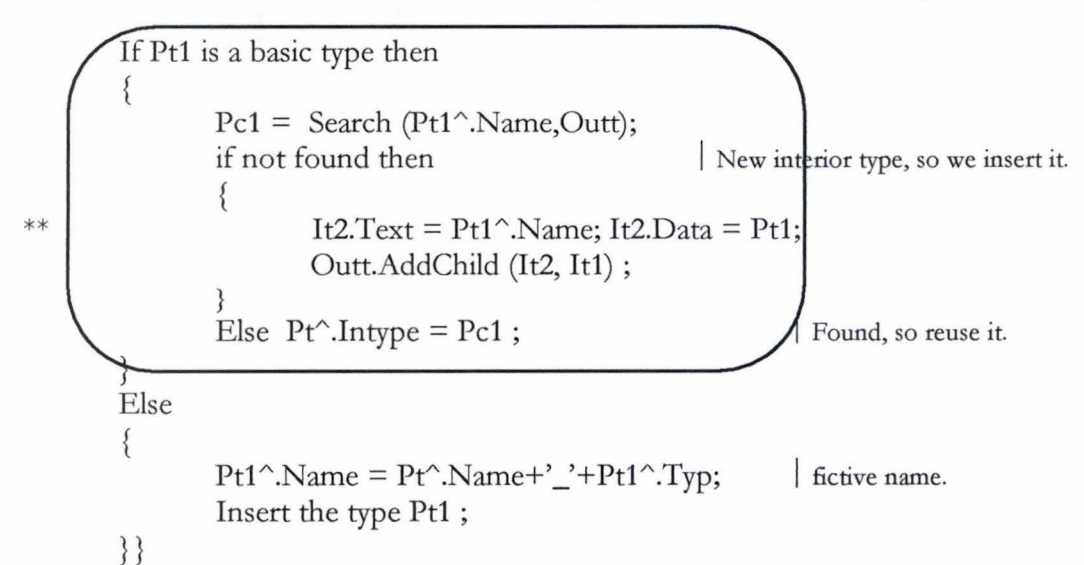

<sup>1</sup>The insertion of constructed data types may continue recursively if the interior type is also a constructed one, but 1 here, we'll stop at the second level hopping that we have made our point.

It.Text = 'OPERATIONS'; It.Data  $=$  nil; Outt.AddChild(It,Outt); Pt = Ptree.Operations ; while  $Pt \leq \geq nil$  do Insertion of operations { It1.Text =  $Pt^{\wedge}$ .Name; It1.Data = Pt; Outt.AddChild (Itl, It) ;  $Pt1 = Pt^{\wedge}$ . Domain; while Pt1  $\le$ >nil do the steps in  $**$ ;  $Pt1 = Pt<sup>2</sup>$ . Codomain; Do the steps in \*\*;

 $\left\{ \right.$ Pt = Ptree.Societies ; It.Text = 'Society'+ $Pt^{\wedge}$ .Name; name of the main society. It.Data  $=$  Pt; Outt.AddChild(It,Outt); at top level. while Pt<>nil do {  $Pt1 = Pt^{\wedge}$ . Agents; while Pt1 <>
nil do { It1.Text = 'Agent'+ $Pt1$ <sup>^</sup>.Name; It1.Data =  $Pt1$ ; Outt.AddChild(It1,It); Pt2 =Pt1^.StateComps; if Pt2<>nil then { It2.Text = 'State components' ;It2.Data = nil; Outt.AddChild(It2,It1); while Pt2<>nil do { It3.Text =  $Pt2^{\wedge}$ .Name; It3.Data =  $Pt2$ ; Outt.AddChild(It3,It2);  $\left\{ \right.$ }  $Pt2 = Pt1^\wedge$ .Actions ; if Pt2<>nil then { It2.Text = 'Actions' ;It2.Data = nil; Outt.AddChild(It2,It1); while Pt2<>nil do  $\{ It3. Text = Pt2^{\hat{ }}. Name; It3. Data = Pt2; Outt. AddChild(It3,It2); \} \}$ Data structures Pt,Pt1,Pt2,P: POINTER;

```
It,It1,It2,It3: CP [Text: STRING; Data: POINTER]
```

```
• s = GlobalParaphrase (Obi)
```
### Precondition

<sup>1</sup>The analyst has the possibility to exclude an objectif he doesn't enable any of its paraphrase forms.

Obj.AutoOk or Obj.ManOk

### **Postcondition**

 $s = "$ ; If Obj.AutoOk then  $s =$  Paraphrase (Obj); If Obj.ManOk then  $s = s + Obi$ .Man

Data structures

s: STRING Obj : OBJECT

## • Output  $=$  **Paraphrase** *(Obj)*

The automatically generated paraphrase of an object is the result of applying the template-based techniques on the content of the associated template. For each class of objects we define the procedure to be applied on the template of an object of this class.

For example, to generate an analyst-oriented paraphrase for the enumerated data type object, we apply the following algorithm:

Start with Output = Formal Name

If there is a linguistic name then Add' (Linguistic Name)'

If there is no linguistic denotation then Add' is defined as one of the following constant values:' Else Add linguistic denotation then Add ' is defined as one of the following constant values:' For every value of the object Add its name followed by ", to Output

Cut the ',' at the end of Output

Replace the ",' by the word ' or ' between the two last values {some text manipulation}

Lets apply this algorithm on the object ( $Sts = Enum$  [raw, processed]). We suppose that the analyst provides the linguistic information:

name= Status. Denotation= status of the piston.

Ouput='Sts'

Output='Sts (Status): '

Output='Sts (Status): status of the piston. It is defined as one of the following constant values:' Output='Sts (Status): status of the piston. It is defined as one of the following constant values: raw,'

Output='Sts (Status): status of the piston. It is defined as one of the following constant values: raw, processed,'

Output='Sts (Status): status of the piston. It is defined as one of the following constant values: raw, processed'.

Output='Sts (Status): status of the piston. It is defined as one of the following constant values: raw or processed'.

For some object classes we may apply the paraphrasing procedure recursively to obtain the complete paraphrase of an object. This is the case of most of constructed data types.

### *5.3.2 Type PARSETREE*

The parse tree holds the information found during the analysis of the treated Albert II specification. So, we defined it as a set of linked lists. Each list contains the founded objects of one class of Albert II Formal objects.

# **Interface**

**Build: STRING → PARSETREE** 

PARSETREE = CP[ Name: String; Btypes:SET[BTypeObject] ; Ctypes: SET[TypeObject]; Operations : SET [OperationObject] ;

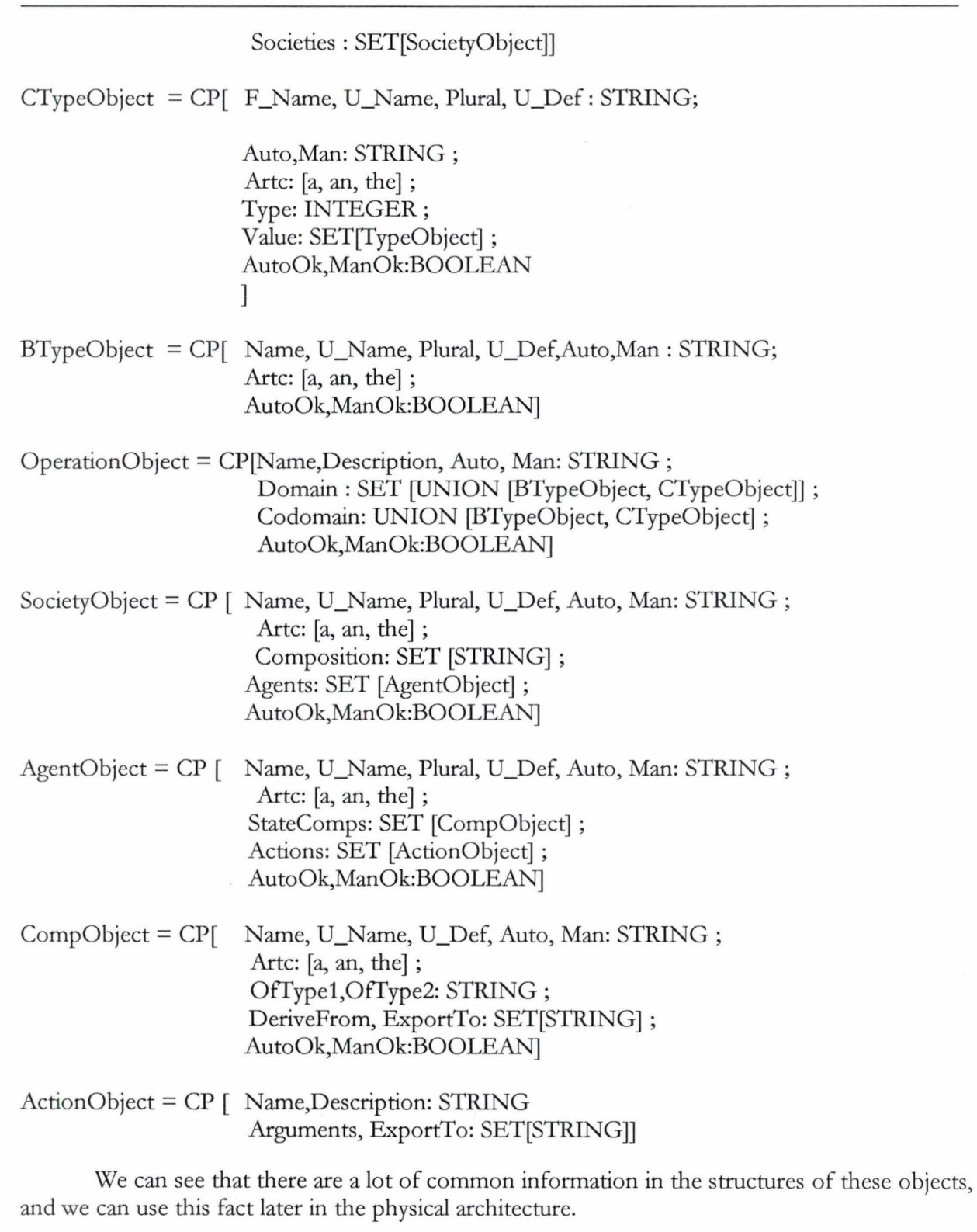

# **Specification**

Ptree = **Build** (SpecName)

**Precondition** 

The specification is syntactically correct.

**Postcondition** 

Build a parser using the adopted tool; Add to the parser the needed actions to construct the parse tree; Ptree = Parse (SpecName)

# *5.3.3 Type DICTIONARY*

### **Interface**

**Open:** DICTIONARY ➔ DICTIONARY **Create:** ➔ DICTIONARY

DICTIONARY = CP[Name:STRING ; Items : SET[CP[Name, Plural, Denotation: STRING]]]

### **Specification**

 $Dic = **Open** (Dic1)$ 

**Precondition** 

**Postcondition** 

Die.Name = Dic1.Name; Dic.Items = Dic1.Items;

Die= **Create** 

Precondition

Postcondition

Dic.Name  $=$   $\degree$ ; Dic.Items  $= \Pi$ ;

*5.3.4 Type PARABASE* 

# **Interface**

**Open: PARABASE → PARABASE Create:** ➔ PARABASE

PARAPHRASE = CP[Name: STRING; Items : SET[CP[Type,Name,U\_Name,Plural,U\_Def: STRING; Arte: STRING[3]]]]

# **Specification**

Pbase = **Open** (Base)

Precondition

Postcondition

Phase.Items = Base.Items; Pbase.Name = Base.Name ;

Pbase = **Create** 

Precondition

Postcondition

Pbase.Name =  $\degree$ ; Pbase.Items  $= \Box$ 

# *Remarks on the logical architecture*

- [Dubois97] presents the logical architecture as divided into six levels: coordination units(6), Human-Machine Interface units (5), treatments units (4), persistent data units (3), system/tool units (2) and OS units **(1).** In our architecture we didn't respect this architecture. In fact, the coordinator unit implicitly includes the HMI units.
- Why we keep the path to the specification's file when we save its paraphrase? In fact we have two choices: save the structure of the parse tree with the linguistic information, or save a path to the file, and when we consult the paraphrase, we rebuild the parse tree from the specification. We preferred the second choice because we estimated that rebuilding the tree is more practical than saving its structure which needs to define complex data structures and procedures to save and to read this structure.
- Why we don't import the actions. In fact, we estimated that, when we write a new specification, it is more probable to redefine the same data types with identical same structures, and the same operations on these types, than to redefine the same actions with the same names and parameters. { not very convincing!}

# **5.4 The Physical Architecture**

After selecting the programming environment that will be used to implement the paraphrazer, the logical architecture is concretized by the physical architecture. We use the Borland Delphi environment (Supporting Pascal programming language) to develop the interface of our paraphrazer (so we will use Concrete Interaction Objects (CIO)), and we use Visual Parse++ to define the lexical and syntax analyzers. Visual Parse++ generates a Delphi-like unit containing the parser used by the paraphraser to analyze the treated Albert II specification.

# *5.4.1 Unit COORDINATOR*

The functions of the coordinator unit are provided to the analyst through the interface that can be easily developed using the predefined Delphi objects. We use the object **TMainMenu** to define our menu of figure 5.3.

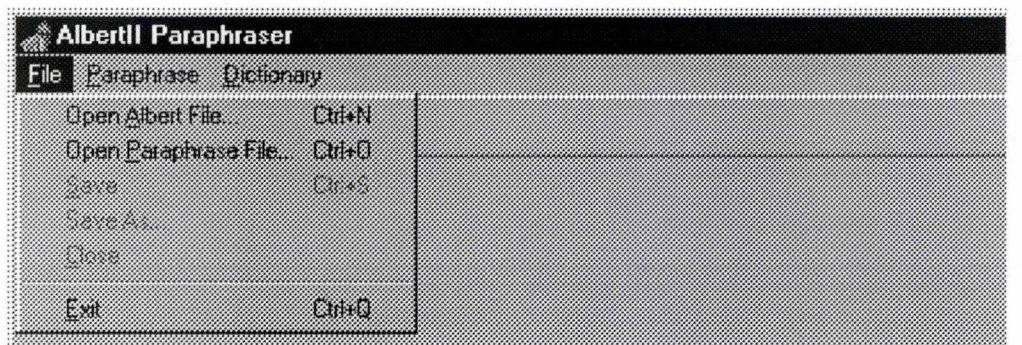

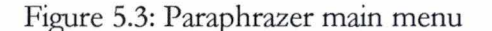

The source code of this unit in annex (Main.pas) contains the implementation of the functionalities specified above in the logical architecture.

• **Functionality:** Paraphrase\_New\_Specification (TMainWin.New1Click)

Enable the analyst to provide the specification file name via the FileOpen dialog box ; (the file filter is limited to \*.txt files). if OpenOk then

{

Parse the specification and build the parse tree (AnalyseSpec);

Display the parse tree (EmptySpec) (Figure 5.4);

Activate the related functionalities (File.save, File.save as, File.close, Paraphrase. Generate,

Paraphrase.Import, Dictionary. Use)

 $\mathcal{E}$ 

# • **Functionality:** Open\_ Old\_Paraphrase (TMain Win.OpenParaphrase **1** Click)

Enable the analyst to provide the paraphrase file name via the FileOpen dialog box ; (the file filter is limited to  $*$ .Pdb files). if OpenOk then

{

Open the file ;

Get the path to the original specification file from the first record of the opened data

base.

AnalyseSpec; EmptySpec; Add the linguistic information in the data base to the parse tree (ReadInfo); Enable the related functionalities Open the default dictionary (UseDictionary)}

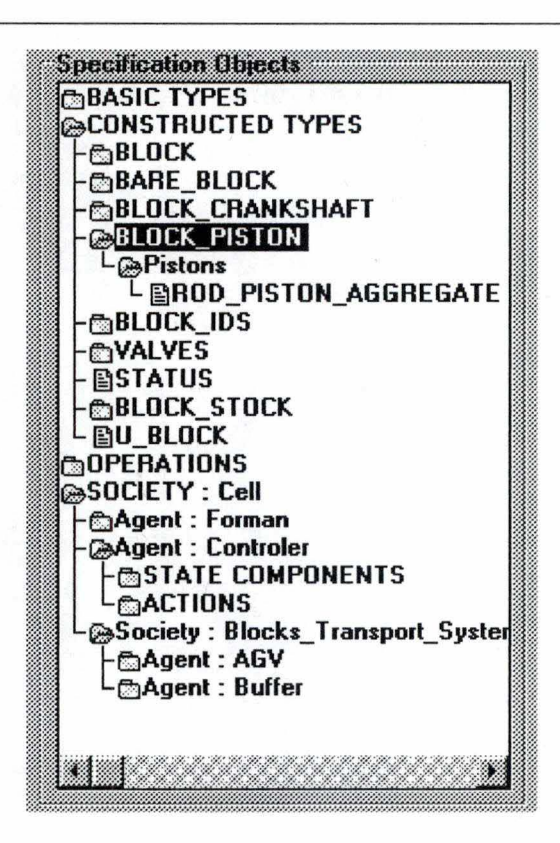

Figure 5.4: Displaying the content of the parse tree

• **Functionality:** Manipulate\_object (TMain Win.ArbClick)

The modification of linguistic information becomes possible as we display the parse tree.

Select an object Objl; Display the related information in the corresponding CIOs; If Select another object Obj2 then Save contents of the CIOs to Objl ;

The analyst can modify the information via the window shown in figure 5.5.

# • **Functionality:** Use\_Dictionary (UseDictionary)

Enable the analyst to provide the dictionary name via the FileOpen dialog box; (the file filter is limited to \* .die files).

Add the names of the dictionary items to the CIO used to provide the object name (see Figure 5.5).

• **Functionality:** Savè\_Information (TMainWin.SavelClick)

If the specification is paraphrased for the first time then { Enable the analyst to provide the file name via the FileOpen dialog box ;

(the file filter is limited to \* .Pdb files) ;

Save the linguistic information (SaveSpec);

If we have new definitions then add them to the current dictionary}

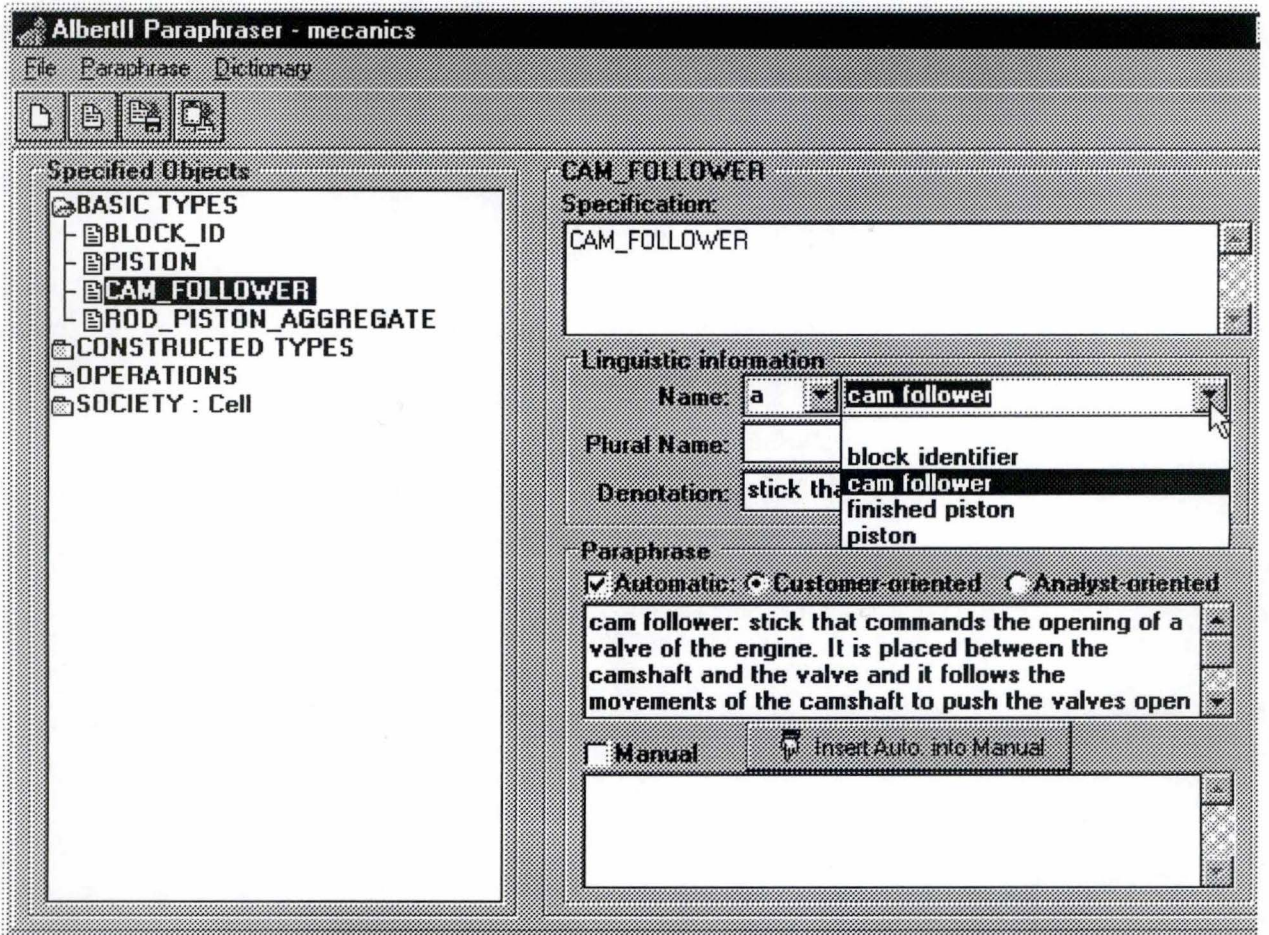

Figure 5.5: Paraphraser Main Window

• **Functionality:** Import\_Paraphrase (TMain Win.Importl Click)

Enable the analyst to provide the dictionary name via the dialog box shown in figure 5.6 ; Import the linguistic information of the sdelected classes.

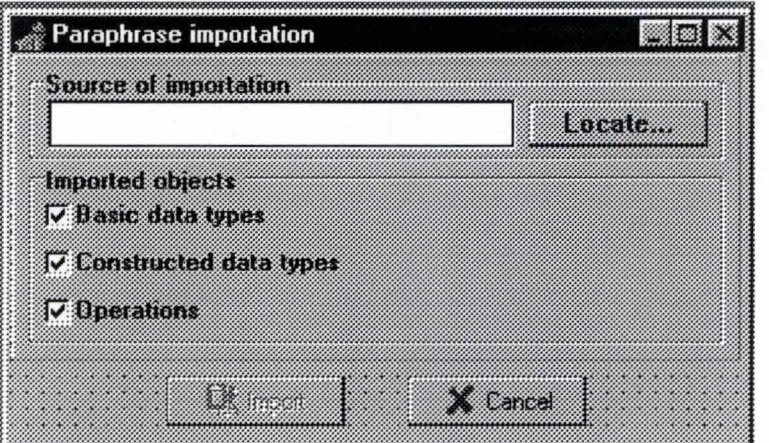

Figure 5.6: Paraphrase importation dialog box

• **Functionality:** Generate\_Paraphrase (TMainWin.GenerateTextlClick)

We provide the dialog box of figure 5.7 to enable the analyst to select the format of the output and the composition of the generated paraphrase.

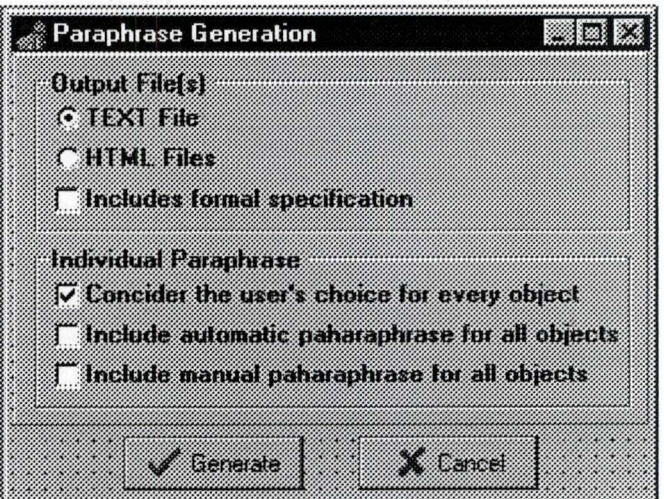

Figure 5.7: Paraphrase generation dialog box

# **5.4.2 Parse Tree Unit**

# $Spec = record$

BTypes, CTypes, Operations,Societies:TList; end;

The CIO TList defines a list of objects (any kind of object). In our case, we defined an object grouping all the kinds of objects specified in 5.3.2.

### MyObject=record

Name,U\_Name,Plu,U\_Def,Body,Man:string; TheAn:string[3]; IsPlu,Star, Undir,Manual,Auto:Boolean; case typ:integer of 1,15:(Rd:String); 2,3,4,5,6,7:(Value:TList); {Types:Seq,Set,Enum,Union,Cp,Bag} 8,9:(Dom,Codom:TList); {Operations and Table types} 10:(SocAgents,Agents:TList); {Societies} 11 :(StateComps,Actions:TList); {Agents} 12:(Fix:Boolean;CompType,DerCnt:Integer;OfType1,OfType2:String; Deriv,Exprt:TStringList); { State Components} 14: (Args,AExprt:TStringList); {Actions} end;

We see that in some cases, there are some unused fields (like U\_Name for operation), but we were forced to do defined a general object because Visual Parse++. In fact, in Visual Parse++, we must define the so called stack-value, which is pushed in or popped out the objects stack during the parsing process. We can used only one type for this value, so we must define it in a way to be able to keep the information about the deferent kinds of abjects encountered during the parsing process.

Source code of this unit (Generate.pas) is in Annex C.

### • **Functionality:** Build (AnalyseSpec)

This functionality is realized by defining the lexical and syntax analyzers, then generating the parsing function by Visual Parse++, then adding the actions to build the parse tree (in the function AYaccClass.Reduce). These procedures are described next (section 5.5).

# *5.4.3 The dictionary/ The parabase types*

We use the CIO TTable to perform the creation and the manipulation of the dictionary and linguistic information base (Unit Main.pas).

# **5.5 The Parser lmplementation**

# *5.5.1 Tokens of the lexical analyzer*

The lexical analyzer is built by analyzing the abstract syntax of the Albert II language to define the tokens of our sub-language (we treat only a part of the language). This syntax is found in the Albert II reference manual [Du97].

In annex A we find the description of the tokens that our lexical analyzer must recognize. Here, we are describe the reasons of choosing these tokens.

When we presented the Albert II language (Chapter two), we saw that an Albert II specification is an ensemble of sections that each of which has a header and an end marker. For example %BASIC TYPES and | END\_BASIC\_TYPES for the section of basic types. The end markers must be recognized as strings and then ignored because they are needed just to tell where every section ends. Visual Parse++ enables use to define the regular expressions describing these tokens and to precise that the must be recognized but ignored. So, in the %expression of our Visual Parse++ rule file, we have the following expressions:

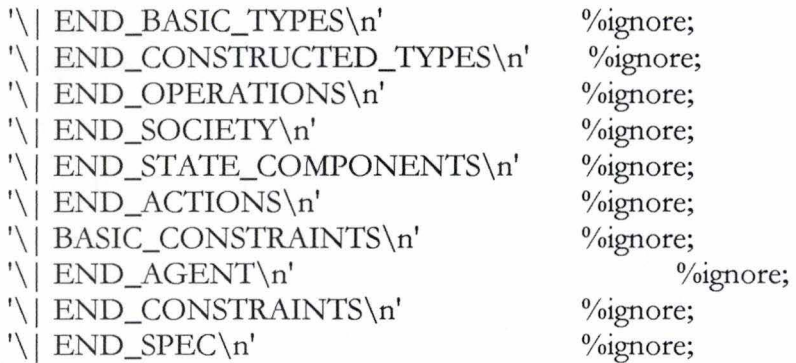

The sections headers are needed as tokens because some sections may be empty, so the corresponding production in the grammar will have just the section header in it right side. So the headers are described by regular expressions that are assigned names to be used in the grammar. We have the following regular expressions:

'¾SPEC' '¾BASIC TYPES' '¾CONSTRUCTED TYPES' '¾OPERATIONS' '¾SOCIETY'

SpecStart; BasicTypes; ConsTypes; Ops; Society;

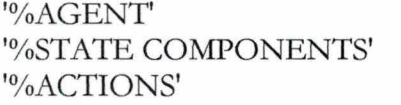

Agent; StateComp; Actions;

As we ignore a part of a specification, we must ignore the sections of this part which starts at the %DERIVED COMPONENTS section. In visual Parse++ this gives the following expressions:

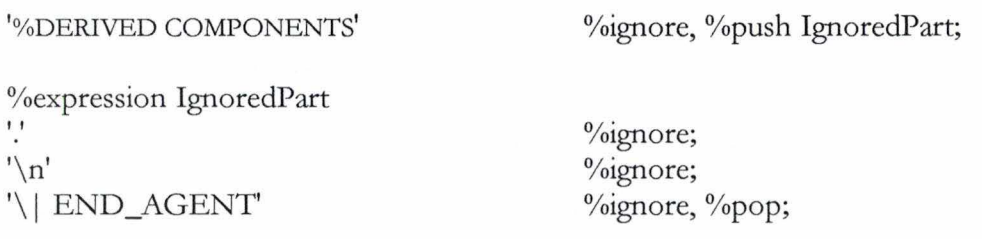

Finally, we have the tokens of all the keywords, operators, special symbols, etc. (See annex A).

### *5.5.2 Description of the grammar*

after the realization of the lexical analyzer, we must defined our syntax analyzer by defining a BNF grammar of the treated part of an Albert II specification. Visual Parse++ enabled us to test this grammar and to organize its productions to obtain a grammar without any conflict.

Next, we are going to present of this grammar.

• An Albert II specification starts by the name of the specified society, then the specification of the data types and operations, and then the specification of the agent of the society.

%production spec

spec -> SpecStart Identifier TypesOpsDec RootSoc;

• A basic type is an identifier. Our basic types list contains zero or more basic type.

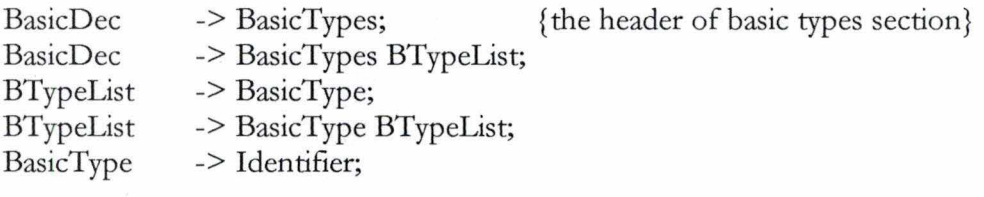

• Our constructed types list contains zero or more type.

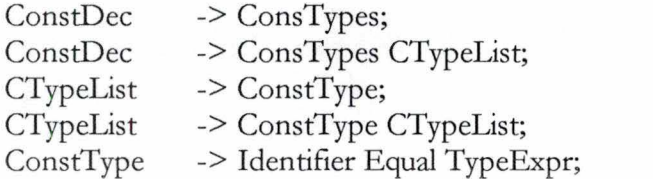

• We have seven constructed data types: Redefined, Cartesian product, Set, Sequence, Bag, Table, Union and Enumerated data types.

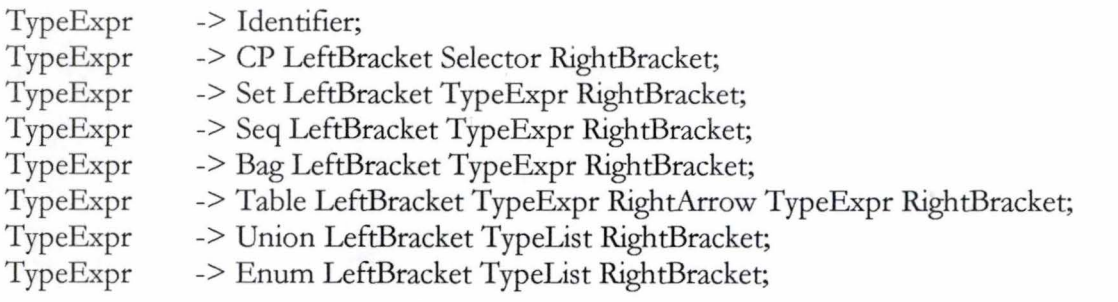

• A Cartesian product data type is a list of fields defined as a constructed data types (but Name ':' body instead of Name '=' body).

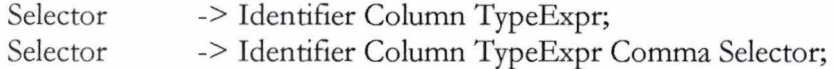

• We paraphrase the operations on data types. In Albert II language, the definition of an operation consists of two parts: the header of the operation and a possible definition of the a particular effects of this operation on its arguments. In our paraphraser, we ignore the second part.

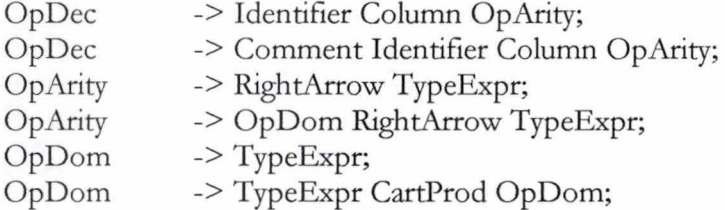

• Society specification: first its composition. A society may be composed of agents and subsocieties.

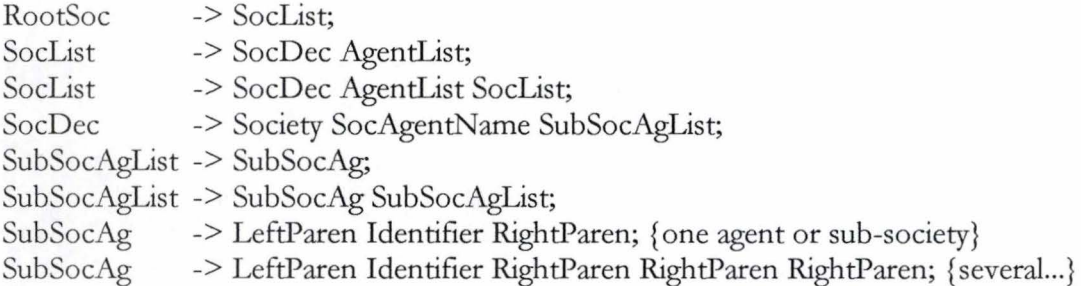

As we said, we paraphrase only the state components and the actions of an agent.

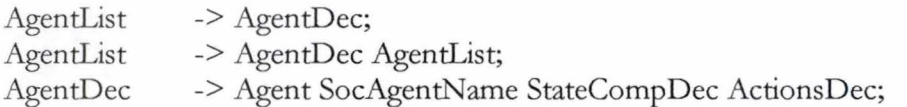

• The name of and agent may be an identifier (the name of the main society) or what we call a path name. For example Cell.Controler is the name of the agent Controler which is a member of the society Cell.

SocAgentName -> Identifier; SocAgentName -> Identifier Dot SocAgentName;

• State Components list

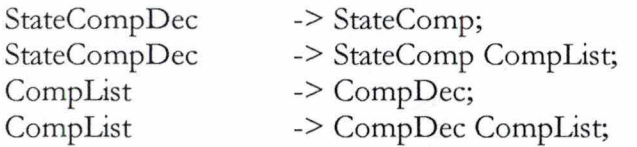

• Astate component that has constant value is specified by preceding it name by \*.

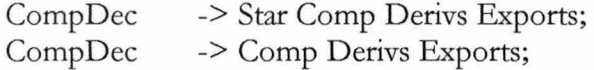

• A state component may be derived from other state components.

Derivs Derivs ->; -> Derived CompNameList;

• The name of a state component is an identifier (first production of the declaration of SocAgentName).

CompNameList-> SocAgentName; CompNameList -> SocAgentName Comma CompNameList;

• A state component may be exported to other agents of the society.

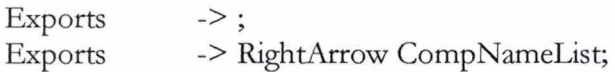

• We have four types of state components: Set, Sequence, Instance and Table.

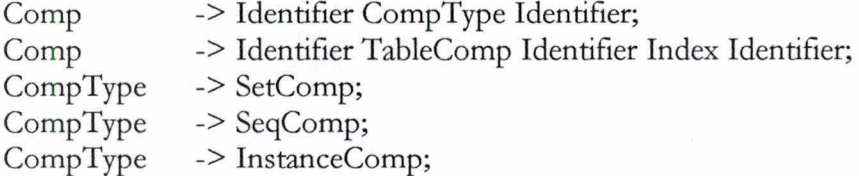

• Actions

ActionsDec -> Actions; ActionsDec -> Actions ActionList; ActionList -> ActionDec; ActionList -> ActionDec ActionList;

• An action may be dependent of other actions. It must be executed always in combination with them.

ActionDec ActionDec -> Star Identifier ActionBody Exports; -> Identifier ActionBody Exports;

• Actions can be without or with arguments.

ActionBody ActionBody -> '(' TypeList ')';  $\Rightarrow$ ;

# *5.5.3 The parser*

After defining the lexical and the syntax analyzers, Visual Parse++ enables us to generate automatically a file (FileName.ypa) containing all the needed information about the parser. In particular, it contains a procedure (Reduce) that has the structure of the parse tree. In our case, the generated file is Delphi-oriented because we implement our paraphraser using Borland Delphi programming environment.

To complete the realization of our parser, we must add the following information to this file:

• *S tack value structure* 

Visual Parse++ uses a stack structure during the Shift-Reduce parsing. At any moment, we can push in or pop out the value on the top of the stack. Visual Parse++ defines a default type for this value. It is

```
AYaccStackElement = class(SSYaccStackElement)public 
 Value : MyObject;
```
constructor Create; end;

We added the field Value with our own type to be able to put in it the information that we need to have during the parsing process. The type MyObject is the definition of the structure that we use to keep information about the detected abjects in the treated specification (5.2.1)

• Parsing function

function Analyze(FileName:PChar): String;

var

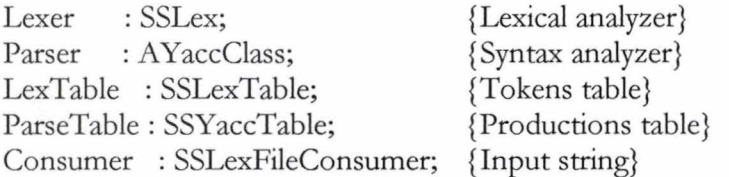

begin

{FileName is the name of the input file containing the specification}

Consumer := SSLexFileConsumer.Create(FileName,32768,0,SSLexTextMode);

{ albert.dfa and albert.llr are generated automatically by Parse++}

```
LexTable := SSLexTable.Create( 'c: \memoire \albert.dfa'); 
Lexer := SSLex.Create( Consumer, LexTable); 
ParseTable := SSYaccTable.Create('c:\memoire\albert.llr');
Parser := AYaccClass.CreateLex(Lexer, ParseTable);
Parser. Parse; { Main parsing call {Main parsing call}
Result := Parser.FinalValue.name;
```
end;

For more details about the signification and use of predefined functions, see the reference manual of Visual Parse+ +}

#### • *Parsing actions*

Visual Parse++ generates the Reduce function that the parser calls every time it recognized and build a substring that matches a production in the grammar. During the parsing process, we must construct our explicit parsing tree representation. We do this by adding the actions that the parser must perform when it reduces every production. For example, when it recognizes a basic type, it must store it in the list of basic types. In the Reduce function, we write the actions for this task when reducing the corresponding production (See annex B). For example, the performed actions after the recognition of a Fixed state component are as follow:

#### A YaccFixedCompNo:

{ CompDec -> Star Comp Derivs Exports }

begin

E: = AYaccStackElement(StackElement); {Create an empty stack element that will be returned as a result}  $E1:=AYaccStackElement(ElementFromProduction(1));$  {Get the information about the component}

E2:= AYaccStackElement(ElementFromProduction(2)); {Get the derivation list if it is a derived component}

E3:= AYaccStackElement(ElementFromProduction(3)); {Get exportation list if exported to other agents}

New(PE);

E.Value:=E1.Value;

E.V alue.Fix: =True;

E.Value.Deriv:=TStringList.Create;

E.Value.Exprt:=TStringList.Create;

E.Value.Deriv:=E2.Value.Deriv;

E .Value.Exprt: = E3.Value.Exprt;

E.Value.Body:='\*'+ E1 .Value.Body+ E2.V alue.Body+ E3.V alue.Body;{Get the specification of the object}

Result:=E

end

We write the actions that the parser must perform at every reduction. An important action that is repeated very much is the access to the deferent components of a production:

AYaccStackElement(ElementFromProduction(n)) with  $n \ge 0$ 

At the end of the parsing process, we are supposed to have all the information found in the input specification. These information will be stored in a structure that we defined for this purpose. It is the explicit representation of the parse tree of the specification.

To include the parser in our paraphrase, we need just to call the function *Anafyze* by passing the name of the input file. If the parsing terminates without errors, we will find our parse tree in a global variable of type *Spec.*
### *5.5.4 Realization*

The realization of the paraphraser took about three months. The main units are joint in annex C.

Conclusion

# **Conclusion**

#### *A) Paraphraser evaluation*

In this work, we proved that paraphrasing an AlbertII specification is possible. In fact, although the fact that we didn't handle ail the Albert II language abjects, but our work shows that we can generate a paraphrase of good quality with a minimum of extra-information, because the specification provides us with a lot of information.

It was clear that The proposed information (which information and under which form) to be provided by the analyst, has a very important role in determining the quality of the paraphrasing result.

It was also clear that the quality of the generated paraphrase depends on the paraphrasing patterns of each class of objects (so on the person who proposes them). In fact, as in reality, it is difficult to be completely satisfied (and more difficult to satisfy the others) of the generated paraphrase, but we find this normal because we can say the same thing in many ways.

In annex we have the paraphrase of our very simple case study. Unfortunately, only about 85% of this paraphrase was automatically generated, and it needed our intervention to complete it.

#### *B) Futur works*

We think that there are many interesting ideas to be realized in future works:

- *paraphrasing a complete Albert II specification:* in fact, the Albert II language specifies a system in a way that the information about an object can be distributed over many sections. For example, specifying an action is done it the % actions section, the %Triggerings section, the % effects of action section, etc. It would be very interesting to put ail such information in one place.
- *Generating multi-language paraphrase:* we hope that one day, the Albert II language will be adopted in many societies that may be of different cultures (English, French, etc.). It would be interesting to enable the generation of a multi-language paraphrase of the same English specification.
- *Domain paraphrasing:* in our paraphraser we use a dictionary containing definitions of some elements that was used in paraphrasing old specifications, and we try to reuse these elements to minimize the effort of the analyst. We can imagine a more sophisticated approach to exploit its acquired knowledge.

**References** 

## **References**

#### [Aho79]

Alfred V.Aho, Heffrey D.Ullman, "Principles of computer design ", *ADDISON-WESLEY PUBUSHING COMPANY, New Jersry, USA,* April 1979.

#### [Bodart97]

F.Bodart, "Interface Homm-Machine", Course notes for the second year, Institut *d'Itiformatique/FUNDP,* Academic year 1996-1997.

#### [Dalia95]

Hercules Dalianis, "Aggregation, Formal Specification and Natural Language Generation", *In* Proceedings of the NLDB'95, First International Workshop on the Applications of Natural Language to Data *Bases,pp 135-149, Versailles, France,June* 28-29, 1995.

#### [Du97]

Philippe Du Bois, "The Albert II Reference Manual Language Constructs and informal Semantics, Version 2.0", *The institute of computer science*, University of Namur, Belgium, April, 1997.

#### [Dubois97]

E.Dubois, "Méthodologie de développement de logiciels", Course notes for the second year, *Institut d'Itiformatique/FUNDP,* Academic year 1996-1997.

#### [Elhadad93]

Michael Elhadad, "Using Argumentation to control Lexical Choices : A Functional Unification Implementation", *The Graduate School of Arts and Sciences*, *Columbia University*, USA, 1993.

#### [Kraynak97]

"Internet 6-in-l"QUE, *A Division of Macmillan Computer Pub!ishing,, 201 West 103*rd *Street,*  Indianapolis, Indiana 46290 USA.

#### [Reiter95]

Ehud Reiter, "NLG vs. Templates", *CoGenTex, Inc, USA,* 1995.

#### [Reiter96]

Ehud Reiter, "Building Natural Language Generation Systems", *Department of Computer science, University of Aberdeen,King's College, Aberdeen, BRITAIN,* 1996.

#### [Robin98]

"Topics in Artificial Intelligence: Natural Language Generation", http:/ /www.di.ufpe.br/ ~jr/teaching/nlg/syllabus.html

#### [Rolla92]

Collette Rolland & Christophe Proix, "A Natural Language approach for Requirements Engineering", CAISE-92 Int. Conf. on Advanced Information Systems Engineering, (Ed.) P. Loucopoulos, *Springer Ver!ag Lecture Notes in Computer S dence, no 59 3, pp. 257-277,* 1992.

#### [Sand95]

"Visual Parse++ Version 2.0 Guide and Reference", SandStone Technology Inc, 1994-1995.

# **ANNEXES**

### *AnnexA*

*The case study*  (Specification and Constumer-oriented paraphrase)

%SPEC Cell %BASIC TYPES BLOCK\_ID PISTON RING ROD PEG CAM\_FOLLOWER <sup>1</sup>END\_BASIC\_TYPES %CONSTRUCTED TYPES BLOCK=UNION[BLOCK\_CRANKSHFT,BLOCK\_VALVE,FINISHED\_BLOCK] BARE\_BLOCK=CP[Id:BLOCK\_ID,BearingsOn:BOOLEAN,Checked:ENUM[not, good,bad]] BLOCK\_CRANKSHAFT=CP[Block:BLOCK\_PISTON,Crank:SET[CRANKSHAFT], ScrewedOk: BOOLEAN] BLOCK\_PISTON=CP[Block:BARE\_BLOCK,Pistons: SET[ROD\_PISTON\_AGGREGATE]] BLOCK\_IDS=SEQ[BLOCK\_ID] STATUS= ENUM[raw,processed] BLOCK\_STOCK=table[BLOCK\_ID -> BLOCK] <sup>1</sup>END\_CONSTRUCTED\_TYPES %OPERATIONS· Removal: CAM\_FOLLOWERS\_PALLET \x SET[CAM\_FOLLOWER] \-> CAM\_FOLLOWERS\_PALLET I END\_OPERATIONS %SOCIETY Cell (Foreman) (Controller) (Blocks\_Transport\_System) END SOCIETY %AGENT Cell.Foreman %ACTIONS DetermineDailyPlan(BLOCK\_IDS) -> Cell.Controller <sup>1</sup>END\_ACTIONS <sup>1</sup>BASIC\_CONSTRAINTS %DERIVED COMPONENTS %INITIAL VALUATION <sup>1</sup>DECLARATIVE CONSTRAINTS %STATE BEHAVIOUR %ACTION COMPOSITION %ACTION DURATION <sup>1</sup>OPERATIONAL CONSTRAINTS %PRECONDITIONS ¾EFFECTS OF ACTIONS %TRIGGERINGS I COOPERATION CONSTRAINTS %ACTION PERCEPTION %STATE PERCEPTIO %ACTION INFORMATION %STATE INFORMATION <sup>1</sup>END\_CONSTRAINTS <sup>1</sup>END\_AGENT %AGENT Cell.Controller %STATE COMPONENTS

Finished \sequence-of BLOCK\_ID -> Cell.Foreman Semi\_finished \sequence-of BLOCK\_ID -> Cell.Foreman I END\_STATE\_COMPONENTS %ACTIONS \*RequestTransport(BLOCK) -> Cell.Blocks\_Transport\_System.AGV END\_ACTIONS BASIC\_CONSTRAINTS %DERIVED COMPONENTS %INITIAL VALUATION DECLARATIVE CONSTRAINTS ¾STATE BEHA VIOUR %ACTION COMPOSITION %ACTION DURATION <sup>1</sup>OPERATIONAL CONSTRAINTS %PRECONDITIONS ¾EFFECTS OF ACTIONS ¾TRIGGERINGS <sup>1</sup>COOPERATION CONSTRAINTS %ACTION PERCEPTION ¾STATE PERCEPTIO %ACTION INFORMATION ¾STATE INFORMATION I END\_CONSTRAINTS <sup>1</sup>END\_AGENT %SOCIETY Cell.Blocks\_Transport\_System  $(AGV))$ (Buffer) j END \_SOCIETY %AGENT Cell.Blocks\_Transport\_System.AGV ¾STATE COMPONENTS Transported \instance-of BLOCK -> Cell.Foreman <sup>1</sup>END\_STATE\_COMPONENTS %ACTIONS \*Load(BLOCK) \*Transport(BLOCK) Transportation END\_ACTIONS <sup>1</sup>BASIC\_CONSTRAINTS ¾DERIVED COMPONENTS %INITIAL VALUATION <sup>1</sup>DECLARATIVE CONSTRAINTS %STATE BEHAVIOUR %ACTION COMPOSITION Transportation <-> c.RequestTransport(\_\_),Load(\_\_),Transport(\_\_) %ACTION DURATION OPERATIONAL CONSTRAINTS %PRECONDITIONS ¾EFFECTS OF ACTIONS ¾TRIGGERINGS <sup>j</sup>COOPERATION CONSTRAINTS %ACTION PERCEPTION ¾STATE PERCEPTION %ACTION INFORMATION

¾STATE INFORMATION <sup>1</sup>END\_CONSTRAINTS <sup>1</sup>END\_AGENT %AGENT Cell.Blocks\_Transport\_System.Buffer ¾STATE COMPONENTS Content \set-of BLOCK -> Cell.Controller \*Capacity \instance-of INTEGER -> Cell.Controller BufferFull \instance-of BOOLEAN \derived-from Capacity, Content-> Cell.Controller, Cell.Foreman I END\_STATE\_COMPONENTS BASIC\_CONSTRAINTS ¾DERIVED COMPONENTS %INITIAL VALUATION I DECLARATIVE CONSTRAINTS %STATE BEHAVIOUR %ACTION COMPOSITION %ACTION DURATION I OPERATIONAL CONSTRAINTS %PRECONDITIONS ¾EFFECTS OF ACTIONS %TRIGGERINGS I COOPERATION CONSTRAINTS %ACTION PERCEPTION ¾STATE PERCEPTION %ACTION INFORMATION ¾STATE INFORMATION <sup>1</sup>END\_CONSTRAINTS <sup>1</sup>END\_AGENT <sup>1</sup>END\_SPEC

Specification of the society cell

#### A) Dictionary

The dictionary related to the society contains the following elements:

block identifier: unique identifier that appears on each block enabling to differentiate it from any other block. BLOCK\_ID

<sup>1</sup>piston: the main part of a piston that bear the rings and on which a rod is added. PISTON

cam follower: stick that commands the opening of a valve of the engine. It is placed between the camshaft and the valve and it follows the movements of the camshaft to push the valves open or closed.

CAM\_FOLLOWER

| block: a block with crankshaft, a block with valves or a finished block. BLOCK = UNION[BLOCK\_CRANKSHAFT, BLOCK\_VALVE, FINISHED\_BLOCK]

1 bare block: block on which no parts have been added. It is a triple composed of a block 1 identifier, a bearings on checker and a block checked status. BARE\_BLOCK = CP[ Id : BLOCK\_ID , BearingsOn : BOOLEAN , Checked : ENUM[ not, good, bad]]

| bearings on checker : a block have had or not bearings for the camshaft. BARE\_BLOCK\_BASIC = BOOLEAN

1 bloc checked status: a block is either checked or not. If checked, it is OK or not OK. BARE\_BLOCK\_ENUM = ENUM [not, good, bad]

| block with crankshaft: block with pistons that additionally has a crankshaft. The crankshaft <sup>1</sup>has been screwed. If the screwing ended successfully, then screwedok is true. Otherwise, it is <sup>1</sup>not.

BLOCK\_CRANKSHAFT = CP[Block : BLOCK\_PISTON, Crank : CRANKSHAFT, ScrewedOk : BOOLEAN ]

| block with pistons: couple composed of a bar block and a set of finished pistons.  $BLOCAL$   $PISTON$  =  $CPI$   $Block$   $: BARE$   $BLOCK$   $,$   $Pistons$   $: SET$ ROD\_PISTON\_AGGREGATE]]

| finished piston: piston ready to be assembled on the engine block. It is a triple composed of a piston, a set of rings (three), a rod and a peg.

ROD\_PISTON\_AGGREGATE = CP[Piston: PISTON, Ring: SET[RING], Rod: ROD, Peg: PEG]

| blocks list: sequence of block identifiers.  $BLOCK\_IDS = SEQ[ BLOCK\_ID]$ 

| valve status: raw or processed. STATUS = ENUM[ raw, processed]

<sup>1</sup>cam follower pallet : set of cam followers.

#### CAM\_FOLLOWERS\_P ALLET = SET[CAM\_FOLLOWER]

I blocks stock: list of couples. Each couple is composed of a block identifier and the corresponding block. BLOCK\_STOCK = TABLE[ BLOCK\_ID --> BLOCK]

<sup>J</sup>optional block: a possibly absent block  $U$  BLOCK = BLOCK\*

B) Operations

Removal: remove a set of cam followers from a cam follower pallet. Removal : CAM\_FOLLOWERS\_PALLET X SET[ CAM\_FOLLOWER ] --> CAM\_FOLLOWERS\_PALLET

C) Composition of the society CELL

1) Agent foreman of the cell:

the foreman is responsible for the good working of the cell. He is in charge of managing the workers and the equipment of the cell and to fix the daily workload by selecting a subset of the company plan.

1.A) State components

the foreman of the cell doesn't have any state component.

1.B) Actions

The foreman of the cell can perform the following actions:

<sup>1</sup>select in the factory plan (a list of block identifiers) to be produced today. This action can by <sup>1</sup>perceived by the cell controller. DetermineDailyPlan (BLOCK\_IDS) -> Cell.Conroller

2) Agent cell controller :

The cell controller is responsible for monitoring the engine production process and to ensure the sequencing of operations by sending orders to the machines and operators of the cell. It also takes care for the transport of parts and blocks within the cell.

2.A) State components

The state of the cell controller is specified by the following components:

daily plan for finished blocks : the plan of finished engines to be produced today. It is a sequence of block identifiers. This component can be seen by the foreman of the cell. Finished : Sequence of BLOCK\_ID --> Cell.Foreman

daily plan for semi-finished blocks. the plan of finished engines to be produced today. It is a sequence of block identifiers. This component can be seen by the foreman of the cell. Semi\_finished : Sequence of BLOCK\_ID --> Cell.Foreman

#### 2.B) Actions

The controller can perform the following actions:

request the transportation of a block. This action can by perceived by the auto-guided vehicle of the blacks transport system. This action is always performed in combination with some other actions (see action composition).

\*RequestTransport (BLOCK) -> Cell.Blocks\_Transport\_System.AGV

3) Sub-Society blocks transport system

1) Agent auto-guided vehicle

an auto-guided vehicle that is able to transport block pallets between a set of given locations. <sup>1</sup>The transports are performed on the basis of orders received from the controller.

1.A) State components

The state of the auto-guided vehicle is specified by the following components:

<sup>1</sup>transported block : this component can be seen by the foreman of the cell. Transported: instance ofBLOCK --> Cell.Foreman

1.B) Actions

The auto-guided vehicle can perform the following actions:

<sup>1</sup>Load a block. This action is always performed in combination with some other actions \*Load (BLOCK)

<sup>1</sup>Transport a block . This action is always performed in combination with some other actions \*Transport (BLOCK)

2) Agent buffer

a location where a blocks can be temporarily put down so that an AGV can be used for <sup>1</sup>another operation with higher priority.

2.A) State components

The state of the buffer is specified by the following components:

<sup>1</sup>buffer content : set of blacks. This component can be seen by the controller of the cell. Content : Set of BLOCK --> Cell.Controller

<sup>1</sup>buffer capacity : maximum number of blacks in the buffer. This component has a constant value, and it can be seen by the controller of the cell. \*Capacity : Instance of INTEGER --> Cell.Controller

buffer status : true or false. It is derived from the buffer capacity and buffer content, and it can be seen by the controller of the cell and foreman of the cell. BufferFull: Instance of BOOLEAN Derived from Capacity, Content--> Cell.Controller, Cell.Foreman

### 2.B) Actions

the buffer doesn't perform any action.

*AnnexB* 

*The parser grammar* 

/ /---------------------------------------------------------------------

/ / Syntax for paraphrasing data types, operations, agent state components and actions of an //Albert-II specification.

/ /---------------------------------------------------------------------

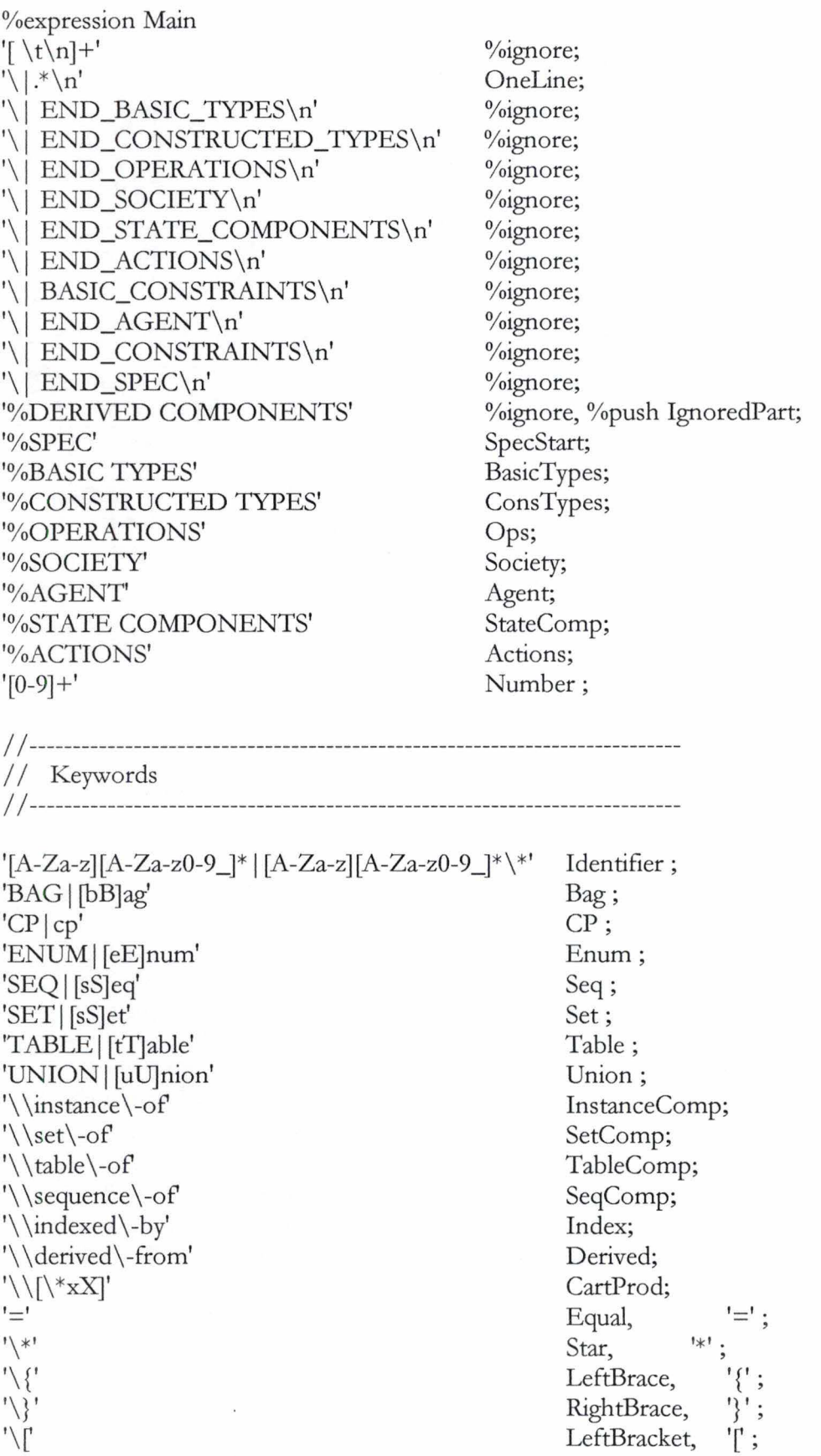

79

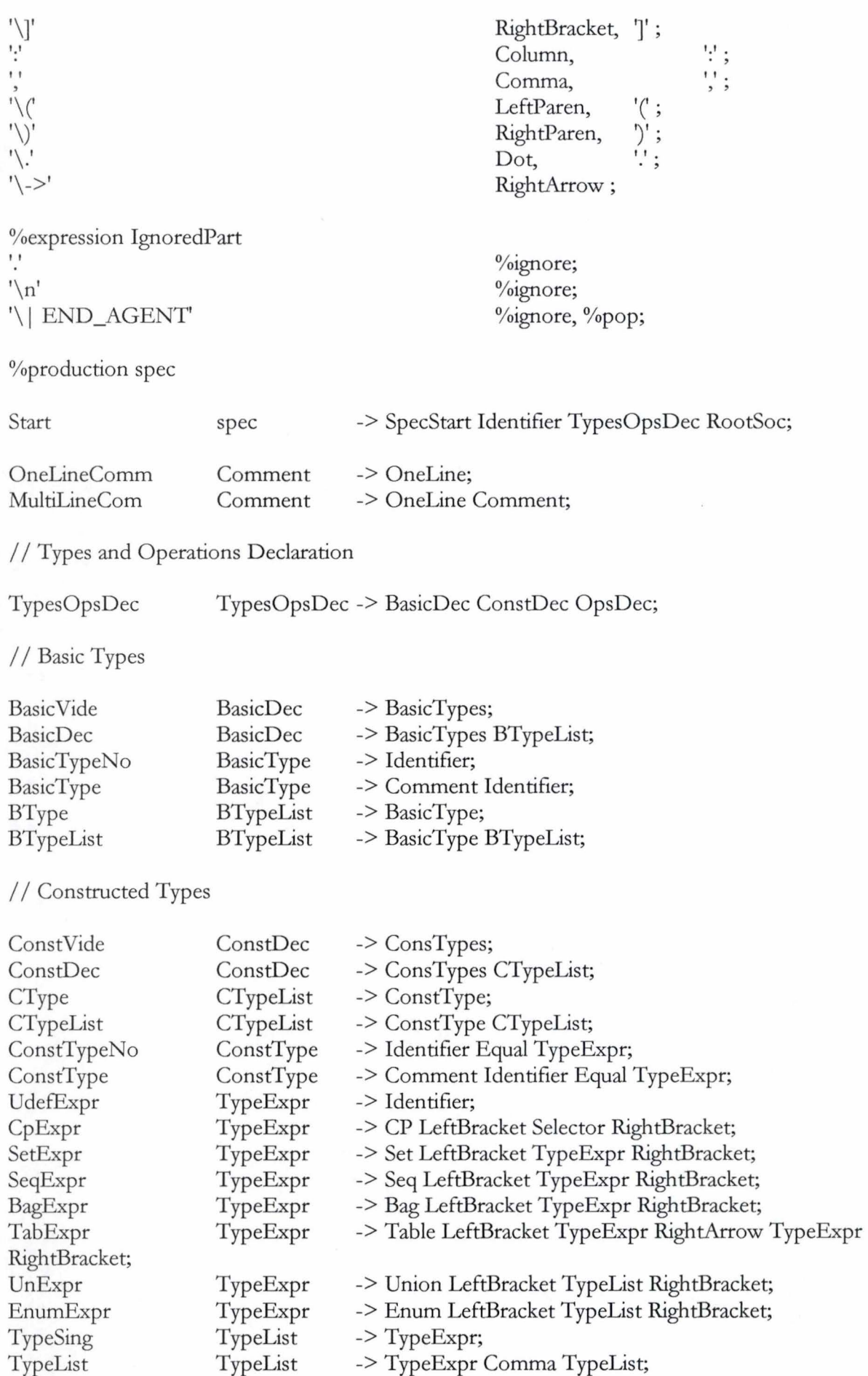

ù.

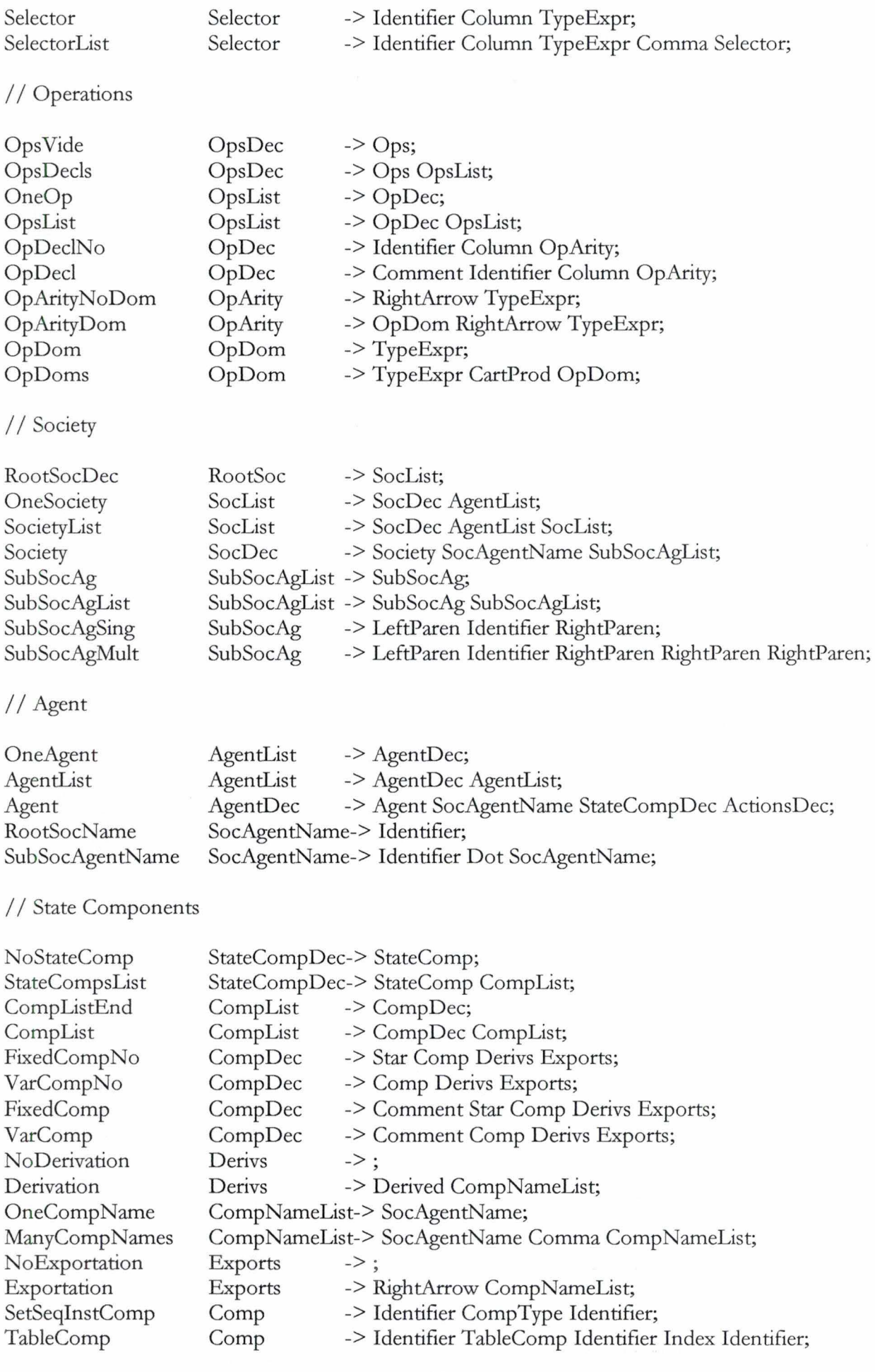

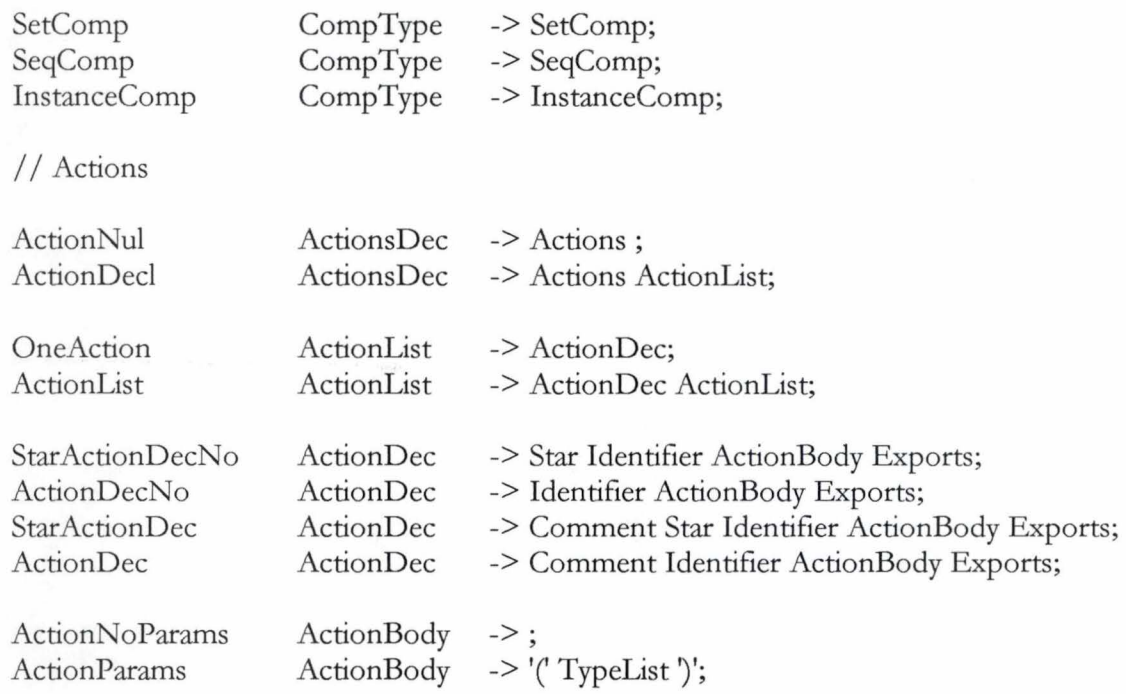

## Annex C

*The Paraphraser main units*  (Globs,Main and Parse)

ż

unit Globs;

interface Uses Classes,Outline, SysUtils; type

{General definition} MyObject=record { Why not St: $^{\wedge}$ MyRecord?: easy to manipulate } Name,U\_Name,Plu,U\_Def,Body,Man:string; TheAn:string[3]; IsPlu,Star,Undir,Manual,Auto:Boolean; case typ:integer of 1,15:(Rd:String);<br>2,3,4,5,6,7:(Value:TList); 2,3,4,5,6,7:(Value:TList); {Types:Seq,Set,Enum,Union,Cp,Bag}<br>8,9:(Dom,Codom:TList); {Operations and Table types } {Operations and Table types }<br>{Societies} 10:(SocAgents,Agents:TList); 11:(StateComps,Actions:TList);{ Agents} 12:(Fix:Boolean;CompType:integer;OfType1,OfType2:String;<br>Deriv,Exprt:TStringList); {State Components} Deriv, Exprt: TStringList); 14:(Args,AExprt:TStringList); {Actions}

end;

PMyObject=^MyObject;

Spec= record

BTypes,CTypes,Operations,Societies:TList; end;

var

MySpec,MySpec1 : Spec;

PE : PMyObject;

Lst : TList;

Def\_Para,AutoP,ManP,KeepSpec,KeepSem,OkGen,SaveOk,TextAsc,ImpBasic,ImpCons,ImpOp: Boolean; FName,Path,ImportName:TFileName;

implementation end.

unit Main;

interface

#### uses

SysUtils, WinTypes, WinProcs, Messages, Classes, Graphies, Controls, Forms, Dialogs, Menus, StdCtrls, Import, Aide, Globs, Parser, Wait, Outtype, Prev, DB, DBTables, ExtCtrls, Tabs, Grids, Outline, Buttons, VBXCtrl, Chart2fx;

#### type

 $TMainWin = class(TForm)$ OpenDialog1: TOpenDialog; Table1: TTable; MainMenu1: TMainMenu; File1: TMenultem; OpenParaphrase1: TMenultem; Exit1: TMenultem; Panel1: TPanel; N1: TMenuItem; New1: TMenuItem; Save1: TMenuItem; Saveas1: TMenuItem; Heads: TListBox; Close1: TMenultem; Panel2: TPanel; OpenBt: TSpeedButton; New: TSpeedButton; SaveBt: TSpeedButton; MainArb: TGroupBox; arb: TOutline; NewBt: TSpeedButton; SaveDialog1: TSaveDialog; Paraphrase1: TMenultem; GenerateText1: TMenultem; Import1: TMenultem; ImpBt: TSpeedButton; Dictionary1: TMenultem; ObjectBox: TGroupBox; OName: TLabel; SDef: TMemo; PBox: TGroupBox; Ex: TMemo; Man: TMemo; GroupBox2: TGroupBox; LName: TLabel; LPlu: TLabel; Plu: TEdit; LDef: TLabel; UDef: TEdit; TheAn: TComboBox; ATM: TBitBtn; GoP: TBitBtn; Use1: TMenultem; UName: TComboBox; Table2: TTable; ActBox: TPanel; Label1: TLabel; Memo1: TMemo; Types: TListBox; Query1: TQuery; DicName: TLabel; Auto: TCheckBox;

Manual: TCheckBox; SemOk: TRadioButton; SemKo: TRadioButton; Help1: TMenuItem; procedure NewlClick(Sender: TObject); procedure OpenParaphraselClick(Sender: TObject); procedure FormCreate(Sender: TObject); procedure arbClick(Sender: TObject); procedure NewBtClick(Sender: TObject); procedure OpenBtClick(Sender: TObject); procedure SaveBtClick(Sender: TObject); procedure SavelClick(Sender: TObject); procedure GenerateTextlClick(Sender: TObject); procedure PluKeyUp(Sender: TObject; var Key: Word; Shift: TShiftState); procedure ManKeyUp(Sender: TObject; var Key: Word; Shift: TShiftState); procedure CloselClick(Sender: TObject); procedure Saveas1Click(Sender: TObject); procedure PluEnter(Sender: TObject); procedure ExitlClick(Sender: TObject); procedure ImportlClick(Sender: TObject); procedure ImpBtClick(Sender: TObject); procedure UDefKeyUp(Sender: TObject; var Key: Word; Shift: TShiftState); procedure ATMClick(Sender: TObject); procedure TheAnChange(Sender: TObject); procedure GoPClick(Sender: TObject); procedure MemolChange(Sender: TObject); procedure TypesDb!Click(Sender: TObject); procedure ExChange(Sender: TObject); procedure UselClick(Sender: TObject); procedure UNameChange(Sender: TObject); procedure AutoClick(Sender: TObject); procedure ManualClick(Sender: TObject); procedure SemOkClick(Sender: TObject); procedure SemKoClick(Sender: TObject); procedure ManChange(Sender: TObject); private { Private declarations } public { Public declarations } end; var Main Win: TMain Win; i,j,k,Sc,Ac,Stc,Lastindx,Counter,SocCount,AgentCount:integer; ArbItem,P,P1,P2,Pt:PMyObject; CloseOk,modified,NewFile:boolean; s,s1,s2,MainSoc,HtmPath:String; TypesList:TStrings; implementation

{\$R \*.DFM}

{ ------------------------------------------------------------------------------} function Plural(O:MyObject):string; var s:string; begin if O.U Name<>" then s:=O.U\_Name else if O.Name[Length(O.Name)]='\*' then s:='optional '+LowerCase(Copy(O.Name,1,Length(O.Name)-1))

```
else 
    s:=LowerCase(O.Name);
 if O.Plu<>" then
  Plural:=O.Plu 
 else if s[Length(s)] = 'y' then
  Plural:=Copy(s,1,Length(s)-1)+'ies'
 else if s[Length(s)]<>'s' then 
  Plural:=s+'s'else 
  Plural:=s 
end; 
{ ------------------------------------------------------------------------------} 
function FindType(Item:string;Level:integer):PMyObject; 
var 
 i,j,k:integer; 
begin 
 with MainWin.arb do 
 begin 
  i:=GetTextltem(BASIC TYPES'); 
  j:=GetTextItem('OPERATIONS');
  k: = GetTextItem(Item);
  if (k>i) and (k<j) and (Items[k].Level=Level) then
    FindType:=Items[k].Data 
  else 
    FindType:=nil 
 end 
end; 
{ ------------------------------------------------------------------------------} 
function ObjectName(P:PMyObject):string; 
begin 
 if P^{\wedge}.U_Name\leq" then
  ObjectName:=P^.U_Name
 else 
 begin 
  s:=LowerCase(P^.Name);
  if s[Length(s)] = '^{*'} then
   s:='optional '+Copy(s,1,Length(s)-1);
   ObjectName:=s
 end 
end; 
                                                  { ------------------------------------------------------------------------------} 
function Header(Obj:PMyObject):string; 
begin 
 with Obj^do
 begin 
  s:=Name+': '; 
  if KeepSem then 
  begin 
    if (U_Def<>") and (typ<>0) then s:=ObjectName(obj)+': '+U_Def+'. '+ObjectName(obj)+' is '
    else if U_Def=" then s:=ObjectName(obj)+': ' 
    else s:=ObjectName(obj)+': '+U_Def+' ' 
  end; 
  if typ in [0,16] then s:=copy(s,1,length(s)-2)end; 
 Header:=s 
end;
```
function ObjectTheAn(s:string):string; begin

{ ------------------------------------------------------------------------------}

```
if s[1] in ['a','A','i','I','o','O','e','E'] then ObjectTheAn:='an'
 else ObjectTheAn:='a'; 
end; 
                                                    { ------------------------------------------------------------------------------} 
function ParaphraseRedef(AnObject:PMyObject):string; 
var 
 s,s 1:string; 
begin 
 s:=";
 with AnObject^ do
 begin 
  if not KeepSem then 
    s:=Name+': a variable of this type can have a value of type '+ Rd 
   else 
   begin 
    s:=Header(AnObject); 
    if Rd[Length(Rd)]='*' then 
    begin 
     s1:=Copy(Rd,1,Length(Rd)-1); s:=s+'an optional';
    end 
    else sl:=Rd; 
    P:=FindType(s1,2);if p<>nil then s:=s+ObjectName(P)
    else s:=s+sl 
   end 
 end; 
 ParaphraseRedef:=s
end; 
{------------------------------------------------------------------} 
function ParaphraseType(AnObject:PMyObject;n:integer;Many:boolean):string; 
{n: type level,1 or >1}
var 
  i:integer; 
  s,sl:string; 
begin 
 s:=";s1:=";
 with AnObject^ do
  Case Typ of 
  2..4:begin
       case typ of 
        2: s1 := 'set';3:s1:='sequence'; 
        4:ifKeepSem then sl:='multi-set' 
         else s1:='bag' 
        end; 
        if KeepSem then 
        begin 
         if n=1 then s:=Header(AnObject)+'a '+sl 
         else if Many then s:=s1+^s s'else s:=s1; 
         s:=s+'\circ f; Pt:=Value.Items[0];
         if Star then s:=s+' optional '; 
         if Undir then s:=s+Plural(Pt^*)else 
         case Pt^.Typ of
          0:if not Pt^.auto then
            begin 
              if Pt^.Name='INTEGER' then s:=s+' numbers'
              else if Pt^.Name='BOOLEAN' then s:=s+'true or false values'
              else if Pt^.Name='STRING' then s:=s+'words'
              else s:=s+Plural(Pt^{\wedge})
```

```
end 
         else s:=s+Plural(Pt^{\wedge});
       else if not Pt^.auto then s:=s+ParaphraseType(Pt,2,true)
       else s:=s+Plural(Pt^{\wedge});
      end 
    end 
    else 
    begin 
      if n=1 then s:=Name+': a '+s1else if Many then s:=s1+{}'s'else s:=s1; 
      s:=s+' of '; Pt:=Value.Items[0];
      if Undir or (Pt^{\wedge}. Typ in[0,16]) then
      begin 
       s:=s+'values of type '+Pt^.Name;
       if Star then s:=s+1<sup>**</sup>
      end 
      else s:=s+ParaphraseType(Pt,2,true); 
    end 
   end; 
S:begin 
  case Value.Count of 
    2:sl:='couple';3:sl:='triple';
    4:s1:='quadriple'; 
    else s1:='tuple'; 
  end; 
  if KeepSem then 
  begin 
    if n=1 then s:=Header(AnObject)+'a '+s1
    else if Many then s:=s1 +'s' 
    else s:=s1; 
    if Many then s:=s+'. Each '+s1+' is composed of '
    else s:=s+' composed of'; 
    for i:= 0 to Value.Count-1 do 
    begin 
     Pt:=Value.Items[i]; 
     if Pt^.Typ=15 then s:=s+Pt^.TheAn+''+ObjectName(Pt)+','
     else if Pt^.Auto then s:=s+Pt^.TheAn+''+ObjectName(Pt)+','
     else s:=s+ParaphraseType(Pt,2,False)+', ' 
    end; 
  end 
   { else 
     begin 
     P2:=FindType(Pt^.Name,2);
       s:=s+Pt^.TheAn+''+ObjectName(Pt)+','
     else 
     begin 
      s1:=UpperCase(Pt^.Name[1])+LowerCase(Copy(Pt^.Name,2,Length(Pt^.Name)-1));
      if p2<>nil then
        s:=s+' the field '+s1+' of type '+Pt^.Name+','
      else 
        s:=s+'the field '+s1+' defined as a '+ParaphraseType(Pt,2,False)+','
     end 
    end 
  end;} 
  ;s:=Copy(s,1,Length(s)-2); 
  i:=Length(s); 
  while (i>0) and (s[i] < >',') do
   i:=i-1;Delete(s,i,1);Insert('and',s,i);end;
```

```
6:begin 
  if KeepSem then 
    s:=ObjectName(AnObject)+': ' 
  else 
    s:='a variable of this type is'; 
   for i:= 0 to Value.Count-1 do 
  begin 
    Pt:=Value.Items[i]; 
    if KeepSem then s:=s+' '+ObjectName(Pt)+' or'
    else s:=s+' of type '+Pt^.Name+' or'
  end; 
  s:=copy(s,1, length(s)-3);end; 
7:with AnObject^ do
 begin 
  if KeepSem then 
  begin 
    s:=Header(AnObject);
    for i:= 0 to Value.Count-1 do 
    begin 
     Pt:=Value.Items[i]; s:=s+Pt^.Name+' or '
    end; 
    s:=copy(s,1,length(s)-4) 
  end 
  else 
  begin 
    s:=Name+' is defined as one of the following constant values: ';
    for i:= 0 to Value.Count-2 do 
    begin 
     Pt:=Value.Items[i]; s:=s+Pt^.Name+','
    end; 
    s:=copy(s,1,length(s)-2); Pt:=Value.Items[i+1]; s:=s+' or '+Pt^.Name;
  end; 
 end; 
8:begin 
  if n=1 then if KeepSem then 
  begin 
    s:=ObjectName(AnObject); 
    ifU_Def<>" then s:=s+'(U_Def)'; 
    s:=s+: '
  end 
  else 
  begin 
    s:=Header(AnObject);
    if U_Def=" then s:=s+' defined as a' 
    else s:=s+'. It is defined as a' 
  end; 
  if KeepSem then 
    s: = s+'list of couples. Each couple is composed of '
  else 
    s:=s+'table indexed by '; 
  Pt:=Dom.Items[0]; 
  if KeepSem then 
    s:=s+Pt^{\hat{ }}. TheAn+' '+ObjectName(Pt)+' and the corresponding '
  else s:=s'+values of type '+Pt^{\wedge}.Name+' and containes ';
  P:=Codom.Items [0]; 
  if KeepSem then s:=s+ObjectName(P) 
  else s:=s+'values of type '+P^{\wedge}. Name
 end; 
end; 
ParaphraseType:=s
```

```
end;
```
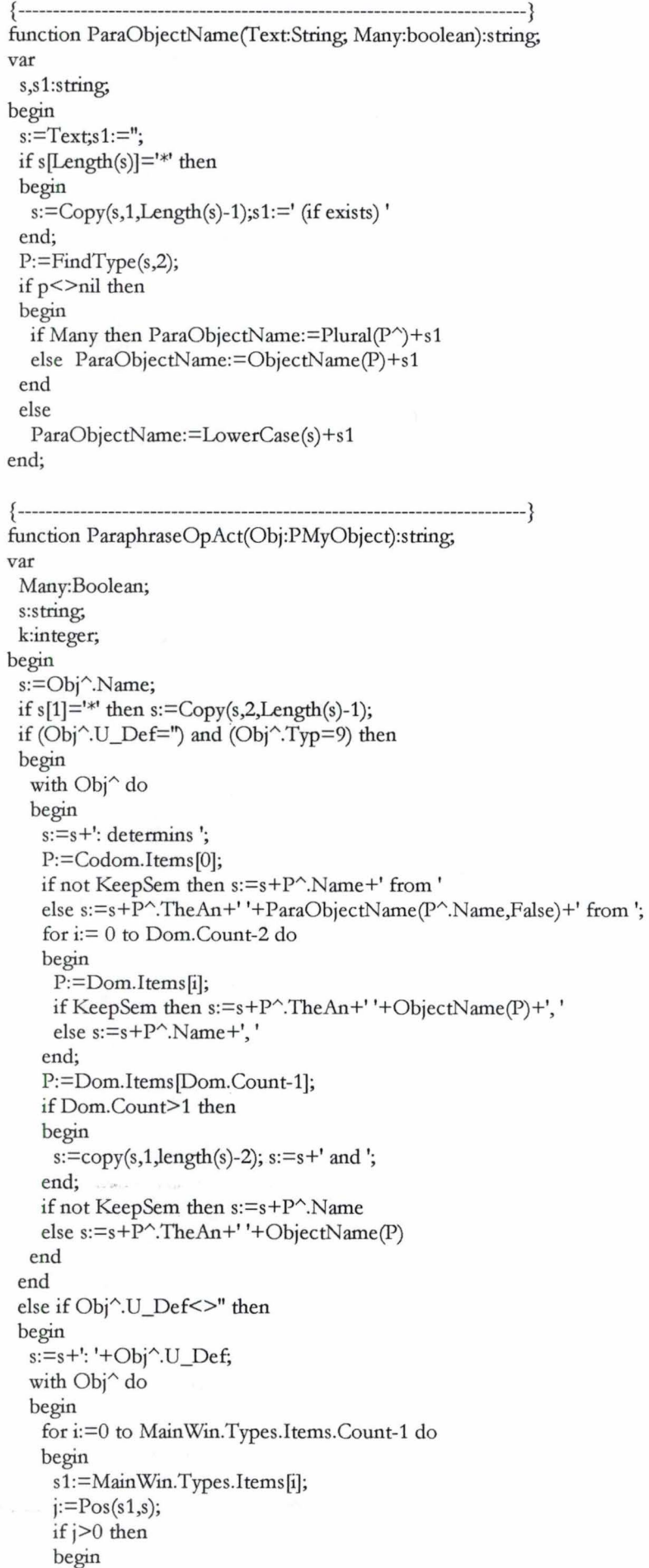

```
if s[j+Length(s1)] = '<sup>*</sup> then
        s1:=s1+**:
       if s[i+Length(s1)] = s' then
        s1:=s1 + 's';Many:=s1[Length(s1)]='s';
       Delete(s,j,Length(s1));
       Insert(ParaObjectName(s1,Many),s,j)
     end 
    end; 
   end; 
 end; 
 if (Obj^.Typ=14)then with Obj^ do
 begin 
  if Name[1]='<sup>*</sup> then
    s:=s+'. This action is allways performed in combination with some other actions'; 
  if (AExprt<>nil)and (AExprt.Count>0)then with AExprt do
   begin 
    if Name[1]='*' then s:=s+' and it is excerced on '
    else s:=s+'. This action is excerced on'; 
    for i:=0 to Count-1 do 
    begin 
     k:=Pos(.',Strings[i]); 
     s:=s+'the '+LowerCase(Copy(Strings[i],k+l,Length(Strings[i])-k))+', '; 
    end; 
    s:=Copy(s,1,Length(s)-2)end; 
 end; 
 ParaphraseOpAct:=s
end; 
{ -------------------------------------------------------------------------} 
function ParaphraseSociety(AnObject:PMyObject):string; 
var 
 i,j:integer; 
 s,sl,UN:string; 
begin 
 with AnObject^ do
 begin 
  s:=ObjectName(AnObject);
  if U_Def<>" then 
    s:=s+(U_Def);
  s:=s+': composed of'; 
  for i:=0 to Agents.Count-1 do 
  begin 
    Pt:=Agents.Items[i];
    if Pt^.IsPlu then
     s:=s+'several '+Plural(Pt^*)+.'
    else 
     s:=s+Pt^.TheAn+' '+ObjectName(Pt)+', '
  end; 
 end; 
 s:=Copy(s,1,Length(s)-2); 
 j:=Length(s); 
 while (j>1) and (s[j] \ll >',') do
  j:=j-1;Delete(s,j,2); 
 Insert(' and ', s, j);
 ParaphraseSociety:=s; 
end; 
{ ------------------------------------------------------------------------------}
```

```
function ParaphraseComp(AnObject:PMyObject):string; 
var
```
```
s,s1:string; 
begin 
 s:=";
 with AnObject^ do
 begin 
  if not KeepSem then 
  begin 
    s:=Header(AnObject);
    if U_Def<>" then
     s:=s+' '+(U_Def)+'. It is defined as ' 
    else 
     s:=s+' defined as ';
    case CompType of 
    1:s:=s+'a set of values of type '+Offype1; 
    2:s:=s+'a sequence of values of type '+Offype1; 
    3:s:=s+'a single value of type '+Offype1; 
    4:s: = s+'a table indexed by values of type '+OfType1+' and containes values of type '+OfType2
    end 
  end 
  else 
  begin 
    s:=ObjectName(AnObject); 
    ifU_Def<>" then 
     s:=s+': '+U_Def+'. This component is ' 
    else 
     s:=s+' witch is '; 
    case CompType of 
    1: s:=s+'a set of ';
    2: s:=s+'a sequence of ';
    4:s:=s+'a list of couples of'; 
    end; 
    s1:=0ffype1; 
    if s1[Length(s1)] = '*' then
    begin 
     s1:=Copy(s1,1,Length(s1)-1); Star:=True; 
    end; 
    P:=FindType(s1,2);
    if P<>nil then
    begin 
     if CompType<>3 then 
     begin 
      if star then s:=s' optional '+Plural(P^)
      else s:=s+Plural(P^{\wedge})
     end 
     else if star then s:=s+'an optional '+ObjectName(P) 
         else s:=s+P^.TheAn+''+ObjectName(P)
    end 
    else 
     if Offype1='BOOLEAN' then s:=s+' true or false' 
     else s:=s+''+LowerCase(OfType1);
  end; 
  if CompType=4 then 
  begin 
    s1:=0ffype2; 
    if s1[Length(s1)] = '<sup>*</sup>' then
    begin 
     s1 := Copy(s1,1,Length(s1)-1); Star = True;end; 
    s:=s+' and ';
    P:=FindType(s1,2);
    if P<>nil then
    begin 
     if star then s:=s' optional '+ Plural(P^{\wedge})
```

```
else s:=s+Plural(P^{\wedge})
    end 
    else s:=s+' '+LowerCase(OfType2)+'s';
   end; 
   if Fix then s:=s+'. This component has a constant value'; 
   if (Deriv<>nil) and (Deriv.Count>0) then
   begin 
    if Fix then s:=s+' and is derived from the component' 
    else s:=s+'. It is derived from the component'; 
    ifDeriv.Count>1 then s:=s+'s '; 
    for i:= 0 to Deriv.Count-2 do 
     s:=s+ Deriv.Strings[i]+','; 
    s:=copy(s,1, length(s)-1);if Deriv.Count>1 then s:=s+' and '+Deriv.Strings[i+1];
   end; 
  if (Exprt<>nil) and (Exprt.Count>0) then
  begin 
    k:=Pos(.',Exprt.Strings[0]); 
    j:=Length(Exprt.Strings[0]); 
    if (Deriv=nil) and (not Fix) then s:=s+1. This component can be seen by the '
    else s:=s', and it can be seen by the ';
    if Exprt.Count=1 then s:=s+Copy(LowerCase(Exprt.Strings[0]),k+1,j-k) 
    else 
    begin 
     for i:= 0 to Exprt.Count-2 do 
     begin 
      k:=Pos(.',Exprt.Strings[i]); 
      j:=Length(Exprt.Strings[i]); 
      s:=s+Copy(LowerCase(Exprt.Strings[i]),k+1,j-k)+','; 
     end; 
     s:=copy(s, 1, length(s)-1);
     k: = Pos('.', Exprt.Strings [i+1]);
     j:=Length(Exprt.Strings[i+1]); 
     s:=s' and '+Copy(LowerCase(Exprt.Strings[i+1]),k+1,j-k);
    end 
  end 
 end; 
 ParaphraseComp:=s 
end; 
{ -----------------------------------------------------------------} 
function Generate(Obj:PMyObject):string; 
var 
 s,s1:string; 
begin 
 s1:=";
 with Obj^ do
 begin 
  case Typ of 
  0,11,16:s:=Header(Obj); 
  1:s:=ParaphraseRedef(Obj); 
  2..8:s:=ParaphraseType(Obj,1,False);
  {A} value of type X is obtained by applying the operation Y on values of type ...}
  9,14:s:=ParaphraseOpAct(Obj); 
  10:s: = ParaphraseSociety(Obj);
  12:s:=ParaphraseComp(Obj);
```
Generate:=s end;

end; end;

{ ------------------------------------------------------------------------------} procedure ParaphraseObject(Obj:PMyObject);

```
var 
 s:string; 
begin 
 s:=";
 if Def_Para then 
 begin 
  AutoP:=Obj^.Auto;ManP:=Obj^.Manual
 end; 
 if AutoP or ManP then with Obj^,Preview.OutText do
 begin 
  if not TextAsc then Lines.Add('<li>')
  else s:='| ';
  if AutoP then s:=s+Generate(Obj);
  if ManP then s:=s+Man; 
  Lines.Add(s);
  if not TextAsc then Lines.Add(\leq /h\geq');
 end; 
 if KeepSpec then with Obj^,Preview.OutText do
 begin 
  if not TextAsc then Lines.Add('<p>);
  Lines.Add(Body); 
  if not TextAsc then Lines.Add(\langle/p>');
 end; 
 Preview.OutText.Lines.Add('); 
end; 
{ ------------------------------------------------------------------------------} 
procedure GenerateAgentText(P:PMyObject; nb:integer); 
var 
 i,j,k:integer; 
 s,s1:string; 
begin 
 with MainWin.arb, Preview.OutText do 
 begin 
  ArbItem:=MainWin.arb.Items[GetTextItem('Agent : '+P^.Name)].Data;
  s:=Generate(Arbltem);s1:=IntToStr(nb); 
  Lines.Add(s1+') Agent '+ UpperCase(ObjectName(P)));Lines.Add('');
  Lines.Add(IntToStr(nb)+'.A) State components');Lines.Add('');
  if P^.StateComps<>nil then
  begin 
   Lines.Add('The state of the '+ObjectName(P)+' is specified by the following components:');Lines.Add('');
    for j:= 0 to P^.StateComps.Count-1 do
   begin 
     P2:=P^.StateComps.Items[j];
     Arbltem:=MainWin.arb.ltems[MainWin.arb.GetTextltem(P2".Name)].Data; 
     ParaphraseObject(ArbItem);
    end; 
  end 
  else 
  begin 
   Lines.Add('the '+ObjectName(P)+' dosn"t have any state component');Lines.Add('');
  end; 
  Lines.Add(IntToStr(nb)+'.B) Actions');Lines.Add(");
  if P^.Actions<>nil then
  begin 
   Lines.Add("The '+ObjectName(P)+' can perfomed the following actions:");Lines.Add(");
   for i=0 to P^{\wedge}. Actions. Count-1 do
   begin 
     P2:=P^.Actions.Items[j];
     Arbltem:=MainWin.arb.ltems[MainWin.arb.GetTextltem(P2".Name)].Data; 
     ParaphraseObject(ArbItem);
    end; 
  end
```

```
else 
  begin 
    Lines.Add('the '+ObjectName(P)+' dosn"t performe any action');Lines.Add(")
  end 
 end; 
end; 
{ ----------------------------------------------------------------------} 
procedure GenerateAgentHtm(P:PMyObject;indx:string); 
var 
 j:integer; 
 s:string; 
begin 
 with MainWin.arb, Preview.OutText do 
 begin 
  Lines.Clear; 
  ArbItem:=MainWin.arb.Items[GetTextItem('Agent: '+P^.Name)].Data;
  Lines.Add('<FONT SIZE="-1">');
  Lines.Add(<HTML><HEAD><TITLE> Albert Paraphraser </TITLE></HEAD>'); 
  Lines.Add('<br/>body background="Ground.gif" bgcolor="#FFFFFF" bgproperties="fixed">');
  Lines.Add('<H2><CENTER> Agent '+P^.Name+'</CENTER></H2>');
  Lines.Add('<H3>A) State components</H3>');
  if P^.StateComps<>nil then
  begin 
   Lines.Add(\leq p The state of the '+ObjectName(P)+' is specified by the following components: \leq/p);
    for i=0 to P^{\wedge}. StateComps. Count-1 do
   begin 
     P2:=P^.StateComps.Items[j];
     ArbItem:=MainWin.arb.Items[MainWin.arb.GetTextItem(P2^.Name)].Data;
     ParaphraseObject(ArbItem);
   end; 
  end 
  else 
   Lines.Add(\leq p> The '+ObjectName(P)+' dosn"t have any state component\leq/p>');
  Lines.Add('<H3>B) Actions</H3>');
  if P^.Actions<>nil then
  begin 
   Lines.Add('<p> The '+ObjectName(P)+' can perfomed the following actions: </p>');
   for i=0 to P^. Actions. Count-1 do
   begin 
    P2:=P^.Actions.Items[j];
    Arbltem:=MainWin.arb.Items[MainWin.arb.GetTextltem(P2".Name)].Data; 
     ParaphraseObject(ArbItem);
   end; 
  end 
  else 
   Lines.Add('<p>The '+ObjectName(P)+' dosn"t performe any action</p>');
  Lines.Add('<p><img src="Line.gif" width="600" height="4"></p>');
  s:='<p> <a HREF="file://'+FName+'.htm"> Main Society </a> </p>'; 
  Lines.Add(s); 
  Lines.Add(' </HTML>');
  Lines.SaveToFile('Agent'+indx+'.htm');
 end; 
end; 
{ ----------------------------------------------------------------------} 
procedure GenerateSociety(P:PMyObject; pos:integer); 
var 
i:integer; 
begin 
 with MainWin.arb, Preview.OutText do 
begin 
  if pos=0 then
```
Lines.Add(C) Composition of the society '+UpperCase(ObjectName(P))) else begin Lines.Add(IntToStr(Pos)+') Sub-Society '+UpperCase(ObjectName(P)));Lines.Add(''); Lines.Add(Composition of the society') end;Lines.Add("); for i:=0 to P^.SocAgents.Count-1 do begin P1:=P^.SocAgents.Items[i]; P2:=P^.Agents.Items[i]; P2^.Name:=P1^.Name; if (P2^.Typ<>10)then GenerateAgentText(P2,i+1) end end end; { ------------------------------------------------------------------------------} procedure GenerateHtmlSubSociety(P:PMyObject;indx:string); var i,j:integer; s:string; begin  $s:=P^{\wedge}$ .Name; with Preview.OutText do begin Lines. Clear; Lines.Add('<FONT SIZE="-1">'); Lines.Add(<HTML><HEAD><TITLE> Albert Paraphraser </TITLE></HEAD>'); Lines.Add('<br/>body background="Ground.gif" bgcolor="#FFFFFF" bgproperties="fixed">'); Lines.Add('<H2><CENTER> Sub-Society '+ObjectName(P)+'</CENTER></H2>'); Lines.Add('<H3> Society composition </H3>'); Lines.Add('<ul>');AgentCount:=0;SocCount:=0; for i:=0 to P^.SocAgents.Count-1 do begin P1:=P^.Agents.Items[j]; if  $P1^{\wedge}$ .Typ $\le$  > 10 then begin s:='<li> Agent '+'<A HREF="'+ HtmPath+'Agent'+ Indx+ IntToStr(AgentCount)+'.htm"> '+ObjectName(P1)+' </A>,</li>'; Lines.Add(s);AgentCount:=AgentCount+1 end else begin s:='<li> Sub-Society '+'<A HREF="'+HtmPath; s:=s+'Sub\_S'+indx+IntToStr(SocCount)+'.htm"> '+ObjectName(P1)+' </ A>,</ul>'; Lines.Add(s);SocCount:=SocCount+1 end end; Lines.Add( $\langle$ /ul>  $\langle$ p> $\langle$ img src="Line.gif" width="600" height="4"> $\langle$ p>');  $s:=HREF="file://'+FName+'.htm"> Main Society$ Lines.Add(s); Lines.Add(' </HTML>'); Lines.SaveToFile(Sub\_S'+indx+'.htm');AgentCount:=0;SocCount:=0; for i:=0 to  $P^{\wedge}$ . Agents. Count-1 do begin  $P1:=P^{\wedge}$ . Agents. Items[i]; if  $(P1^T:Typ=10)$  then begin GenerateHtmlSubSociety(P1,indx+ IntToStr(SocCount));SocCount:=SocCount+1; end else begin GenerateAgentHtm(Pl,indx+ IntToStr(AgentCount));AgentCount:=AgentCount+1;end end end; end; { ------------------------------------------------------------------------------}

procedure GenerateText;

var p,p1,p2:PMyObject; i,j,k:integer; s,s 1:string; begin Counter:=1; with MainWin.Arb, MySpec, Preview.OutText do begin Preview.OutText.Clear; p:=Societies.Items[0]; Lines.Add('Specification of the society '+ObjectName(P)); Lines.Add("); Lines.Add('A) Dictionary');Lines.Add(''); Lines.Add(The dictionary related to the society contains the following elements:'); Lines.Add("); if BTypes<>nil then begin for i:=0 to BTypes.Count-1 do begin P:=BTypes.Items[i]; ArbItem:=Items[GetTextItem(P^.Name)].Data; if ArbItem^.Auto or (ArbItem^.Manual and (ArbItem^.Man<>")) then ParaphraseObject(ArbItem); end; end; if CTypes<>nil then begin for i:=0 to CTypes.Count-1 do begin P:=CTypes.Items[i]; ArbItem:=MainWin.Arb.Items[GetTextItem(P^.Name)].Data; if ArbItem^.Auto or (ArbItem^.Manual and (ArbItem^.Man<>")) then ParaphraseObject(ArbItem); end; Lines.Add("); end; if Operations<>nil then begin Lines.Add(B) Operations');Lines.Add('); if Operations.Count>1 then begin if KeepSem then Lines.Add(The operations defined on the dictionary items are:') else Lines.Add(The operations defined on the types are:'); Lines.Add("); end; for i:=0 to Operations.Count-1 do begin P:=Operations.Items[i]; ArbItem:=MainWin.Arb.Items[GetTextItem(P^.Name)].Data; if ArbItem^.Auto or (ArbItem^.Manual and (ArbItem^.Man<>")) then ParaphraseObject(ArbItem) end; Lines.Add("); end; P:=Societies.Items[0]; GenerateSociety(P,0); for i:=0 to P^.SocAgents.Count-1 do begin P1:=P^.SocAgents.Items[i]; P2:=P^.Agents.Items[i]; P2^.Name:=P1^.Name; if  $(P2^T Typ=10)$  then GenerateSociety $(P2,i+1)$ 

end end end; { ------------------------------------------------------------------------------} procedure GenerateHtml; var p,p1:PMyObject; i,j,k:integer; s:string; begin with MainWin.Arb, MySpec, Preview.OutText do begin p:=Societies.ltems[0]; Lines.Add('<FONT SIZE="-1">'); Lines.Add(<HTML><HEAD><TITLE> Albert Paraphraser </TITLE></HEAD>'); Lines.Add('<body background="Ground.gif" bgcolor="#FFFFFF" bgproperties="fixed">'); Lines.Add(<H2> <CENTER> Specification of the society '+ UpperCase(ObjectName(P))+' </CENTER>  $<$ /H2>'); Lines.Add( $\leq H3$ >A) Dictionary  $\leq$ /H3>'); Lines.Add( $\leq p$ > The dictionary related to the society contains the following items: $\leq$ / $p$ >'); if BTypes<>nil then begin for i:=0 to BTypes.Count-1 do begin P:=BTypes.Items[i]; ArbItem:=Items[GetTextItem(P^.Name)].Data; if ArbItem<sup>^</sup>.Auto or ArbItem<sup>^</sup>.Manual then ParaphraseObject(ArbItem); end; end; if CTypes<>nil then begin for i:=0 to CTypes.Count-1 do begin P:=CTypes.Items[i]; ArbItem:=MainWin.Arb.Items[GetTextItem(P^.Name)].Data; if ArbItem^.Auto or ArbItem^.Manual then ParaphraseObject(ArbItem); end; end; if Operations<>nil then begin Lines.Add('<H3> B) Operations </H3>'); if Operations.Count>1 then Lines.Add( $\leq p$ > The operations defined on the dictionary items are:  $\leq$ / $p$ >') else Lines.Add( $\leq p$ > The operation defined on dictionary items is: $\leq$ /p>'); for i:=0 to Operations.Count-1 do begin P:=Operations.Items[i]; ArbItem:=MainWin.Arb.Items[GetTextItem(P^.Name)].Data; if ArbItem<sup>^</sup>.Auto or ArbItem<sup>^</sup>.Manual then ParaphraseObject(ArbItem); end; end; P1:=Societies.ltems[0];AgentCount:=0; Lines.Add('<H3> C) Society composition </H3>'); Lines.Add('<ul>'); for i:=0 to P1^.SocAgents.Count-1 do begin P:=P1^.Agents.Items[i]; if  $P^{\wedge}$ . Typ $\leq$  > 10 then begin

```
s:='<li> Agent '+'<A HREF="'+HtmPath+'Agent'+IntToStr(AgentCount)+'.hon"> '+ObjectName(P)+' 
</A>,</li>';
     Lines.Add(s);AgentCount:=AgentCount+1;
   end 
   else 
   begin 
     s:='<li> Sub-Society '+'<A HREF="'+HtmPath;
     s:=s+'Sub_S'+IntToStr(SocCount)+'.htm">'+ObjectName(P)+'</A>,</li>';
     Lines.Add(s);SocCount:=SocCount+l; 
   end 
  end; Lines.Add(</ul>');Lines.SaveToFile(FName+'.htm');AgentCount:=0;SocCount:=0; 
  for i:=0 to P1^.Agents.Count-1 do
  begin 
   P2:=P1^.Agents.Items[i];
   if (P2^T Typ=10) then
   begin GenerateHtrn!SubSociety(P2,IntToStr(SocCount));SocCount:=SocCount+l;end 
   else begin GenerateAgentHtm(P2,IntToStr(AgentCount));AgentCount:=AgentCount+1; end 
  end 
 end; 
end; 
{ ------------------------------------------------------------------------------} 
function TypeName(i:integer):string; 
begin 
 case i of 
  2:TypeName:='TSet'; 
  3:TypeName:='TSeq';
  4:TypeName:='TBag'; 
  5:TypeName:="TCp';
  6:TypeName:='TUnion'; 
  7:TypeName:='TEnum'; 
  8:TypeName:='TTable'; 
 end 
end; 
{ ------------------------------------------------------------------------------} 
procedure AddType(P:PMyObject;n:integer); 
var 
 indx,i,j,len:integer; 
 P2,P1:PMyObject; 
begin 
 P^.IsPlu:=True;Pt^.Manual:=False;Pt^.Auto:=True; P^.Man:=";P^.Plu:=";
 P^.U_Name:=";P^.U_Def:=";P^.TheAn:=ObjectTheAn(P^.Name);
 with MainWin.arb do 
 begin 
  indx:=AddChild(n,P^.Name);Items[indx].Data:=P;
  case p<sup>^</sup>.Typ of
  2..4:begin
       P1:=P^.Value.Items[0]; s1:=P1^.Name;len:=Length(s1);
       if P1^{\wedge}. Typ=1 then
       begin 
        if s1[len]='*' then
        begin 
         P^{\wedge}.Star:=True; s1:=Copy(s1,1,len-1);
        end 
        else P^.Star:=False;
        P2:=FindType(s1,2);
        if P2<>nil then
        begin 
         P^.Value.Items[0]:=P2;P^.Undir:=True
        end 
        else 
        begin
```

```
P1^.Typ:=0; AddType(P1,GetTextItem(P^.Name))
       end 
      end 
      else 
      begin 
       P1^.Name:=P^.Name+'_'+TypeName(P1^.Typ);
       AddType(P1,GetTextItem(P^.Name))
      end 
     end; 
  5:for i:= 0 to P^.Value.Count-1 do
   begin 
    P1:=P^.Value.Items[i]; P1^.Body:=P^.Name+'.'+P1^.Name+': '+P1^.Body;
    AddType(P1,GetTextItem(P^.Name))
   end; 
  6:for i:= 0 to P".Value.Count-1 do 
   begin 
    P1:=P^.Value.Items[i];{P1^.Name:=P^.Name+'_'+IntToStr(i+1);}
    if P1^T. Typ=1 then
    begin 
      P2:=FindType(P1^.Name,2);
      if P2 \leq nil then
       P^.Value.Items[i]:=P2
      else 
      begin 
       P1^.Typ:=0; AddType(P1,GetTextItem(P^.Name))
      end 
    end 
    else 
      AddType(P1,GetTextItem(P^.Name));
   end; 
  8:begin 
    P1:=P^.Dom.Items[0];
    if P1^.Typ=1 then
    begin 
      P2:=FindType(P1^.Name,2);
      if P2<>nil then
       P^.Dom.Items[0]:=P2
      else 
      begin 
       P1^.Typ:=16; P1^.Body:=P^.Name+'.Dom: '+P1^.Rd;
       AddType(P1,GetTextItem(P^.Name))
      end 
    end 
    else 
      AddType(P1,GetTextItem(P^.Name));
    P1:=P^.Codom.Items[0];
    if P1^{\wedge}. Typ=1 then
    begin 
      P2:=FindType(P1^.Name,2);
      if P2<>nil then
       P^.Codom.Items[0]:=P2
      else 
      begin 
       P1^.Body:=P^.Name+'.Codom: '+P1^.Rd;P1^.Typ:=16;
       AddType(P1,GetTextItem(P^.Name))
      end 
    end 
    else 
      AddType(P1,GetTextItem(P^.Name));
   end; 
  end; 
 end 
end;
```

```
{ ---------------------------------------------------------------------------} 
procedure AddSociety(Pt:PMyObject; i:integer); 
var 
 P,P1,P2:PMyObject; 
 n,k,indx:integer; 
begin 
 with MainWin.arb do 
 begin 
  if i=1 then 
   Sc:=AddChild(GetTextItem(MainSoc),'Society: '+Pt^.Name);
  Items[Sc].Data:=Pt; 
  for n:= 0 to Pr'.Agents.Count-1 do 
  begin 
    P:=Pt^.Agents.Items[n];P1:=Pt^.SocAgents.Items[n];
   P^.IsPlu:=P1^.IsPlu;P^.Name:=P1^.Name;
    P^.Manual:=False;P^.Auto:=True;
   if P^{\wedge}. Agents=nil then
     P^.Body:='Agent';
    Ac:=AddChild(Sc,'Agent : '+P1^.Name);Items[Ac].Data:=P;
    if P^.StateComps<>nil then
    begin 
     Stc:=AddChild(Ac,'STATE COMPONENTS'); 
     New(P2);P2^T. Typ: =-1;
     for k:= 0 to P^.StateComps.Count-1 do
     begin 
      P1:=P^.StateComps.Items[k];indx:=AddChild(Stc,P1^.Name);
      P1^.Manual:=False;P1^.Auto:=True;P1^.TheAn:='the'; Items[indx].Data:=P1;
     end; 
     Items[Stc].Data:=P2; 
    end; 
    if P^.Actions<>nil then
    begin 
     New(P2);P2^.Typ:=-1;
     Stc:=AddChild(Ac,'ACTIONS'); 
     Items[Stc].Data:=P2; 
     for k:= 0 to P^.Actions.Count-1 do
     begin 
      P1:=P^.Actions.Items[k];indx:=AddChild(Stc,P1^.Name);
      Items[indx].Data:=P1;P1^.Manual:=False;P1^.Auto:=True;
      if P1^.Args<>nil then with P1^.Args,MainWin.Types do
    {if an argument is of type T^* and T^* is not in the types list, then add it}
      for i=0 to P1^.Args.Count-1 do
       if (Strings [j] [Length(Strings [j])] ='*')and(Items.IndexOf(Strings [j]) =-1) then
         Items.Add(Strings [il) 
     end; 
   end 
  end 
 end 
end; 
{ ----------------------------------------------------------------
Get all the information found in the specification file and put them in }
procedure EmptySpec(var arb:TOutline); 
var 
 i,indx:integer; 
 P3:PMyObject; 
begin 
 arb.Clear; 
 arb.Lines.AddStrings (Main Win.Heads.Items);
 arb.Selectedltem:=0; 
 with arb do 
 begin
```

```
New(P1);P1^T; Type:=-1;if MySpec.BTypes<>nil then 
begin 
 Lst:=MySpec.BTypes; 
 for i:= 0 to Lst.Count-1 do 
 begin 
  Pt:=Lst.Items[i];Pt^.Body:=Pt^.Name; MainWin.Types.Items.Add(Pt^.Name);
  AddType(Pt,1) 
 end 
end; 
Items[GetTextitem(BASIC TYPES')].Data:=Pl; 
New(P1);P1^TTp:=-1;if MySpec.CTypes<>nil then 
begin 
 Lst:=MySpec.CTypes; 
 for i:= 0 to Lst.Count-1 do 
 begin 
  Pt:=Lst.Items[i]; MainWin.Types.Items.Add(Pt^.Name);
  AddType(Pt,GetTextitem(CONSTRUCTED TYPES')) 
 end; 
end; 
Items[GetTextltem(CONSTRUCTED TYPES')].Data:=P1; 
New(P1);P1^T:Typ:=-1;if MySpec.Operations<>nil then
begin 
 Lst:=MySpec.Operations;
 Items[GetTextitem(OPERATIONS')].Data:=Pl; 
 for i:= 0 to Lst.Count-1 do 
 begin 
  Pt:=Lst.Items[i];Pt^.Manual:=False;Pt^.Auto:=True;
  for k:=0 to Pt<sup>^</sup>.Dom.Count-1 do
  begin 
   P2:=Pt^.Dom.Items[k];
 {if an argument is of type T^* and T^* is not in the types list, then add it}
   with MainWin.Types, P2^ do
     if (Name[Length(Name)]='*')and(Items.IndexOf(Name)=-1) then
      Items.Add(Name);
   if P2^T.Typ=1 then
   begin 
     P2^.TheAn:=ObjectTheAn(P2^.Name);
     P3:=FindType(P2^.Name,2);
     if P3<>nil then
      Pt^.Dom.Items[k]:=P3
   end; 
  end; 
  P2:=Pt^.Codom.Items[0];
  with MainWin.Types, P2^ do
   if (Name[Length(Name)]='*')and(Items.IndexOf(Name)=-1) then
     Items.Add(Name);
  if P2^T.Typ=1 then
  begin 
   P2^.TheAn:=ObjectTheAn(P2^.Name);s1:=P2^.Name;
   if s1[length(s1)]='*' then
   begin 
     P2^.Star:=True; s1:=Copy(s1,1,length(s1)-1);
   end 
   else P2^.Star:=False;
   P3:=FindType(s1,2);
   if P3<>nil then
   begin 
     Pt^.Codom.Items[0]:=P3;
   end 
  end;
```

```
indx:=AddChild(GetTextItem('OPERATIONS'),Pt^.Name);
     Items [indx].Data:=Pt;
    end; 
   end; 
   Items[GetTextItem('OPERATIONS')].Data:=P1;
   Pt:=MySpec.Societies.Items[0];Pt^.Manual:=False;Pt^.Auto:=True;
   MainSoc:='SOCIETY: '+Pt^.Name;
   Items[GetTextltem(SOCIETIES')].Text:=MainSoc; 
   Sc:=GetTextltem(MainSoc); 
   AddSociety(Pt,0); 
   for i:= 1 to MySpec.Societies.Count-1 do 
   begin 
    P1:=MySpec.Societies.Items[i];
    P:=Pt^.SocAgents.Items[Pt^.Agents.Count+i-1];
    P1^.IsPlu:=P^.IsPlu;
    P1^.Name:=P^.Name;
    Pt^.Agents.Add(P1);
    AddSociety(P1,1);
  end; 
 end; 
end; 
{ --------------------------------------------------------------} 
procedure CleanDeskTop(State:boolean); 
var 
 t:boolean; 
begin
 t:=not State; 
 with Main Win do 
 begin 
  Panel1.visible:=t;SaveBt.Enabled:=t;Save1.Enabled:=t;
  Close 1.Enabled:=t;SaveAs 1.Enabled:=t;
  Gene ra te Textl .Enabled: = t;ImpBt.Enabled: =t;Importl .Enabled: = t; 
  modified:=t; Use1.Enabled:=t;
  if State then 
    Main Win. Caption: ='Albertll Paraphraser' 
 end 
end; 
{ ------------------------------------------------------------------------------} 
procedure CleanObject; 
begin 
 with Main Win do 
 begin 
  UNanie.Text=";SDef.Clear;UDef.Clear;Ex.Clear;Man.Clear;Plu.Clear; 
  TheAn.Text:=";ObjectBox.Caption:='Selected Object' 
 end 
end; 
          { ------------------------------------------------------------------------------} 
function CleanName(FName:TFileName):String;
begin 
 i:=length(FName);
 while (i>0) and (FName[i] \leq >' \setminus') do
  i:=i-1;
 CleanName:=LowerCase(Copy(FName,i+1,length(FName)-i))
end; 
{ ------------------------------------------------------------------------------} 
procedure TMain Win.Newl Click(Sender: TObject); 
var 
 SourceName:array[0..79] of Char;
begin
```

```
OpenDialog1.Filter:='specification files (*.txt) | *.txt | All files (*.) | *.*';
 OpenDialog1.FileName:=CleanName(FName)+'.txt';
 If OpenDialog1.Execute then 
 begin 
  if modified and (MessageDlg(File '+CleanNarne(FNarne)+' was modified. Save changes?', 
    mtlnformation, [mbYes, mbNo,mbCancel], 0)=mrYes) then 
    Save1Click(Sender);
   s: = OpenDialog1. FileName;
   i:=Pos(.',s); 
   if i>0 then 
     FName:=Copy(s,1,i-1)
   else 
     FName:= s;
   Path:=FName;
    StrPCopy(SourceName,s);
    Messag.Show; 
    Messag.Canvas.Brush.Color:=clBtnFace; 
    Messag.Canvas.TextOut(72,40,'Analysing Specification File.'); 
    AnalyseSpec(SourceName);
    Messag.Close; 
    EmptySpec(arb); 
    CleanDeskTop(False); 
    CleanObject; 
   NewFile:=True; 
    modified:=false; 
    MainWin.Caption:='AlbertII Paraphraser - '+CleanName(FName)
 end 
end; 
{ ------------------------------------------------------------------------------} 
procedure AddInfo(var arb:TOutline; FName:TFileName);
var 
 SourceName:array[0..79] of Char;
begin 
 with MainWin.tablel do 
 begin 
  TableName:=FName;Open;First;Path:=FieldByName(Man').AsString; 
  StrPCopy(SourceName,path+'.txt');AnalyseSpec(SourceName);EmptySpec(arb); 
  Next; 
  while not eof do 
  begin 
   s:=FieldByName(Text').AsString; 
   if s[3] = ' then s: = Copy(s, 4, Length(s) - 3);P:=arb.Items[arb.GetTextltem(s)].Data; 
    with \mathbf{P}^\wedge do
    begin 
     TheAn:=FieldByName(TheAn').AsString; 
     U_Name:=FieldByName(U_Name').AsString; 
     Plu:=FieldByName(Plu').AsString; 
     U_Def:=FieldByName('U_Def').AsString;
     Man:=FieldByName(Man').AsString; 
    end; 
    arb.ltems[arb.GetTextltem(s)].Data:=P; 
   next 
  end; 
  Close 
 end; 
 MainWin.Caption:='AlbertII Paraphraser - '+CleanName(FName); 
 modified:=False; 
end;
```

```
procedure TMainWin.OpenParaphrase1Click(Sender: TObject);
```
{ ---------------------------------------------------------------------}

```
var 
 s:string; 
begin 
 OpenDialog1.Filter:='Paraphrase files (*.Pdb) | *.Pdb | All files (*.*) | *.*';
 OpenDialog1.FileName:='*.Pdb';
 If OpenDialog1.Execute then with OpenDialog1 do 
 begin 
  Close1Click(Sender);
  s:=OpenDialog1.FileName;
  i:=Pos(.',s);if i>0 then FName:=Copy(s, 1, i-1)else FName:=FileName; 
  Addlnfo(arb,FName);CleanDeskTop(False);CleanObject;NewFile:=False; 
 end 
end; 
{ ------------------------------------------------------------------------------} 
procedure UseDictionary; 
begin 
 With MainWin.Table2 do 
 begin 
  Close;TableName: = Main Win.DicName. Caption;
  open;First;Main Win. UN ame.Clear; 
  MainWin.UName.Items.Add('); 
  while not eof do 
  begin 
   MainWin.UName.Items.Add(FieldByName('Name').AsString);
   Next 
  end;Close 
 end 
end; 
{---------------------------------------------------------------------} 
procedure TMain Win.FormCreate(Sender: TObject); 
begin 
 CleanDeskTop(True); modified:=False; NewFile:=False;HtmPath:='file://c:\memoire\in_out\';
 KeepSem:=True; KeepSpec:=False; TextAsc:=True;UseDictionary;FName:="; 
end; 
         { ------------------------------------------------------------------------------} 
procedure TMain Win.arbClick(Sender: TObject);
var 
P:PMyObject; 
i,j,k:integer; 
begin 
 with arb.Items[arb.Selectedltem] do 
 begin 
  ArbItem:=Data;GoP.Visible:=(ArbItem^.Typ in [9,14]);
  ActBox.Visible:=(Arbltem^T.Typ in [9,14]);ObjectBox.Enabled:=(ArbItem^.Typ<>-1);
  if Arbltem".Typ<>-1 then 
  begin 
   ObjectBox.Caption:=ArbItem^.Name+'';
   if not (ArbItem^.Typ in [9,14]) then
   begin 
     UName.Text:=ObjectName(ArbItem);TheAn.Text:=ArbItem^.TheAn;
     UDef.Text:=ArbItem^.U_Def;Plu.Enabled:=(ArbItem^.IsPlu);
    LPlu.Enabled:=(ArbItem^.IsPlu); Plu.Text:=ArbItem^.Plu;
   end 
   else 
     Memo1.Text:=ArbItem^.U_Def;
   Auto.Checked:=ArbItem^.Auto; Manual.Checked:=ArbItem^.Manual;
   SDef.Text:=ArbItem^.Body; Ex.Text:=Generate(ArbItem);
```

```
Man.Text:=ArbItem^.Man;
  end 
  else 
  begin 
    CleanObject; ObjectBox.Caption:='Selected Object '; ObjectBox.Enabled:=False;
  end 
 end 
end; 
{ ------------------------------------------------------------------------------} 
procedure TMainWin.NewBtClick(Sender: TObject); 
begin 
New1 Click(Sender) 
end; 
{ ------------------------------------------------------------------------------} 
procedure TMain Win.OpenBtClick(Sender: TObject); 
begin 
 OpenParaphrase 1 Click(Sender) 
end; 
{ ------------------------------------------------------------------------------} 
procedure TMainWin.SaveBtClick(Sender: TObject); 
begin 
 Save1Click(Sender)
end; 
{ ------------------------------------------------------------------------------} 
procedure TMain Win.GenerateText1 Click(Sender: TObject); 
var 
 P:PMyObject; 
begin 
 OutText.Show Modal; 
 if OkGen then 
 begin 
  Preview.OutText.Clear; 
  if TextAsc then
  begin 
    Preview.Show; 
    Generate Text 
  end 
  else 
  begin 
    Messag.Show; 
    Messag.Canvas.Brush.Color:=c!BtnFace; 
    Messag.Canvas.TextOut(72,40,'Generating HTML Files. ');
    GenerateHtml; 
    Messag.Close; 
    MessageDlg('Main Html file is: '+LowerCase(FName), mtInformation,[mbOk], 0);
  end 
 end; 
end; 
{ ------------------------------------------------------------------------------} 
procedure TMainWin.PluKeyUp(Sender: TObject; var Key: Word; 
 Shift: TShiftState); 
begin 
 Arbltem".Plu:=Plu.Text; modified:=True; 
end; 
{ ------------------------------------------------------------------------------} 
procedure TMainWin.ManKeyUp(Sender: TObject, var Key: Word; 
 Shift: TShiftState);
```
109

```
begin 
 Arbltem:=arb.Items[arb.Selectedltem].Data; 
 ArbItem^.Man:=Man.Text; modified:=True;
end; 
{ ---------------------------------------------------------------------} 
function NewTable(fabName:String;Typ:integer):TTable; 
var 
 Tablel:TTable; 
 F:TextFile; 
begin 
 Tablel:=TTable.Create(MainWin); 
 with Tablel do 
 begin 
  Active := False;DatabaseName := TabName; 
  TableName := TabName; 
  TableType := ttParadox;
  with FieldDefs do 
  begin 
    Clear; 
    ifTyp=l then 
    begin 
     Add(Text', ftString, 30,True); 
     Add(TheAn', ftString, 3,False); 
     Add(U_Name', ftString, 30,False); 
     Add(Plu', ftString, 30,False); 
     Add(U_Def, ftString, 150,False); 
     Add(Man', ftString, 150,False); 
     AssignFile(F, TabName+'.Pdb');Rewrite(F);CloseFile(F); 
    end 
    else 
    begin 
     Add(Name', ftString, 30,True); 
     Add(Plural', ftString, 30,False); 
     Add(Denotation', ftString, 100,False); 
     with IndexDefs do 
     begin 
      Clear; 
      Add(fabName, 'Name', [ixPrimary, ixUnique]); 
     end; 
    end 
  end; 
  CreateTable;AssignFile(F, TabName+'.dic');Rewrite(F);CloseFile(F); 
 end; 
 Newtable:=Tablel 
end; 
{ ------------------------------------------------------------------------------} 
procedure SaveSpec(arb:TOutline; FileName:TFileName); 
var 
 t:Word; 
begin 
 with MainWin.Tablel do 
 begin 
  if not FileExists(FileName+'.Pdb') then 
    MainWin.Tablel:=NewTable(FileName,1); 
  TableName:=FileName;
  EmptyTable; 
  Open; 
  Append; 
  FieldByName(Man').AsString:=Path; 
  FieldByName(Text').AsString:='Path';
```

```
Post; 
  for i:=1 to arb.ItemCount do 
  with arb do 
  begin 
   P:=Items[i].Data;
   s:=Items[i].Parent.Text; 
   if Length(s)>2 then 
     s:=Copy(s,1,2)+'else 
    s:=":
   if P^{\wedge}.Typ < > -1 then
   begin 
     Append; 
     FieldByName('Text').AsString :=s+Items[i].Text;
     FieldByName('TheAn').AsString :=P^.TheAn;
     FieldByName('U_Name').AsString :=P^.U_Name;
     FieldByName('Plu').AsString := P^.Plu;
     FieldByName('U_Def').AsString :=P^.U_Def;
     FieldByName('Man').AsString := P^.Man;
     Post 
   end 
  end; 
  Close 
 end; 
 with MainWin.Table2 do 
 begin 
  Close;TableName:=MainWin.DicName.Caption;
  Open;t:=mrNo;i:=1; 
  while i<=arb.ItemCount do
  with arb do 
  begin 
   P:=Items[i].Data; 
   if (P^{\wedge}.Typ<>-1) and (P^{\wedge}.U_Def<>")then
   begin 
     SetKey; 
     FieldByName('Name').AsString := P^.U_Name;
     if not GotoKey then 
     begin 
      if t=mrNo then 
       t:=MessageDlg(Uppercase(P^.U_Name)+' is a new object. Update dictionary?',
                 mtlnformation, [mbYes, mbAII, mbNo], O); 
      if tin [mrYes,mrAII] then 
      begin 
        Append; 
       FieldByName('Name').AsString :=P^.U_Name;
       FieldByName('Plural').AsString :=Plural(p^);
        FieldByName('Denotation').AsString :=P^.U_Def;
       Post; 
       if t=mrYes then t:=mrNo 
      end 
     end 
   end; i:=i+1end; 
  Close 
 end 
end; 
{ ------------------------------------------------------------------------------}
```

```
procedure TMain Win.Save 1 Click(Sender: TObject); 
begin 
 if NewFile then Saveas1Click(Sender)
 else 
 begin
```

```
SaveSpec(arb,FName); modified:=False;
 end 
end; 
{ ------------------------------------------------------------------------------} 
procedure TMain Win.Close1 Click(Sender: TObject);
var 
 w:word; 
begin 
 CloseOk:=True;
 if modified then 
 begin 
  w:=MessageDlg(Save changes to file '+CleanName(FName),mtlnformation, [mbYes, mbNo,mbCancel], 0); 
  case w of 
  mrYes:begin SavelClick(Sender); CleanDeskTop(frue) end; 
  mrNo :CleanDeskTop(True);
  mrCancel:CloseOk:=False;
  end 
 end 
 else 
  CleanDeskTop(True);
end; 
{ ---------------------------------------------------------------------} 
procedure TMain Win.Saveas1Click(Sender: TObject);
begin 
  SaveDialog1.Filter:='Paraphrase files (*.Pdb) | *.Pdb | All files (*.*) | *.*';
  s:=FName; 
  SaveDialogl.FileName:=CleanName(FName)+'.Pdb'; 
  If SaveDialogl.Execute then with SaveDialogl do 
  begin 
    s: = SaveDialog1. FileName;
    i:=Pos(.',s);if i>0 then 
     FName:=Copy(s,1,i-1)
    else 
     FName:=FileName; 
    if FileExists(FileName) then 
    begin 
     if MessageDlg('File already exists, overwrite it?',mtInformation, [mbYes, mbNo], 0)=mrYes then
     begin 
      SaveSpec(arb,FName);NewFile:=False;modified:=False;
     end 
    end 
    else 
    begin 
     SaveSpec(arb,FName);NewFile:=False;modified:=False; 
    end; 
    MainWin.Caption:='Albertll Paraphraser - '+CleanName(FName); 
  end 
end; 
{ ------------------------------------------------------------------------------} 
procedure TMainWin.PluEnter(Sender: TObject); 
begin 
 Plu.Text:=Plural(ArbItem^); Plu.SelectAll;
end; 
{ ------------------------------------------------------------------------------} 
procedure TMain Win.Exitl Click(Sender: TObject); 
begin 
 Close 1 Click(Sender); 
 if CloseOk then Close
```
end;

```
{ ------------------------------------------------------------------------------} 
procedure TMainWin.Import1Click(Sender: TObject); 
begin 
 ImportWin.ShowModal; 
 If OkGen and FileExists(ImportName+'.Pdb') then with Table1 do 
 begin 
  TableName:=ImportName;Close;
  Open;First; 
  if ImpBasic then 
  begin 
    While Copy(FieldByName('Text').AsString,1,3)<>'BA_' do 
     Next; 
    s:=FieldByName('Text').AsString; 
    While Copy(s,1,3)='BA_' do 
   begin 
     s:=Copy(s, 4, Length(s) - 3);i:=arb.GetTextltem(s); 
     if i>0 then 
     begin 
      P:=arb.Items[i].Data; 
      P^.U_Name:=FieldByName('U_Name').AsString;
      P^.U_Def:=FieldByName('U_Def').AsString;
      P^.Plu:=FieldByName('Plu').AsString;
      P^.Man:=FieldByName('Man').AsString;
     end; 
     Next; s:=FieldByName('Text').AsString; 
   end; 
  end; 
  if ImpCons then 
  begin 
    While Copy(FieldByName('Text').AsString,1,3)<>'CO_' do Next; 
   s:=FieldByName('Text').AsString; 
    While Copy(s,1,3)='CO_' do 
    begin 
     s:=Copy(s,4,Length(s)-3); i:=arb.GetTextltem(s); 
     if i>0 then 
     begin 
      P:=arb.Items[i].Data; 
      P^.U_Name:=FieldByName('U_Name').AsString;
      P^.U_Def:=FieldByName('U_Def').AsString;
      P^.Plu:=FieldByName('Plu').AsString;
      P^.Man:=FieldByName('Man').AsString;
     end; 
     Next; s:=FieldByName('Text').AsString;
    end; 
  end; 
  if ImpOp then
  begin 
    While Copy(FieldByName('Text').AsString,1,3)<>'OP _' do 
     Next; 
    s:=FieldByName('Text').AsString; 
    While Copy(s,1,3)='OP _' do 
    begin 
     s:=Copy(s,4,Length(s)-3); i:=arb.GetTextltem(s); 
     if i>0 then 
     begin 
      P:=arb.Items[i].Data; 
      P^.U_Def:=FieldByName('U_Def').AsString;
      P^.Man:=FieldByName('Man').AsString;
     end; 
     Next; s:=FieldByName('Text').AsString;
```
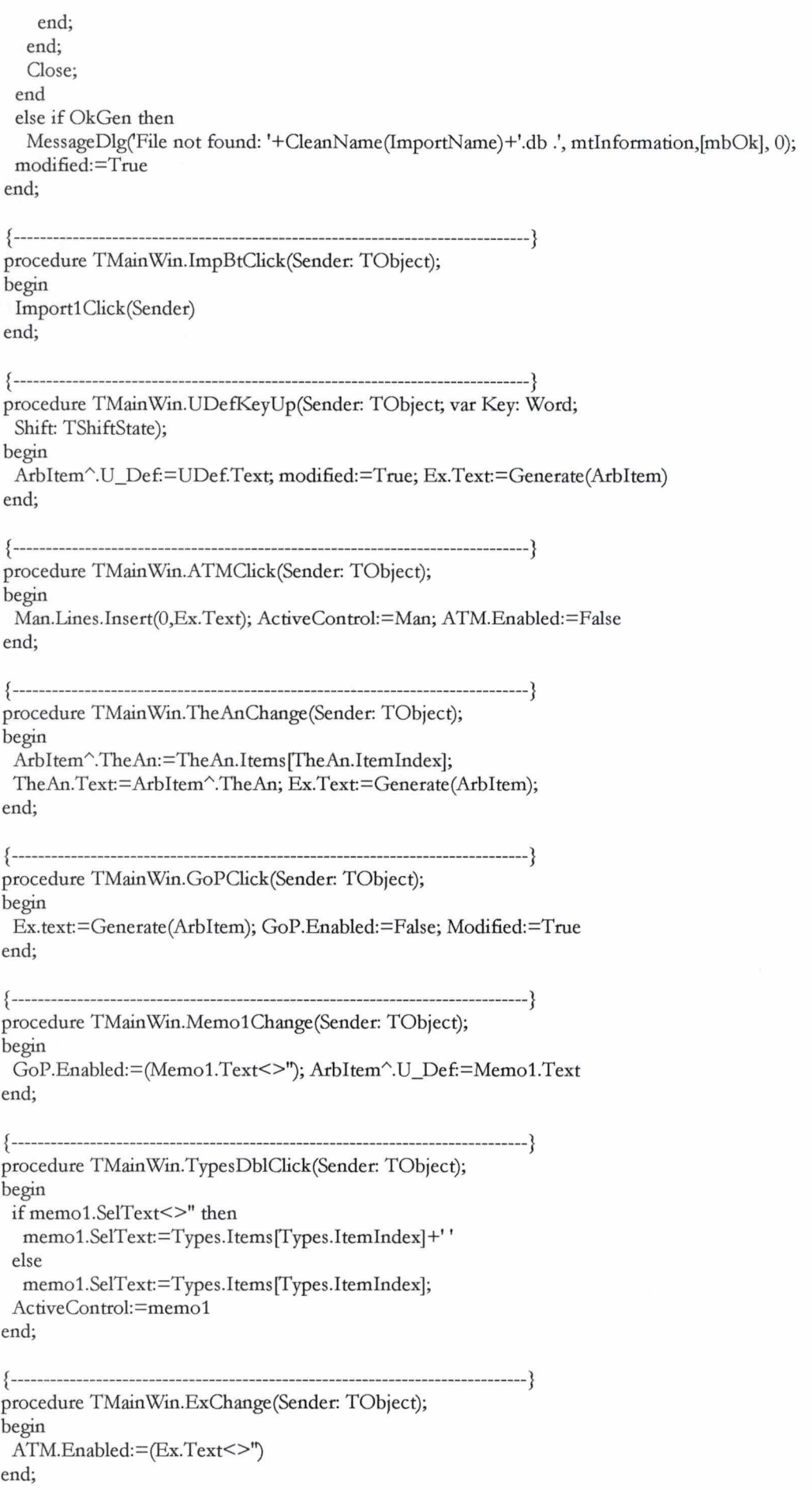

{ ------------------------------------------------------------------------------} procedure TMainWin.Use1Click(Sender: TObject); var s:string; begin OpenDialog1.Filter:='Dictionaries (\*.dic) | \*.dic | All files (\*.\*) | \*.\*'; OpenDialog1.FileName:='.dic'; If OpenDialogl.Exeeute then with OpenDialog1 do begin s:=OpenDialog1.FileName; i:=Pos('.',s); if  $i>0$  then  $s:=Copy(s,1,i-1);$ DicName.Caption:=s; Query1.Sql.Strings[1]:='From In\_Out\'+CleanName(s); if not FileExists(s+'.db') then Table2:=NewTable(s,2);s:="; if UName.Text<>" then s:=UName.Text;UseDictionary;UName.Text:=s end end; { ------------------------------------------------------------------------------} proeedure TMainWin.UNameChange(Sender: TObjeet); begin ArbItem^.U\_Name:=UName.Text; ArbItem^.TheAn:=ObjectTheAn(UName.Text); if (UName.ltemindex>-1) and (UName.Text=UName.ltems[UName.ltemindex]) then with Query1 do begin Close;Params[0].AsString:=UName.Text; if FieldCount>0 then Fields (0].Clear; if FieldCount>0 then Fields[1].Clear;Open; Plu.Text:=Fields(0].Text;Arbltem".Plu:=Plu.Text; UDef.Text:=Fields[1].Text;Arbltem".U\_Def:=UDef.Text; end; modified:=True; Ex.text:=Generate (Arbltem) end; { ------------------------------------------------------------------------------} procedure TMain Win.AutoClick(Sender: TObject); begin ArbItem^.Auto:=Auto.Checked; SemOk.Enabled:=Auto.Checked; Semko.Enabled:=Auto.Checked; end; { ------------------------------------------------------------------------------} procedure TMain Win.ManualClick(Sender: TObject); begin ArbItem^.Manual:=Manual.Checked end; { ------------------------------------------------------------------------------} procedure TMainWin.SemOkCliek(Sender: TObject); begin KeepSem:=SemOk.Cheeked; Ex.Text:=Generate(Arbltem) end; { ------------------------------------------------------------------------------} proeedure TMainWin.SemKoCliek(Sender: TObjeet); begin KeepSem:=SemOk.Checked; Ex.Text:=Generate(ArbItem) end; { ------------------------------------------------------------------------------} procedure TMain Win.ManChange(Sender: TObject); begin ArbItem^.Man:=Man.Text; end; end.

unit Parser;

interface

uses Classes, SysUtils, WinTypes, WinProcs, SSLexU, SSExcept, SSYaccU, Globs;

const

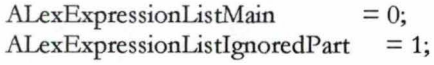

const

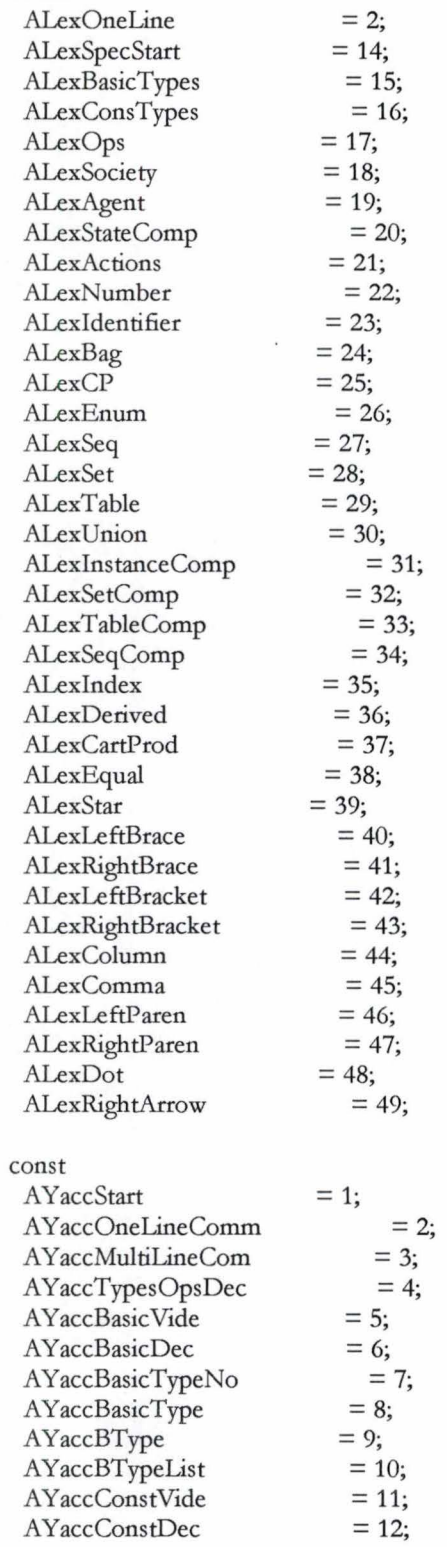

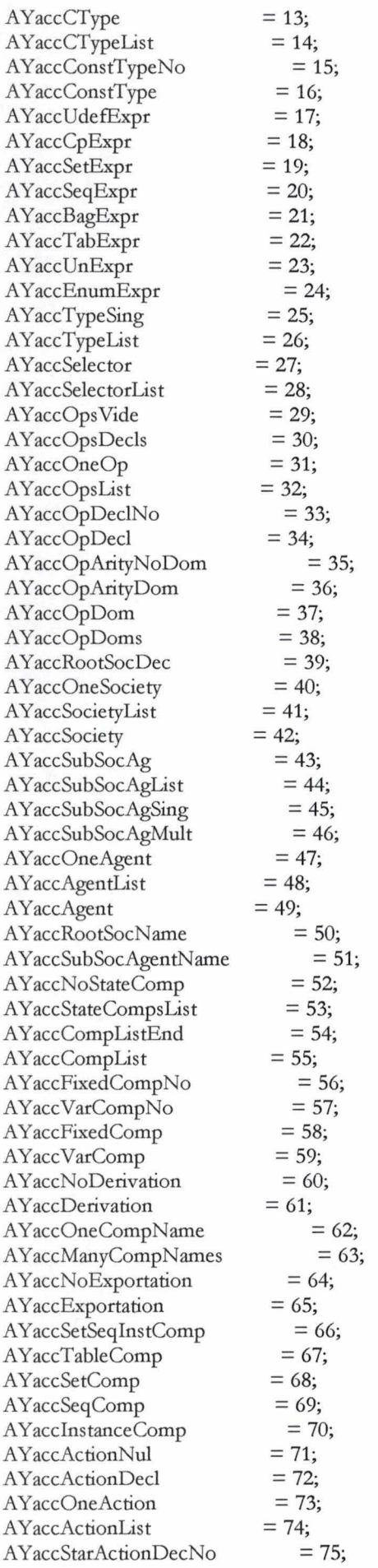

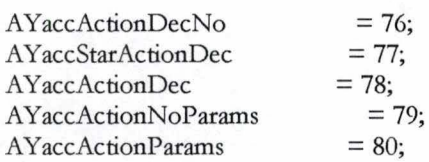

type

A YaccStackElement = class(SSYaccStackElement) public Value : MyObject;

constructor Create; end;

 $AYaccClass = class(SSYacc)$ public FinalValue : MyObject;

function StackElement: SSYaccStackElement; override; function Reduce( TheProduction, TheSize : Longint) : SSYaccStackElement; override; end;

function AnalyseSpec (FileName:PChar) : String;

implementation

```
function AnalyseSpec(FileName:PChar): String;
var 
 Lexer : SSLex;
 Parser : AYaccClass;
 LexTable : SSLexTable; 
 ParseTable : SSYaccTable; 
 Consumer : SSLexFileConsumer; 
begin 
 Consumer := SSLexFileConsumer.Create(FileName,32768,0,SSLexTextMode); 
 Lex Table := SSLexTable.Create( 'c: \memoire \albert.dfa'); 
 Lexer := SSLex.Create( Consumer, LexTable); 
 ParseTable := SSYaccTable.Create('c:\memoire\albert.llr');
 Parser := AYaccClass.CreateLex(Lexer, ParseTable);
 MySpec.BTypes:=TList.Create; 
 MySpec.CTypes:=TList.Create; 
 MySpec.Operations:=TList.Create;
 MySpec.Societies:=TList.Create;
 Parser.Parse; 
 Result := Parser.FinalValue.name; 
end; 
constructor AYaccStackElement.Create;
begin . 
 inherited Create; 
 with Value do 
 begin 
  Name :="; U_Name :="; U_Def :="; Body:="; Plu:="; Man:="; IsPlu:=False; 
 end 
end; 
function AYaccClass.StackElement : SSYaccStackElement;
begin 
 Result := AYaccStackElement.Create;
```
end;

function A YaccClass.Reduce( TheProduction, TheSize:Longint):SSYaccStackElement;

```
var 
 i,j,k : integer; 
 E : AYaccStackElement; 
 E0 : AYaccStackElement;
 El : AYaccStackElement; 
 E2 : AYaccStackElement;
 E3 : AYaccStackElement; 
 E4 : AYaccStackElement; 
begin 
 Result=nil; 
 case TheProduction of 
  AYaccStart:
  { spec -> SpecStart Identifier TypesOpsDec RootSoc }
  begin 
   E1:= AYaccStackElement(ElementFromProduction(1));
   Final Value.Name := StrPas(E1.Lexeme.Buffer);
  end 
   AYaccOneLineComm:
  { Comment-> OneLine} 
  begin 
   E:= A YaccStackElement(StackElement); 
   E0:= A YaccStackElement(ElementFromProduction(0)); 
   E.Value.Man:=Copy(StrPas(E0.Lexeme.Buffer),3,Length(StrPas(E0.Lexeme.Buffer))-3); 
   Result:=E 
  end 
  \ddot{\cdot}AYaccMultiLineCom:
  { Comment -> OneLine Comment } 
  begin 
   E:= AYaccStackElement(StackElement);
   E0:= A YaccStackElement(ElementFromProduction(0)); 
   E1:= AYaccStackElement(ElementFromProduction(1));
   E.Value:=El.Value; 
   E.Value.Man:=Copy(StrPas(E0.Lexeme.Buffer),3,Length(StrPas(E0.Lexeme.Buffer))-3)+' '+E.Value.Man; 
   Result:=E 
  end 
  \ddot{\cdot}AYaccTypesOpsDec:
  { TypesOpsDec -> BasicDec ConstDec OpsDec } 
  \ddot{\phantom{a}}A YaccBasic Vide:
  { BasicDec -> BasicTypes } 
  A YaccBasicDec:
  { BasicDec -> BasicTypes BTypeList } 
  AYaccBasicTypeNo:
  { BasicType -> Identifier } 
  begin 
   E0:= A YaccStackElement(ElementFromProduction(0)); 
   New(PE); 
   PE^.Name:=StrPas(E0.Lexeme.Buffer);
   PE^.Body:='Basic type';
   PE^.Typ:=0;
   MySpec.BTypes.Add(PE);
```

```
end 
\frac{1}{2}A YaccBasicType:
{ BasicType -> Comment Identifier } 
begin 
E0:= AYaccStackElement(ElementFromProduction(0));
E1:= AYaccStackElement(ElementFromProduction(1));
New(PE); 
PE^.Name:=StrPas(E1.Lexeme.Buffer);
PE^.Body:='Basic type';
PE^{\wedge}.Typ:=0;
PE^.Man:=E0.Value.Man;
MySpec.BTypes.Add(PE); 
end 
\ddot{ }AYaccBType:
{ BTypeList -> BasicType } 
\ddot{\cdot}AYaccBTypeList: 
{ BTypeList -> BasicType BTypeList } 
\ddot{i}AYaccConstVide:
{ ConstDec -> ConsTypes } 
\ddot{ }AYaccConstDec:
{ ConstDec -> ConsTypes CTypeList} 
\ddot{\phantom{a}}AYaccCType:
{ CTypeList -> ConstType } 
begin 
EO:= A YaccStackElement(ElementFromProduction(O)); 
New(PE); 
PE^:=E0.Value;
MySpec.CTypes.Add(PE); 
end 
\vdotsAYaccCTypeList: 
{ CTypeList -> ConstType CTypeList } 
begin 
EO:= A YaccStackElement(ElementFromProduction(O)); 
New(PE); 
PE^:=E0.Value;
MySpec.CTypes.Insert(O,PE); 
end 
\ddot{\phantom{0}}AYaccConstTypeNo: 
{ ConstType -> Identifier Equal TypeExpr } 
begin 
E:= A YaccStackElement(StackElement); 
E0:= AYaccStackElement(ElementFromProduction(0));
E2:= A YaccStackElement(ElementFromProduction(2)); 
 E.Value:=E2.Value; 
 E.Value.Name:=StrPas(E0.Lexeme.Buffer);
 E.Value.Body:=StrPas(EO.Lexeme.Buffer)+' = '+E2.Value.Body; 
 Result:=E;
```
end  $\ddot{\phantom{0}}$ AYaccConstType: { ConstType -> Comment Identifier Equal TypeExpr} begin E:= A YaccStackElement(StackElement); E0:= AYaccStackElement(ElementFromProduction(0)); E1:= AYaccStackElement(ElementFromProduction(1)); E3:= A YaccStackElement(ElementFromProduction(3)); E.Value:=E3.Value; E.Value.Man:=EO.Value.Man; E.Value.Name:=StrPas(E1.Lexeme.Buffer); E.Value.Body: =StrPas(E1.Lexeme.Buffer)+' = '+E3.Value.Body; Result:=E; end AYaccUdefExpr: { TypeExpr -> Identifier } begin E: = A YaccStackElement(StackElement); E0:= AYaccStackElement(ElementFromProduction(0)); E.Value.Name:=StrPas(E0.Lexeme.Buffer); E.Value.Typ:=1; E.Value.Body:=E.Value.Name; E.Value.Rd:=E.Value.Name; Result:=E end : A YaccCpExpr: { TypeExpr -> CP LeftBracket Selector RightBracket} begin E: = A YaccStackElement(StackElement); E2:= A YaccStackElement(ElementFromProduction(2)); E.Value:=E2.Value; E.Value.Name:='CP'; E.Value.Typ:=5; E.Value.Body:= 'CP['+E2.Value.Body+']'; Result:=E; end  $\ddot{\phantom{a}}$ A YaccSetExpr: { TypeExpr -> Set LeftBracket TypeExpr RightBracket} begin E:= AYaccStackElement(StackElement); E2:= AYaccStackElement(ElementFromProduction(2)); E.Value.Value:=TList.Create; New(PE); PE^:=E2.Value; E.Value.Name:='SET'; E.Value.Body:= 'SET[ '+E2.Value.Body+' ]'; E.Value.Typ:=2; E.Value.Value.Add(PE); Result:=E; end  $\ddot{i}$ AYaccSeqExpr: { TypeExpr -> Seq LeftBracket TypeExpr RightBracket } begin

```
E:= AYaccStackElement(StackElement);
 E2:= AYaccStackElement(ElementFromProduction(2));
 E.Value.Value:=TList.Create; 
 New(PE); 
 PE^:=E2.Value;
 E.Value.Name:='SEQ';
 E.Value.Body:= 'SEQ[ '+E2.Value.Body+' ]'; 
 E.Value.Typ:=3; 
 E.Value.Value.Add(PE); 
 Result:=E; 
end 
A Y accBagExpr: 
{ TypeExpr -> Bag LeftBracket TypeExpr RightBracket } 
begin 
 E:= A YaccStackElement(StackElement); 
 E2:= AYaccStackElement(ElementFromProduction(2));
 E.Value.Value:=TList.Create; 
 New(PE); 
 PE^:=E2.Value;
 E.V alue.Name:='BAG'; 
 E.Value.Body:= 'BAG[ '+E2.Value.Body+' ]'; 
 E.Value.Typ:=4; 
 E.Value.Value.Add(PE); 
 Result:=E; 
end 
\cdotAYaccTabExpr:
{ TypeExpr -> Table LeftBracket TypeExpr RightArrow TypeExpr RightBracket } 
begin 
 E:= AYaccStackElement(StackElement);
 E2:= AYaccStackElement(ElementFromProduction(2));
 E4:= AYaccStackElement(ElementFromProduction(4));
 New(PE); 
 PE^:=E2.Value;
 E.Value.Dom:=TList.Create; 
 E.Value.Codom:=TList.Create; 
 E.V alue.Dom.Add(PE); 
 New(PE); 
 PE^:=E4.Value;
 E. Value. Codom.Add(PE); 
 E.Value.Body:= 'TABLE[ '+E2.Value.Body+' --> '+E4.Value.Body+' ]'; 
 E.Value.Typ:=8;
 Result:=E; 
end 
\frac{1}{2}AYaccUnExpr: 
{ TypeExpr -> Union LeftBracket TypeList RightBracket} 
begin 
 E: = AYaccStackElement(StackElement);
 E2:= AYaccStackElement(ElementFromProduction(2));
 E.Value:=E2.Value; 
 E.Value.Name:='UNION';
 E.Value.Body:= 'UNION[ '+E2.Value.Body+' ]'; 
 E.V alue.Typ:=6; 
 Result:=E; 
end
```
A Y accEnumExpr:

{ TypeExpr -> Enum LeftBracket TypeList RightBracket } begin E:= A YaccStackElement(StackElement); E2:= A YaccStackElement(ElementFromProduction(2)); E.Value:=E2.Value; E.Value.Name:='ENUM'; E.Value.Body:= 'ENUM[ '+E2.Value.Body+' ]'; E.Value.Typ:=7; Result:=E; end AYaccTypeSing: { TypeList -> TypeExpr } begin E:= A YaccStackElement(StackElement); EO:= A YaccStackElement(ElementFromProduction(O)); E.Value.Value:= TList.Create; New(PE); PE^:= E0.Value; E.Value.Body:= EO.Value.Body; E.Value.Value.Add(PE); Result:=E; end AYaccTypeList: { TypeList-> TypeExpr Comma TypeList} begin E:= A YaccStackElement(StackElement); E0:= AYaccStackElement(ElementFromProduction(0)); E2:= AYaccStackElement(ElementFromProduction(2)); E.Value:=E2.Value; New(PE); PE^:= E0.Value; E.Value.Body:= EO.Value.Body+', '+E.Value.Body; E.Value.Value.Insert(O,PE); Result:=E; end  $\ddot{\cdot}$ A YaccSelector: { Selector -> Identifier Column TypeExpr} begin E:= A YaccStackElement(StackElement); EO:= A YaccStackElement(ElementFromProduction(O)); E2:= A YaccStackElement(ElementFromProduction(2)); E.Value.Value:= TList.Create; New(PE); PE^:= E2.Value; if  $PE^{\wedge}$ . Typ=1 then  $PE^T$ .Typ:=15; PE^.Name:=StrPas(E0.Lexeme.Buffer); E.Value.Body:= PE^.Name+': '+E2.Value.Body;; E. Value. Value. Add(PE); Result:=E; end  $\ddot{ }$ AYaccSelectorList: { Selector -> Identifier Column TypeExpr Comma Selector } begin E := AYaccStackElement(StackElement);

E0:= AYaccStackElement(ElementFromProduction(0)); E2:= A YaccStackElement(ElementFromProduction(2)); E4:= AYaccStackElement(ElementFromProduction(4)); E.Value:=E4.Value; New(PE); PE^:=E2.Value; if PE^.Typ=1 then  $PE^{\wedge}$ .Typ:=15; PE^.Name:=StrPas(E0.Lexeme.Buffer); E.Value.Body:= PE^.Name+': '+E2.Value.Body+', '+E4.Value.Body; E.Value.Value.Insert(0,PE); Result:=E; end  $\ddot{.}$ A YaccOps Vide:  ${OpsDec -> Ops}$ begin MySpec. Operations: =nil end AYaccOpsDecls: { OpsDec -> Ops OpsList } AYaccOneOp: { OpsList -> OpDec } begin E0:= AYaccStackElement(ElementFromProduction(0)); New(PE); PE^:=E0.Value; MySpec.Operations.Add(PE); end  $\ddot{\cdot}$ AYaccOpsList: { OpsList -> OpDec OpsList } begin E0:= AYaccStackElement(ElementFromProduction(0)); New(PE); PE^:=E0.Value; MySpec.Operations.Insert(0,PE); end  $\ddot{\cdot}$ AYaccOpDeclNo: { OpDec -> Identifier Column OpArity } begin E:= AYaccStackElement(StackElement); E2:= A YaccStackElement(ElementFromProduction(2)); E0:= A YaccStackElement(ElementFromProduction(0)); E.Value:=E2.Value; E.Value.Typ:=9; E.Value.Name:=StrPas(E0.Lexeme.Buffer); E.Value.Body:=E.Value.Name+': '+E2.Value.Body; Result:=E; end  $\ddot{\phantom{0}}$ AYaccOpDecl: { OpDec -> Comment Identifier Column OpArity}

begin

125

```
E:= AYaccStackElement(StackElement);
 E0:= A YaccStackElement(ElementFromProduction(0)); 
 El:= AYaccStackElement(ElementFromProduction(1)); 
 E3:= AYaccStackElement(ElementFromProduction(3));
 E.Value: = E3.Value;
 E.Value.Man:=E0.Value.Man;
 E.Value.Name:=StrPas(E1.Lexeme.Buffer); 
 E.Value.Body:=StrPas(E1.Lexeme.Buffer)+' = '+ E3.Value.Body; 
 E.Value.Typ:=9; 
 Result:=E; 
end 
AYaccOpArityNoDom:
{ OpArity -> RightArrow TypeExpr } 
begin 
 E: = A YaccStackElement(StackElement);
 E1:= AYaccStackElement(ElementFromProduction(1));
 E.Value.Dom:=nil; 
 New(PE); 
 PE^:=E1.Value;
 E.Value.Codom.Add(PE); 
 E.Value.Body:=' --> '+El.Value.Body; 
 Result:=E; 
end 
\ddot{\cdot}AYaccOpArityDom:
{ OpArity -> OpDom RightArrow TypeExpr } 
begin 
 E:= AYaccStackElement(StackElement);
 E0:= AYaccStackElement(ElementFromProduction(0));
 E2:= AYaccStackElement(ElementFromProduction(2));
 E.Value.Dom:=TList.Create;
 E.Value.Codom:=TList.Create; 
 E.Value.Dom:=E0.Value.Dom; 
 New(PE); 
 PE^:=E2.Value;
 E.Value.Codom.Add(PE); 
 E.Value.Body:=EO.Value.Body+' --> '+E2.Value.Body; 
 Result:=E; 
end 
\ddot{\phantom{0}}AYaccOpDom:
{ OpDom -> TypeExpr } 
begin 
 E:= A YaccStackElement(StackElement); 
 E0:= AYaccStackElement(ElementFromProduction(0));
 New(PE); 
 PE^:= E0.Value;
 E.Value.Dom:=TList.Create; 
 E.V alue.Dom.Add(PE); 
 E.Value.Body:=E0.Value.Body; 
 Result:=E; 
end 
\ddot{\cdot}AYaccOpDoms:
{ OpDom -> TypeExpr CartProd OpDom } 
begin 
 E:= A YaccStackElement(StackElement); 
 E0:= A YaccStackElement(ElementFromProduction(0));
```

```
E2:= AYaccStackElement(ElementFromProduction(2));
 E.Value:=E2.Value; 
 New(PE); 
 PE^:= E0.Value;
 E.Value.Dom.Insert(0,PE); 
 E.Value.Body:=E0.Value.Body+' X '+E2.Value.Body; 
 Result:=E; 
end 
AYaccRootSocDec:
{ RootSoc -> SocList} 
\ddot{ }A YaccOneSociety:
{ SocList -> SocDec AgentList } 
begin 
 E0:= A YaccStackElement(ElementFromProduction(0)); 
 E1:= AYaccStackElement(ElementFromProduction(1));
 New(PE); 
 PE^:=E0.Value;
 PE^.Agents:=TList.Create;
 PE^.Agents:=E1.Value.Agents;
 MySpec.Societies.Add(PE); 
end 
;
AYaccSocietyList: 
{ SocList -> SocDec AgentList SocList} 
begin 
 E0:= AYaccStackElement(ElementFromProduction(0));
 E1:= AYaccStackElement(ElementFromProduction(1));
 New(PE); 
 PE^:=E0.Value;
 PE^.IsPlu:=False;
 PE^.Agents:=TList.Create;
 PE^.Agents:=E1.Value.Agents;
 MySpec.Societies.Insert(0,PE); 
end 
\ddot{.}AYaccSociety:
{ SocDec -> Society SocAgentName SubSocAgList} 
begin 
 E: = A YaccStackElement(StackElement);
 E1:= AYaccStackElement(ElementFromProduction(1));
 E3:= A YaccStackElement(ElementFromProduction(2)); 
 E.Value.SocAgents:=E3.Value.SocAgents; 
 E.Value.Name:=El.Value.Name; 
 E.Value.Typ:=10; 
 E.Value.Body:=El.Value.Name+' : '+E3.Value.Body; 
 Result:=E; 
end 
;
AYaccSubSocAg:
{ SubSocAgList -> SubSocAg } 
begin 
 E:= AYaccStackElement(StackElement);
 E0:= AYaccStackElement(ElementFromProduction(0));
 E.Value.SocAgents:=TList.Create; 
 New(PE); 
 PE^:=E0.Value;
```

```
E.Value.Body:=E0.Value.Body;
 E.V alue.SocAgents.Add(PE); 
 Result:=E 
end 
A YaccSubSocAgList: 
{ SubSocAgList -> SubSocAg SubSocAgList} 
begin 
 E:= AYaccStackElement(StackElement);
 E0:= A YaccStackElement(ElementFromProduction(0)); 
 E2:= AYaccStackElement(ElementFromProduction(1));
 E.Value:=E2.Value; 
 E.Value.Body:=E0.Value.Body+' , '+E.Value.Body; 
 New(PE); 
 PE^:=E0.Value;
 E.Value.SocAgents.Insert(0,PE); 
 Result:=E 
end 
AYaccSubSocAgSing:
{ SubSocAg -> LeftParen Identifier RightParen } 
begin 
 E: = A Yacc Stack Element (Stack Element);
 E1:= AYaccStackElement(ElementFromProduction(1));
 E.Value.Typ:=13; 
 E.Value.IsPlu:=False;
 E.Value.Name:=StrPas(El.Lexeme.Buffer); 
 E.Value.Body:='(+E.Value.Name+')'; 
 Result:=E 
end 
÷,
A YaccSubSocAgMult: 
{ SubSocAg -> LeftParen Identifier RightParen RightParen RightParen } 
begin 
 E: = AYaccStackElement(StackElement);
 E1:= AYaccStackElement(ElementFromProduction(1));
 E.Value.Name:=StrPas(E1.Lexeme.Buffer);
 E.Value.Typ:=13;
 E.Value.IsPlu:=True; 
 E.Value.Body:='(+E.Value.Name+')))'; 
 Result:=E 
end 
\ddot{.}AYaccOneAgent:
{ AgentList -> AgentDec } 
begin 
 E:= AYaccStackElement(StackElement);
E0:= A YaccStackElement(ElementFromProduction(0)); 
 New(PE); 
 PE^:=E0.Value;
 PE^{\wedge}.Typ:=11;
 E.Value.Agents:=TList.Create; 
 E.Value.Agents.Add(PE); 
 Result:=E 
end 
;
AYaccAgentList:
{ AgentList -> AgentDec AgentList }
```

```
begin 
 E:= AYaccStackElement(StackElement);
 E0:= AYaccStackElement(ElementFromProduction(0));
 E1:= AYaccStackElement(ElementFromProduction(1));
 E.Value:=El.Value; 
 New(PE); 
 PE^:=E0.Value;
 PE^{\wedge}.Typ:=11;
 E.Value.Agents.Insert(0,PE);
 Result:=E 
end 
AYaccAgent:
{ AgentDec -> Agent SocAgentName StateCompDec ActionsDec} 
begin 
 E:= AYaccStackElement(StackElement);
 E1:= AYaccStackElement(ElementFromProduction(1));
 E.Value:=El.Value; 
 with E.Value do 
 begin 
  StateComps:=TList.Create; 
  Actions:=TList.Create; 
  EO:= A YaccStackElement(ElementFromProduction(2)); 
  StateComps:=EO.Value.StateComps; 
  E1:= AYaccStackElement(ElementFromProduction(3));
  Actions:=El.Value.Actions; 
 end; 
 Result:=E 
end 
\cdotA YaccRootSocName: 
{ SocAgentName -> Identifier} 
begin 
 E:= AYaccStackElement(StackElement);
 EO:= A YaccStackElement(ElementFromProduction(O)); 
 E.Value.Name:=StrPas(EO.Lexeme.Buffer); 
 Result:=E 
end 
\ddot{ }AYaccSubSocAgentName:
{ SocAgentName -> Identifier Dot SocAgentName} 
begin 
 E: = A YaccStackElement(StackElement);
 E0:= AYaccStackElement(ElementFromProduction(0));
 E2:= A YaccStackElement(ElementFromProduction(2)); 
 E.Value.Name:=StrPas(EO.Lexeme.Buffer)+'.'+E2.Value.Name; 
 Result:=E 
end 
\ddot{ }AYaccNoStateComp:
{ StateCompDec -> StateComp } 
begin 
 E:= AYaccStackElement(StackElement);
 E.Value.StateComps:=nil; 
 Result:=E 
end 
A YaccStateCompsList:
```

```
{ StateCompDec -> StateComp CompList } 
begin 
 E:= AYaccStackElement(ElementFromProduction(1));
 Result:=E 
end 
AYaccCompListEnd:
{ CompList -> CompDec } 
begin 
 E:= AYaccStackElement(StackElement);
 EO:= A YaccStackElement(ElementFromProduction(O)); 
 E.Value.StateComps:=TList.Create; 
 New(PE); 
 PE^:=E0.Value;
 PE^{\wedge}.Typ:=12;
 PE^.IsPlu:=False;
 E.Value.StateComps.Add(PE); 
 Result:=E 
end 
AYaccCompList:
{ CompList -> CompDec CompList } 
begin 
 E:= AYaccStackElement(StackElement);
 EO:= A YaccStackElement(ElementFromProduction(O)); 
 E2:= AYaccStackElement(ElementFromProduction(1));
 E.Value:=E2.Value;
 New(PE); 
 PE^:=E0.Value;
 PE^.Typ:=12;
 PE^.IsPlu:=False;
 E. Value. State Comps.Insert(O,PE); 
 Result:=E 
end 
\ddot{\cdot}A YaccFixedCompNo: 
{ CompDec -> Star Comp Derivs Exports } 
begin 
 E: = AYaccStackElement(StackElement);
 E1:= AYaccStackElement(ElementFromProduction(1));
 E2:= AYaccStackElement(ElementFromProduction(2));
 E3:= AYaccStackElement(ElementFromProduction(3));
 New(PE); 
 E.Value:=El.Value; 
 E.Value.Fix:=True; 
 E.Value.Deriv:=TStringList.Create; 
 E.Value.Exprt:=TStringList.Create; 
 E.Value.Deriv:=E2.Value.Deriv; 
 E.Value.Exprt:=E3.Value.Exprt; 
 E.Value.Body:='*'+El.Value.Body+E2.Value.Body+E3.Value.Body; 
 Result:=E 
end 
\ddot{\cdot}AYaccVarCompNo:
{ CompDec -> Comp Derivs Exports } 
begin 
 E:= AYaccStackElement(StackElement);
 EO:= A YaccStackElement(ElementFromProduction(O)); 
 E1:= AYaccStackElement(ElementFromProduction(1));
```
## *Paraphraser for Albert li requirements specifications*

E2:= AYaccStackElement(ElementFromProduction(2)); New(PE); E.Value:=EO.Value; E.Value.Fix:=False; E.Value.Exprt:=TStringList.Create; E.Value.Deriv:=TStringList.Create; E.Value.Deriv:=E1.Value.Deriv; E.Value.Exprt:=E2.Value.Exprt; E.Value.Body:=EO.Value.Body+E1.Value.Body+E2.Value.Body; Result:=E end  $\ddot{\cdot}$ AYaccFixedComp: { CompDec -> Comment Star Comp Derivs Exports } begin E:= AYaccStackElement(StackElement); E0:= AYaccStackElement(ElementFromProduction(0)); E2:= AYaccStackElement(ElementFromProduction(2)); E3:= AYaccStackElement(ElementFromProduction(3)); E4:= AYaccStackElement(ElementFromProduction(4)); New(PE); E.Value:=E2.Value; E.Value.Fix:=True; E.Value.Deriv:=TStringList.Create; E.V alue.Exprt: =TStringLis t. Create; E. Value.Deriv: = E3. Value.Deriv; E.Value.Exprt:=E4.Value.Exprt; E.Value.Body:='\*'+E2.Value.Body+E3.Value.Body+E4.Value.Body; E.Value.Man:=EO.Value.Man; Result:=E end  $\ddot{\phantom{a}}$ AYaccVarComp: { CompDec -> Comment Comp Derivs Experts } begin E:= A YaccStackElement(StackElement); E0:= AYaccStackElement(ElementFromProduction(0)); El:= AYaccStackElement(ElementFromProduction(1)); E2:= AYaccStackElement(ElementFromProduction(2)); E3:= AYaccStackElement(ElementFromProduction(3)); New(PE); E.Value:=E1.Value; E.Value.Fix:=False; E.Value.Exprt:=TStringList.Create; E. Value. Deriv: = TStringList. Create; E.Value.Deriv: = E2.Value.Deriv; E. V alue.Exprt: = E3. V alue.Exprt; E. Value.Body:=E1.Value.Body+E2.Value.Body+E3.Value.Body; E. Value.Man:= EO.V alue.Man; Result:=E end  $\cdot$ AYaccNoDerivation:  $\{$  Derivs ->  $\}$ begin E:= AYaccStackElement(StackElement); E. Value. Deriv: = nil; E.Value.Body:="; Result=E end

 $\ddot{\cdot}$ 

```
A YaccDerivation:
{ Derivs -> Derived CompNameList} 
begin 
 E:= AYaccStackElement(StackElement);
 E1:= AYaccStackElement(ElementFromProduction(1));
 E.Value.Deriv:=TStringList.Create; 
 E.Value.Deriv:=E1.Value.Deriv; 
 E.Value.Body:=' Derived from '+El.Value.Body; 
 Result:=E 
end 
AYaccOneCompName:
{ CompNameList -> SocAgentName} 
begin 
 E:= AYaccStackElement(StackElement);
 E0:= A YaccStackElement(ElementFromProduction(0)); 
 E. V alue.Deriv:=TStringList.Create; 
 E.Value.Deriv.Add(E0.Value.Name);
 E.Value.Body:=E0.Value.Name; 
 Result:=E 
end 
\frac{1}{2}AYaccManyCompNames:
{ CompNameList-> SocAgentName Comma CompNameList } 
begin 
 E:= AYaccStackElement(StackElement);
 E0:= A YaccStackElement(ElementFromProduction(0)); 
 E2:= AYaccStackElement(ElementFromProduction(2));
 E.Value:=E2.Value;
 E.Value.Body:=E0.Value.Name+', '+E.Value.Body; 
 E.Value.Deriv.Insert(0,E0.Value.Name); 
 Result:=E 
end 
\ddot{i}AYaccNoExportation:
{Express -> }begin 
 E:= A YaccStackElement(StackElement); 
 E.Value.Exprt:=nil; 
 E.Value.Body:="; 
 Result:=E 
end 
\cdotA YaccExportation:
{ Exports -> RightArrow CompNameList} 
begin 
 E:= AYaccStackElement(StackElement);
 E1:= AYaccStackElement(ElementFromProduction(1));
 E. Value. Exprt: = TStringList. Create;
 E.Value.Exprt:=E1.Value.Deriv;
 E.Value.Body:=' --> '+El.Value.Body; 
 Result:=E 
end 
\cdot
```
AYaccSetSeqInstComp: { Comp -> Identifier CompType Identifier }

```
begin 
 E:= AYaccStackElement(StackElement);
 E0:= A YaccStackElement(ElementFromProduction(0)); 
 E1:= AYaccStackElement(ElementFromProduction(1));
 E2:= AYaccStackElement(ElementFromProduction(2));
 E. Value.Name:=StrPas(E0.Lexeme.Buffer);
 E.Value.OfType1:=StrPas(E2.Lexeme.Buffer);
 E.Value.CompType:=El.Value.CompType; 
 E.Value.Body:=E.Value.Name+': '+E1.Value.Body+' '+E.Value.OfType1;
 Result:=E; 
end 
AYaccTableComp:
{ Comp -> Identifier TableComp Identifier Index Identifier } 
begin 
 E:= AYaccStackElement(StackElement);
 E0:= A YaccStackElement(ElementFromProduction(0)); 
 E2:= AYaccStackElement(ElementFromProduction(2));
 E4:= A YaccStackElement(ElementFromProduction(4)); 
 E.Value.Name:=StrPas(E0.Lexeme.Buffer); 
 E.Value.OfType1:=StrPas(E4.Lexeme.Buffer);
 E.Value.OfType2:=StrPas(E2.Lexeme.Buffer);
 E.Value.CompType:=4; 
 E.Value.Body:=E.Value.Name+': Table of '+E.Value.OfType2+' Indexed by '+E.Value.OfType1;
 Result:=E; 
end 
\ddot{ }AYaccSetComp:
{ CompType -> SetComp } 
begin 
 E:= AYaccStackElement(StackElement);
 E.Value.CompType:=1; 
 E.Value.Body:='Set of'; 
 Result:=E; 
end 
\cdotA YaccSeq Comp: 
{ CompType -> SeqComp} 
begin 
 E:= AYaccStackElement(StackElement);
 E.Value.CompType:=2; 
 E.Value.Body:='Sequence of'; 
 Result:=E; 
end 
\cdotAYaccInstanceComp:
{ CompType -> InstanceComp} 
begin 
 E:= AYaccStackElement(StackElement);
 E.Value.CompType:=3; 
 E.Value.Body:='Instance of'; 
 Result:=E; 
end 
\ddot{ }A YaccActionNul:
{ ActionsDec -> Actions } 
begin 
 E:= A YaccStackElement(StackElement);
```

```
E.Value.Actions:=nil;
 Result=E 
end 
A YaccActionDecl:
{ ActionDecl -> Actions ActionList } 
begin 
 E1:= AYaccStackElement(ElementFromProduction(1));
 Result:=El 
end 
\ddot{\phantom{a}}AYaccOneAction:
{ ActionList -> ActionDec} 
begin 
 E:= A YaccStackElement(StackElement); 
 E0: = AYaccStackElement(ElementFromProduction(0));
 E.Value.Actions:=TList.Create; 
 New(PE); 
 PE^:=E0.Value;
 PE^{\wedge}.Typ:=14;
 E. Value. Actions. Add(PE);
 Result:=E 
end 
\cdot,
AYaccActionList:
{ ActionList -> ActionDec ActionList} 
begin 
 E:= A YaccStackElement(StackElement); 
 E0:= A YaccStackElement(ElementFromProduction(0)); 
 E1:= AYaccStackElement(ElementFromProduction(1));
 E.Value:=E1.Value; 
 New(PE); 
 PE^:=E0.Value;
 PE^.Typ:=14;
 E.Value.Actions.Insert(0,PE); 
 Result:=E 
end 
\ddot{\phantom{0}}A YaccStarActionDecNo: 
{ ActionDec -> Star Identifier ActionBody Exports } 
begin 
 E:= AYaccStackElement(StackElement);
 E1:= AYaccStackElement(ElementFromProduction(1));
 E2:= A YaccStackElement(ElementFromProduction(2)); 
 E3:= A YaccStackElement(ElementFromProduction(3)); 
 New(PE); 
 with E.Value do 
 begin 
  Name:='*'+StrPas(El.Lexeme.Buffer); 
  Args:=E2.Value.Args; 
  AExprt:=E3. Value.Exprt;
  Body:=Name+' '+E2.Value.Body+E3.Value.Body; 
 end; 
 Result:=E 
end 
\ddot{\phantom{0}}A YaccActionDecNo:
```

```
{ ActionDec -> Identifier ActionBody Exports }
```

```
begin 
 E:= A YaccStackElement(StackElement); 
 E1:= AYaccStackElement(ElementFromProduction(0));
 E2:= AYaccStackElement(ElementFromProduction(1));
 E3:= A YaccStackElement(ElementFromProduction(2)); 
 New(PE); 
 with E.Value do 
 begin 
  Args:=TStringList.Create; 
  Name:=StrPas(El.Lexeme.Buffer); 
  Args:=E1.Value.Args; 
  AExprt:=E2.Value.Exprt; 
  Body:=Name+' '+ El.Value.Body+ E2.Value.Body; 
 end; 
 Result:=E 
end 
\ddot{.}A YaccStarActionDec: 
{ ActionDec -> Comment Star Identifier ActionBody Exports } 
begin 
 E:= AYaccStackElement(StackElement);
 E0:= AYaccStackElement(ElementFromProduction(0));
 E4:= AYaccStackElement(ElementFromProduction(4));
 E2:= AYaccStackElement(ElementFromProduction(2));
 E3:= A YaccStackElement(ElementFromProduction(3)); 
 New(PE); 
 with E.Value do
 begin 
  Name:='*'+StrPas(E2.Lexeme.Buffer); 
  Args:=E3.Value.Args; 
  AExprt:=E4.Value.Exprt;
  Body:=Name+' '+E3.Value.Body+E4.Value.Body; 
  Man:=EO.Value.Man 
 end; 
 Result:=E 
end 
\vdotsAYaccActionDec:
{ ActionDec -> Comment Identifier ActionBody Exports } 
begin 
 E:= AYaccStackElement(StackElement);
 EO:= AYaccStackElement(ElementFromProduction(O)); 
 E1:= AYaccStackElement(ElementFromProduction(1));
 E2:= AYaccStackElement(ElementFromProduction(2));
 E3:= AYaccStackElement(ElementFromProduction(3));
 New(PE); 
 with E.Value do 
 begin 
  Name:='*'+StrPas(E1.Lexeme.Buffer);
  Args:=E2.Value.Args; 
  AExprt:=E3.Value.Exprt; 
  Body: = Name +' '+E2. Value. Body + E3. Value. Body;
  Man:=EO.Value.Man 
 end; 
 Result:=E 
end 
\ddot{\cdot}AYaccActionNoParams:
{ ActionBody -> } 
begin
```

```
E:= AYaccStackElement(StackElement); 
    with E.Value do 
    begin 
     Args:=nil; 
     Body:="; 
   end; 
   Result:=E 
  end 
   \ddot{ }A YaccActionParams:
   { ActionBody -> ( TypeList) } 
  begin 
   E:= AYaccStackElement(StackElement);
   E1:= AYaccStackElement(ElementFromProduction(1));
    with E.Value do 
   begin 
     Args:=TStringList.Create; 
     for i:=0 to E1.Value.Value.Count-1 do
     begin 
      PE:=E1.Value.Value[i];
      Args.Add(PE^.Name);
     end; 
     Body:='('+E1.Value.Body+')';
   end; 
   Result:=E 
  end 
  \cdotelse 
  { Bad Production } 
  \cdotend; 
 if Result=nil then 
  Result := StackElement; 
end; 
end.
```